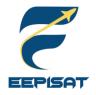

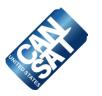

# CanSat 2023 Preliminary Design Review (PDR) Outline Version 1.0

# #1085 Bamantara EEPISAT

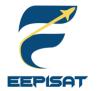

### **Presentation Outline**

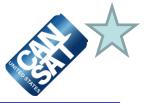

| Section                                                   | Presenter                  | Pages          |
|-----------------------------------------------------------|----------------------------|----------------|
| Introduction                                              | Arneta Firdaus             | <u>2-4</u>     |
| Systems Overview                                          | Tsabitah Akmal Al Mumtazah | <u>5-25</u>    |
| Sensor Subsystem Design                                   | Achmad Bagus Okto Faerizqi | <u>26-34</u>   |
| Descent Control Design                                    | Artaka Sunu Adhi Prasetya  | <u>35-54</u>   |
| Mechanical Subsystem Design                               | Artaka Sunu Adhi Prasetya  | <u>55-86</u>   |
| Communication and Data Handling (CDH)<br>Subsystem Design | Achmad Bagus Okto Faerizqi | <u>87-99</u>   |
| Electrical Power Subsystem (EPS) Design                   | Achmad Bagus Okto Faerizqi | <u>100-106</u> |
| Flight Software (FSW) Design                              | Muhammad Tsaqif Mukhayyar  | <u>107-118</u> |
| Ground Control System (GCS) Design                        | Muhammad Tsaqif Mukhayyar  | <u>119-127</u> |
| CanSat Integration and Test                               | Tsabitah Akmal Al Mumtazah | <u>128-137</u> |
| Mission Operations and Analysis                           | Tsabitah Akmal Al Mumtazah | <u>138-143</u> |
| Requirements Compliance                                   | Tsabitah Akmal Al Mumtazah | <u>144-152</u> |
| Management                                                | Arneta Firdaus             | <u>153-164</u> |

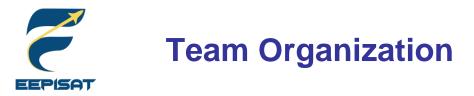

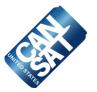

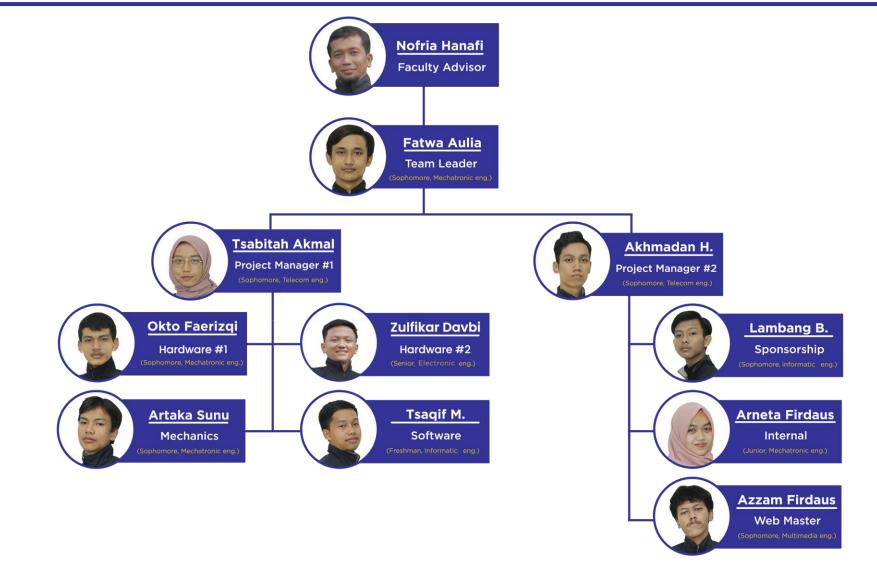

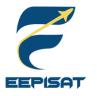

### Acronyms

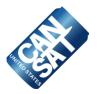

| Acronyms | Definition                     | EPS  | Electrical Power System               | RAM      | Random Access Memory                                   |
|----------|--------------------------------|------|---------------------------------------|----------|--------------------------------------------------------|
| 3D       | Three Dimensional              | FSW  | Flight Software                       | RN       | Requirement Number                                     |
| 150      | Acrylonitrile Butadiene        | GCS  | Ground Control Station                | RP-SMA   | Reverse Polarity SMA                                   |
| ABS      | Styrene                        | GND  | Ground                                | RTC      | Real Time Clock                                        |
| AC       | Alternating Current            | GPIO | General Peripheral Input<br>Output    | SD       | Secure Digital                                         |
| ADC      | Analog to Digital<br>Converter | GPS  | Global Positioning System             | SPI      | Serial Peripheral Interface                            |
| BM       | Bonus Mission                  | HDPE | High Density Polyethylene             | UART     | Universal Asynchronous<br>Receiver/Transmitter(Serial) |
| CAD      | Computer Aided Design          | I/O  | Input/Output                          | UTC      | Universal Time Coordinated                             |
| 0.711    | Communication Data             | I2C  | Inter-Integrated Circuit              |          | Next Generation                                        |
| CDH      | Handling                       | IDE  | Integrated Development<br>Environment | XCTU     | Configuration Platform for<br>XBEE/RF Solution         |
| CONOPS   | Concept of Operation           |      |                                       |          |                                                        |
| CSV      | Comma Separated Value          | MCU  | Microcontroller Unit                  | Acronyms | Verification Methods                                   |
| dB       | Decibel                        | PCB  | Printed Circuit Board                 | А        | Analysis                                               |
| dBi      | Decibel Isotropic              | PFR  | Post Flight Review                    | I.       | Inspection                                             |
| DC       | Direct Current                 | PLA  | Polylactic Acid                       | Т        | Test                                                   |
| DoF      | Degree of Freedom              | PWM  | Pulse Width Modulation                | D        | Demonstration                                          |

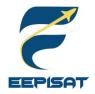

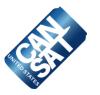

# **Systems Overview**

### **Tsabitah Akmal Al Mumtazah**

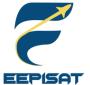

### **Mission Summary**

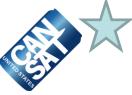

| Main Objectives                                                                                                    | Bonus Objectives                                                                                                    |
|----------------------------------------------------------------------------------------------------|----------------------------------------------------------------------------------------------------|
| <ul> <li>The mission is to simulate the landing sequence of a planetary probe</li> <li>Design a CanSat that shall consist of a container and a payload</li> <li>The CanSat shall be launched to an altitude ranging from 670 meters to 725 meters above the launch site and deployed near apogee</li> <li>After CanSat is deployed from the rocket, the CanSat shall descent using a parachute at a rate of 15 m/s</li> <li>At 500 meters, the CanSat shall release a payload that shall open a heat shield that will also be used as</li> </ul> | <ul> <li>A video camera shall be integrated into the container and point toward the payload</li> <li>The camera shall record the event when the payload is released from the container</li> <li>Video shall be in color with a minimum resolution of 640x480 pixels and a minimum of 30 frames per second</li> <li>The video shall be recorded and retrieved when the container is retrieved</li> </ul> |
| that shall open a heat shield that will also be used as<br>an aerobraking device with a descent rate of 20 m/s                                                                                                    | External Objectives                                                                                                    |
| <ul> <li>or less</li> <li>After the payload reaches 200 meters, the payload shall deploy a parachute and slow the descent rate to 5 m/s</li> <li>Once the payload has landed, it shall attempt to upright itself and raise a flag 500 mm above the base of the payload</li> <li>A video camera shall be included and point toward the ground during descent</li> </ul>                                                                                                    | <ul> <li>We have the intention to acquire first place in CanSat Competition 2023</li> <li>To increase experience through any engineering project, adapt to the teamwork environment, and implement project and time management</li> </ul>                                                                                                    |

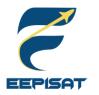

# System Requirement Summary (1/6)

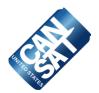

| RN  | Dequirement                                                                                                    | Reasons                    | Driarity | V | erifi | on           |   |
|-----|----------------------------------------------------------------------------------------------------|----------------------------|----------|---|-------|--------------|---|
| KIN | Requirement                                                                                                    | Reasons                    | Priority | А | I     | Т            | D |
| 1   | Total mass of the CanSat (science probe and container) shall be 700 grams +/- 10 grams.                                                                                                    | Competition<br>Requirement | High     | √ | √     | √            |   |
| 2   | CanSat shall fit in a cylindrical envelope of 125 mm diameter x 400 mm length. Tolerances are to be included to facilitate container deployment from the rocket fairing.                                | Competition<br>Requirement | High     |   | √     | √            |   |
| 3   | The container shall not have any sharp edges to cause it to get stuck in the rocket payload section which is made of cardboard.                                                                         | Competition<br>Requirement | High     |   | √     |              |   |
| 4   | The container shall be solid and fully enclose the science probes. Small holes to allow access to turn on the science probes are allowed. The end of the container where the probe deploys may be open. | Competition<br>Requirement | High     |   | √     | √            |   |
| 5   | The rocket airframe shall not be used to restrain any deployable parts of the CanSat.                                                                                                    | Competition<br>Requirement | High     |   | √     |              |   |
| 6   | The rocket airframe shall not be used as part of the CanSat operations.                                                                                                    | Competition<br>Requirement | High     |   | √     |              |   |
| 7   | The container's first parachute shall not be enclosed in the container structure.<br>It shall be external and attached to the container so that it opens immediately<br>when deployed from the rocket.  | Competition<br>Requirement | High     |   | √     | √            | √ |
| 8   | The descent rate of the CanSat (container and science probe) shall be 15 meters/second +/- 5 m/s.                                                                                                    | Competition<br>Requirement | High     | √ |       | $\checkmark$ |   |
| 9   | 0 altitude reference shall be at the launch pad.                                                                                                    | Competition<br>Requirement | High     |   |       | $\checkmark$ |   |

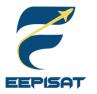

# System Requirement Summary (2/6)

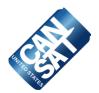

| RN  | Poquiromont                                                                                                    | Reasons                    | Driarity | Verificat |   |              | on |
|-----|----------------------------------------------------------------------------------------------------|----------------------------|----------|-----------|---|--------------|----|
| KIN | Requirement                                                                                                    | Reasons                    | Priority | А         | Т | Т            | D  |
| 10  | All structures shall be built to survive 15 Gs of launch acceleration.                                                                                                    | Competition<br>Requirement | High     |           | √ | √            | √  |
| 11  | All structures shall be built to survive 30 Gs of shock.                                                                                                    | Competition<br>Requirement | High     |           | √ | √            | √  |
| 12  | All electronics and mechanical components shall be hard mounted using proper mounts such as standoffs, screws, or high performance adhesives.                                                 | Competition<br>Requirement | High     |           | √ | $\checkmark$ |    |
| 13  | All mechanisms shall be capable of maintaining their configuration or states under all forces.                                                                                                | Competition<br>Requirement | High     |           |   | $\checkmark$ |    |
| 14  | Mechanisms that use heat (e.g., nichrome wire) shall not be exposed to the outside environment to reduce potential risk of setting vegetation on fire.                                        | Competition<br>Requirement | High     |           | √ |              |    |
| 15  | XBEE radios shall be used for telemetry. 2.4 GHz Series radios are allowed.<br>900 MHz XBEE radios are also allowed.                                                                          | Competition<br>Requirement | High     | √         | √ | √            |    |
| 16  | XBEE radios shall have their NETID/PANID set to their team number.                                                                                                    | Competition<br>Requirement | High     |           | √ | √            |    |
| 17  | XBEE radios shall not use broadcast mode.                                                                                                    | Competition<br>Requirement | High     |           | √ | √            |    |
| 18  | The container (if needed) and probe shall include an easily accessible power switch that can be accessed without disassembling the cansat and science probes and in the stowed configuration. | Competition<br>Requirement | High     |           | √ |              | ~  |

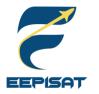

# System Requirement Summary (3/6)

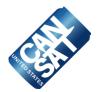

| DN | Poquiroment                                                                                                    |                            | Driority | V            | erifi | on           |   |
|----|----------------------------------------------------------------------------------------------------|----------------------------|----------|--------------|-------|--------------|---|
| RN | Requirement                                                                                                    | Reasons                    | Priority | А            |       | Т            | D |
| 19 | The probe shall include a power indicator such as an LED or sound generating device that can be easily seen or heard without disassembling the cansat and in the stowed state.                               | Competition<br>Requirement | High     |              | √     |              | √ |
| 20 | An audio beacon is required for the probe. It shall be powered after landing.                                                                                                    | Competition<br>Requirement | High     |              |       |              | √ |
| 21 | The audio beacon shall have a minimum sound pressure level of 92 dB, unobstructed.                                                                                                    | Competition<br>Requirement | High     |              | √     | √            |   |
| 22 | Battery source may be alkaline, Ni-Cad, Ni-MH or Lithium. Lithium polymer batteries are not allowed. Lithium cells must be manufactured with a metal package similar to 18650 cells. Coin cells are allowed. | Competition<br>Requirement | High     |              | √     |              |   |
| 23 | An easily accessible battery compartment shall be included allowing batteries to be installed or removed in less than a minute and not require a total disassembly of the CanSat.                            | Competition<br>Requirement | High     |              | √     | √            |   |
| 24 | Spring contacts shall not be used for making electrical connections to batteries. Shock forces can cause momentary disconnects.                                                                              | Competition<br>Requirement | High     |              | √     | √            |   |
| 25 | The CanSat shall operate during the environmental tests laid out in Section 3.5.                                                                                                    | Competition<br>Requirement | High     | $\checkmark$ | ~     | √            | √ |
| 26 | The CanSat shall operate for a minimum of two hours when integrated into the rocket.                                                                                                    | Competition<br>Requirement | High     | $\checkmark$ | ~     | √            | √ |
| 27 | The probe shall be released from the container when the CanSat reaches 500 meters.                                                                                                    | Competition<br>Requirement | High     | $\checkmark$ |       | $\checkmark$ |   |

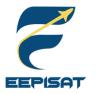

# System Requirement Summary (4/6)

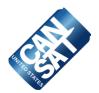

| RN           | Dequirement                                                                                                    | Reasons                    | Driority | Verifica |              |              | n            |
|--------------|----------------------------------------------------------------------------------------------------|----------------------------|----------|----------|--------------|--------------|--------------|
| <b>F</b> (IN | Requirement                                                                                                    | Reasons                    | Priority | А        | T            | Т            | D            |
| 28           | The probe shall deploy a heat shield after leaving the container.                                                                                                    | Competition<br>Requirement | High     | √        |              | $\checkmark$ |              |
| 29           | The heat shield shall be used as an aerobrake and limit the descent rate to 20 m/s or less.                                                                                                    | Competition<br>Requirement | High     | √        |              | $\checkmark$ |              |
| 30           | At 200 meters, the probe shall release a parachute to reduce the descent rate to 5 m/s +/- 1m/sec.                                                                                                    | Competition<br>Requirement | High     | √        |              | √            |              |
| 31           | Once landed, the probe shall upright itself.                                                                                                    | Competition<br>Requirement | High     | √        |              | √            |              |
| 32           | After uprighting, the probe shall deploy a flag 500 mm above the base of the probe when the probe is in the upright position.                                                                                             | Competition<br>Requirement | High     | √        |              | $\checkmark$ |              |
| 33           | The probe shall transmit telemetry once per second.                                                                                                    | Competition<br>Requirement | High     |          | $\checkmark$ | $\checkmark$ |              |
| 34           | The probe telemetry shall include altitude, air pressure, temperature, battery voltage, probe tilt angles, command echo, and GPS coordinates that include latitude, longitude, altitude and number of satellites tracked. | Competition<br>Requirement | High     | √        | √            | √            | √            |
| 35           | The probe shall include a video camera pointing down to the ground.                                                                                                    | Competition<br>Requirement | High     | √        | $\checkmark$ | √            |              |
| 36           | The video camera shall record the flight of the probe from release to landing.                                                                                                    | Competition<br>Requirement | High     | √        | $\checkmark$ | $\checkmark$ | $\checkmark$ |

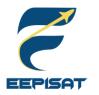

# System Requirement Summary (5/6)

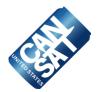

|    | Dequirement                                                                                                    |                            | Drievity | V            | erifi | catic | on           |
|----|----------------------------------------------------------------------------------------------------|----------------------------|----------|--------------|-------|-------|--------------|
| RN | Requirement                                                                                                    | Reasons                    | Priority | А            | I.    | Т     | D            |
| 37 | The flight software shall maintain a count of packets transmitted which shall increment with each packet transmission throughout the mission. The value shall be maintained through processor resets. | Competition<br>Requirement | High     | √            |       | √     | √            |
| 38 | The probe shall maintain mission time throughout the whole mission even with processor resets or momentary power loss.                                                                                | Competition<br>Requirement | High     | $\checkmark$ |       | √     | $\checkmark$ |
| 39 | The probe shall have its time set to within one second UTC time prior to launch.                                                                                                    | Competition<br>Requirement | High     |              | √     | √     |              |
| 40 | The probe flight software shall support simulated flight mode where the ground station sends air pressure values at a one second interval using a provided flight profile csv file.                   | Competition<br>Requirement | High     | √            | √     | √     | √            |
| 41 | In simulation mode, the flight software shall use the radio uplink pressure values in place of the pressure sensor for determining the payload altitude.                                              | Competition<br>Requirement | High     |              |       | √     | ~            |
| 42 | The payload flight software shall only enter simulation mode after it receives the SIMULATION ENABLE and SIMULATION ACTIVATE commands.                                                                | Competition<br>Requirement | High     |              | √     | √     | √            |
| 43 | The ground station shall command the CanSat to start calibrating the altitude to zero when the CanSat is on the launch pad prior to launch.                                                           | Competition<br>Requirement | High     |              |       | √     |              |
| 44 | The ground station shall generate csv files of all sensor data as specified in the Telemetry Requirements section.                                                                                    | Competition<br>Requirement | High     |              | √     | √     | √            |
| 45 | Telemetry shall include mission time with 0.01 second or better resolution.                                                                                                    | Competition<br>Requirement | High     |              |       | √     |              |

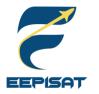

# System Requirement Summary (6/6)

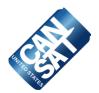

|    | Dequirement                                                                                                    | Dequirement                |          |   |   | V | erifi        | catic | on |
|----|----------------------------------------------------------------------------------------------------|----------------------------|----------|---|---|---|--------------|-------|----|
| RN | Requirement                                                                                                    | Reasons                    | Priority | А | 1 | Т | D            |       |    |
| 46 | Configuration states such as zero altitude calibration shall be maintained in the event of a processor reset during launch and mission.                                                            | Competition<br>Requirement | High     |   | √ | √ |              |       |    |
| 47 | Each team shall develop their own ground station.                                                                                                    | Competition<br>Requirement | High     | √ | √ | √ |              |       |    |
| 48 | All telemetry shall be displayed in real time during descent on the ground station.                                                                                                    | Competition<br>Requirement | High     | √ | √ | √ | $\checkmark$ |       |    |
| 49 | Teams shall plot each telemetry data field in real time during flight.                                                                                                    | Competition<br>Requirement | High     |   | √ | √ |              |       |    |
| 50 | The ground station shall include one laptop computer with a minimum of two hours of battery operation, XBEE radio and a hand-held antenna.                                                         | Competition<br>Requirement | High     |   | √ | √ |              |       |    |
| 51 | The ground station must be portable so the team can be positioned at the ground station operation site along the flight line. AC power will not be available at the ground station operation site. | Competition<br>Requirement | High     |   | √ |   |              |       |    |
| 52 | The ground station software shall be able to command the payload to operate in simulation mode by sending two commands, SIMULATION ENABLE and SIMULATION ACTIVATE.                                 | Competition<br>Requirement | High     |   | √ | √ |              |       |    |
| 53 | When in simulation mode, the ground station shall transmit pressure data from a csv file provided by the competition at a 1 Hz interval to the CanSat.                                             | Competition<br>Requirement | High     | √ | √ | √ | √            |       |    |
| BM | A video camera shall be integrated into the container and point toward the payload. The camera shall record the event when the payload is released from the container.                             | Mission<br>Guide           | High     | √ | √ | √ | ~            |       |    |

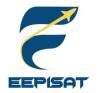

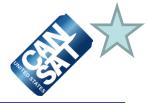

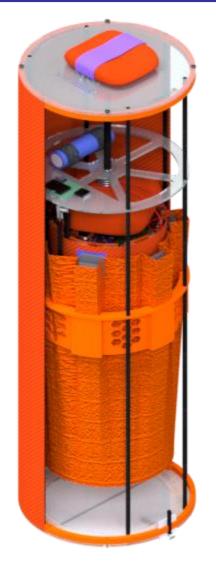

#### **Configuration A**

- The system will provide both passive and active descent control
- The electronic components will be fully enclosed within its structural body
- The payload is using leadscrew mechanism with DC motor to maintain its heat shield angle
- The 3D printed holder will be used to prevent shock and vibration of the payload
- A servo and two rubbers will be used to deploy the payload's parachute and flag mechanism

| PROS                                                                                                    | CONS                                                      |
|----------------------------------------------------------------------------------------------------|-----------------------------------------------------------|
| <ul> <li>The payload is more stable as its descent</li> <li>The bottom lids that aren't locked when releasing the payload make the container still rigid</li> </ul> | The 3D printed holder increases<br>the mass significantly |

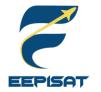

### System Level CanSat Configuration Trade & Selection (2/5)

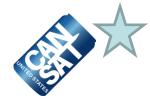

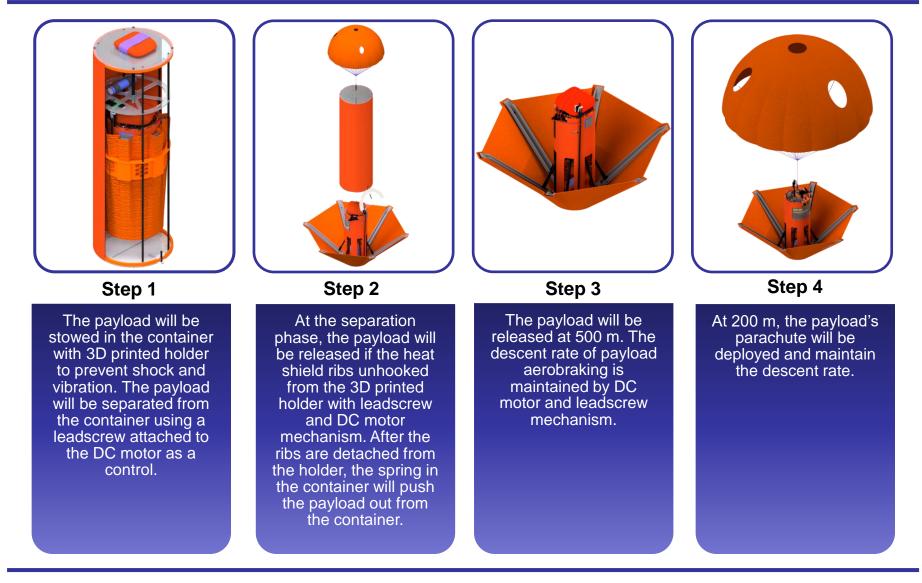

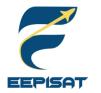

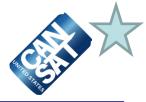

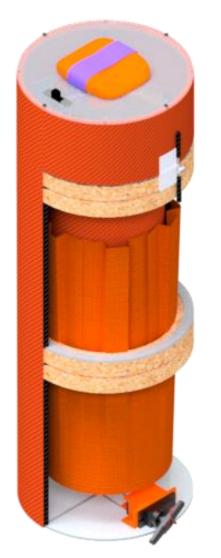

#### **Configuration B**

- The system will provide passive descent control
- The electronic components will be fully enclosed within its structural body
- The payload is using servo mechanism and fixed stopper to maintain its heat shield angle
- The cork will be used to prevent shock and vibration of the payload
- Fixed stopper and cord will be used to deploy the payload's parachute and flag mechanism

| PROS                                                                                                    | CONS                                                                  |
|----------------------------------------------------------------------------------------------------|-----------------------------------------------------------------------|
| <ul> <li>The container cover that opens<br/>to the side offers enough room<br/>for releasing the payload</li> <li>The system has passive<br/>descent control so it doesn't<br/>require any power</li> </ul> | <ul> <li>The hinges of the container are<br/>easily broken</li> </ul> |

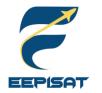

### System Level CanSat Configuration Trade & Selection (4/5)

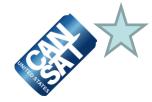

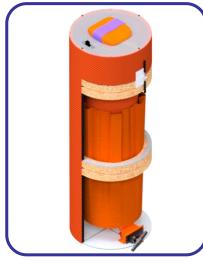

Step 1

The payload will be stowed in the container with cork to prevent shock and vibration. The payload will be separated from the container using a rubber attached to servo as a control.

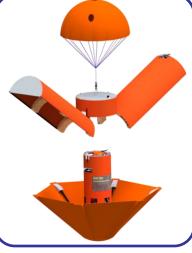

Step 2

At the separation phase, the container's body will open if the servo is unlocked, the spring pulls the body covers, and airflow pushes the body covers to the top. After the container's body is opened, the payload's heat shield ribs will be deployed by torsion springs to open a heat shield.

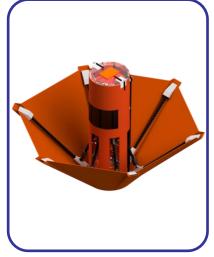

Step 3

The payload will be released at 500 m. The descent rate of payload aerobraking is maintained by servo and fixed stopper mechanism.

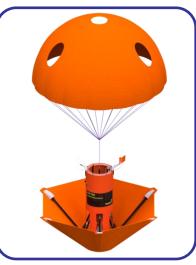

Step 4

At 200 m, the payload's parachute will be deployed and maintain the descent rate.

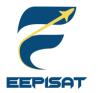

### System Level CanSat Configuration Trade & Selection (5/5)

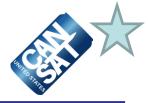

#### **Configuration Selection**

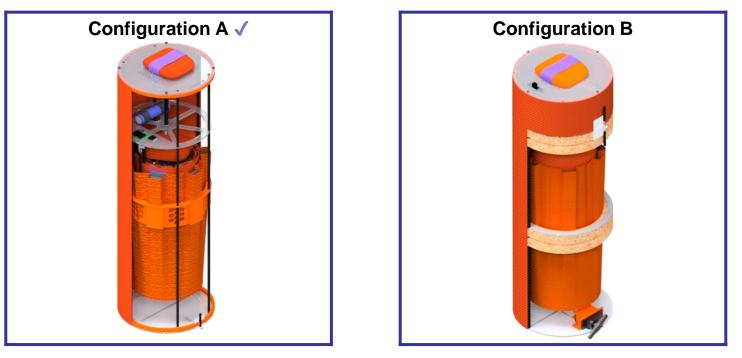

#### **Selected: Configuration A**

#### Reasons

- Both designs comply the requirements
- Configuration A is most likely to be succeed
- Configuration A provides more stable descent
- Configuration A has better vibration reduction material for stowing the payload in the container

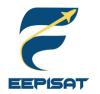

### **System Level Configuration Selection**

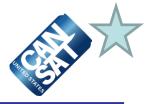

#### **Selected: Configuration A**

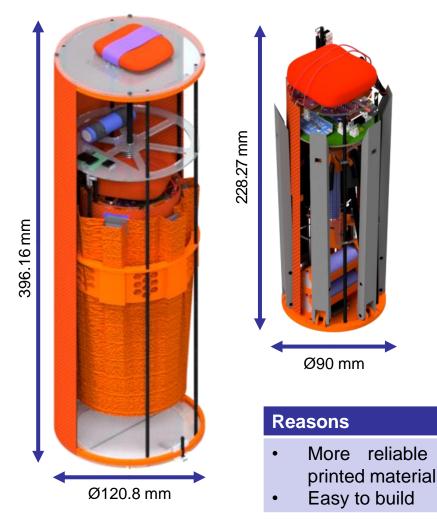

The rubber unlocking system will deploy the payload's parachute and raise a flag.

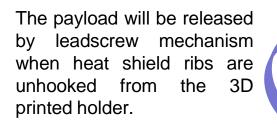

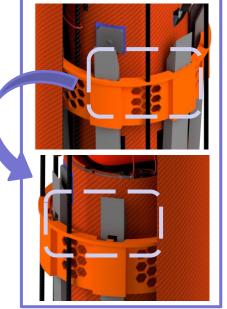

stow

system

using

3D

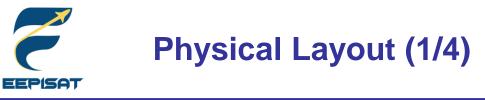

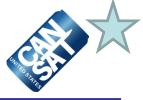

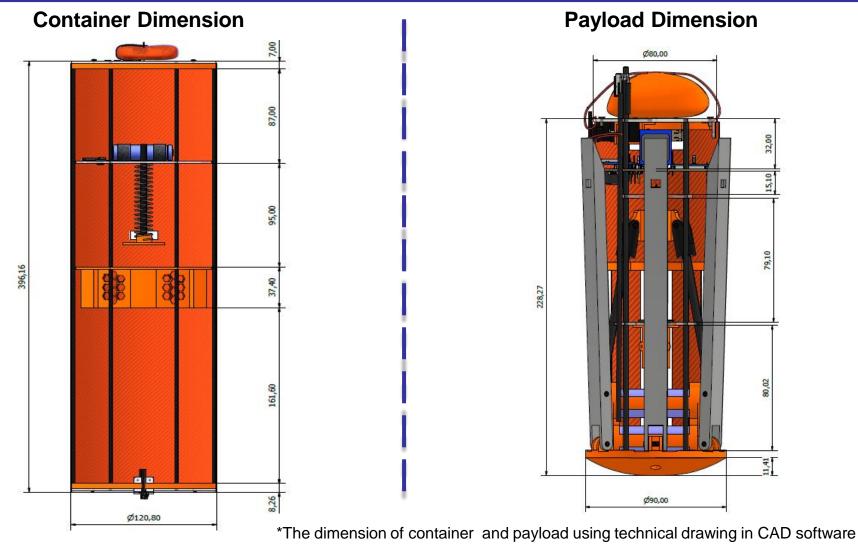

\*All measurement units are in mm

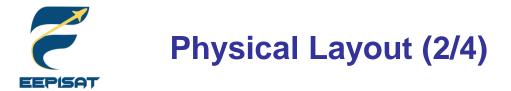

CELL X

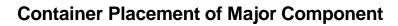

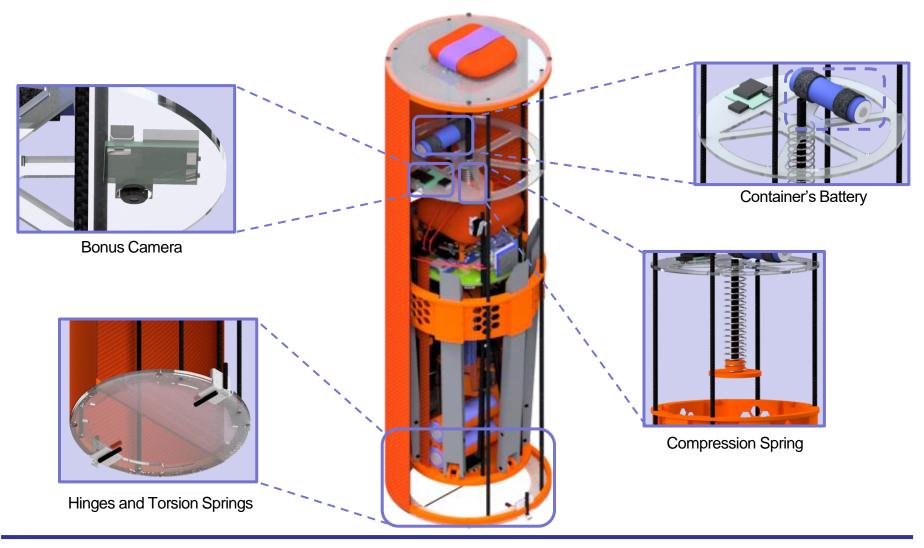

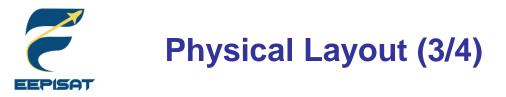

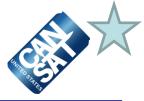

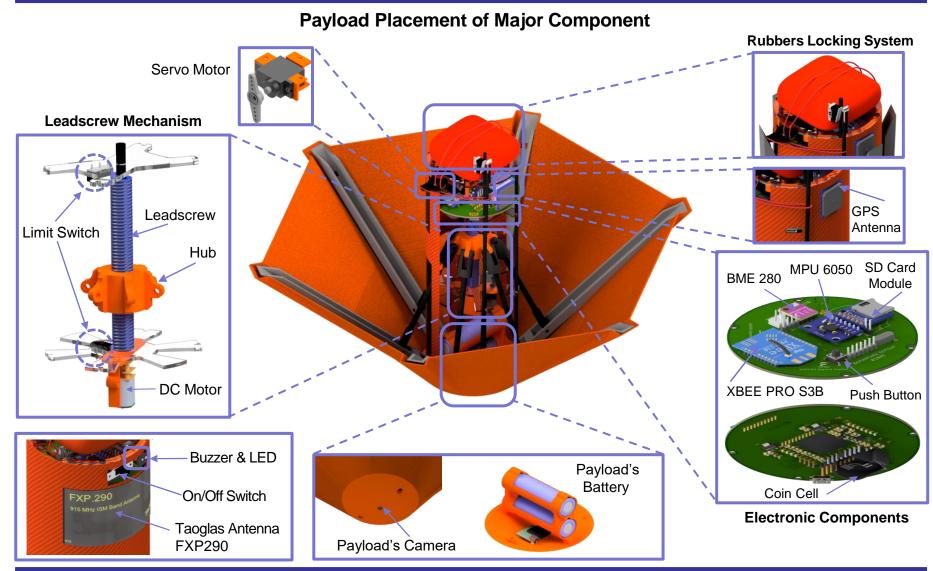

Presenter: Tsabitah Akmal Al Mumtazah

CanSat 2023 PDR: Team 1085 Bamantara EEPISAT

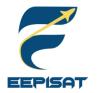

### **Physical Layout (4/4)**

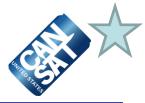

| Payload La                                                                                                    | unch and Deployed Configu                                                                                                    |               |
|----------------------------------------------------------------------------------------------------|----------------------------------------------------------------------------------------------------|---------------|
| Container Parachute Container's Battery                                                                                                    | The container separates from<br>the rocket at an altitude of 670-<br>725 meters. The container will<br>descend at a rate of 15 m/s<br>using a parachute above the<br>container.                                | 670-<br>725 m |
| <ul> <li>Compression Spring</li> <li>Bonus Camera</li> <li>Carbon Rod</li> <li>Electronic Components<br/>of Payload</li> <li>3D Printed Holder</li> </ul> | At an altitude of 500 meters,<br>the payload will be released<br>from the container and open a<br>heat shield that will also be<br>used as an aerobraking device,<br>with a descent rate of 20 m/s or<br>less. |               |
| <ul> <li>Heat Shield Ribs</li> <li>Container Body Cover</li> </ul>                                                                                        | At an altitude of 200 meters,<br>the parachute will be released<br>from the payload. It will make<br>the descent at a rate of 5 m/s.                                                                           | ( 200 m )     |
| Bottom Lid<br>Hinges and Torsion<br>Springs                                                                                                    | The payload lands and after<br>upright itself the payload raises<br>a flag 500 mm above the base<br>of the payload.                                                                                            | ( 0 m         |

#### Payload Launch and Deployed Configuration

Presenter: Tsabitah Akmal Al Mumtazah

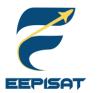

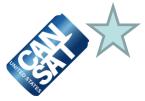

#### Pre-Launch

- · Arrive at the launch site
- · GCS and antenna setup
- · Sensor system calibration and communication with the GCS command
- Final CanSat check completed
- Activate and load CanSat into a rocket

#### Launch

- CanSat in a rocket launch
- CanSat is released from the rocket (670–725 m)
- · Container parachute deployment with a rate of 15 m/s
- The video camera started to record the separation of the payload then the payload open a heat shield at 500 m with a rate of 20 m/s or less
- · Payload parachute deployment at 200 m with a rate of 5 m/s
- Payload landed in the upright position and raised a flag 500 mm above the base of the payload. Therefore video camera stopped recording
- Payload shall stop transmitting data to GCS

#### **Post-Launch**

- · CanSat recovery by location from last telemetry and buzzer
- Inspection of CanSat damage
- Take the SD Card from the payload
- Analyze data received
- PFR preparation

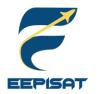

### System Concept of Operations (2/2)

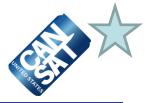

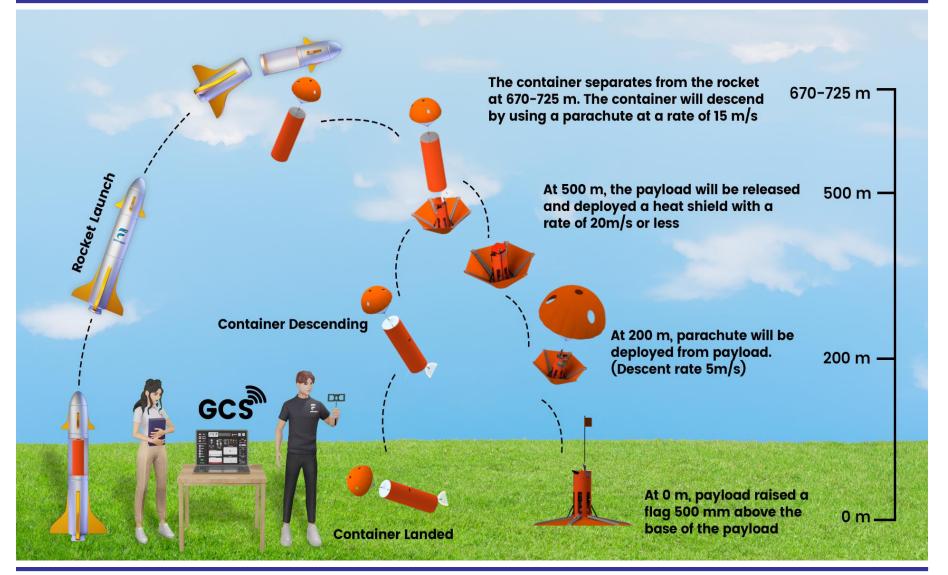

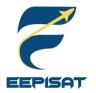

### Launch Vehicle Compatibility

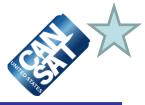

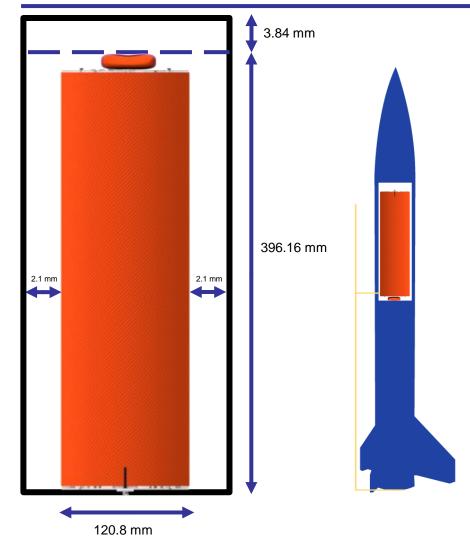

| Dimension (Section)                | Height<br>(mm) | Diameter<br>(mm) |
|------------------------------------|----------------|------------------|
| Rocket<br>(Requirement Dimensions) | 400            | 125              |
| Container                          | 396.16         | 120.8            |
| Payload                            | 228.27         | 90               |

#### Information:

- 1. CanSat consists of two parts: container and payload
- 2. No sharp protrusions
- 3. The dimension of CanSat is designed to prevent shaking in the rocket and provide a gap to release
- 4. Rocket will not be used as part of CanSat operations

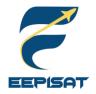

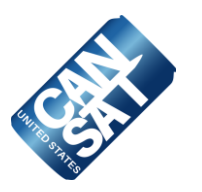

# **Sensor Subsystem Design**

### Achmad Bagus Okto Faerizqi

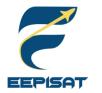

### **Sensor Subsystem Overview**

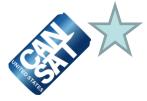

| Sensor Type     | Selected Model                                             | Function                                               | Located In |
|-----------------|------------------------------------------------------------|--------------------------------------------------------|------------|
| Air Pressure    | BME280                                                     | To measure air pressure in order to calculate altitude | Payload    |
| Air Temperature | BME280 To measure air temperature inside<br>of the payload |                                                        | Payload    |
| Battery Voltage | ADC Voltage Divider                                        | To measure battery voltage of the payload              | Payload    |
| Tilt Sensor     | MPU6050                                                    | To detect orientation or inclination                   | Payload    |
| GPS             | BN-220                                                     | To obtain position or location                         | Payload    |
| Camera          | Quelima SQ11                                               | To record video during the mission process             | Payload    |

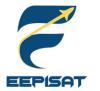

### Payload Air Pressure Sensor Trade & Selection

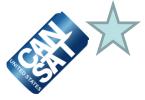

| Model    | Interface | Resolution<br>(hPa) | Supply<br>Current<br>(µA) | Range (hPa) | Mass (g) | Size (mm)         | Cost<br>(\$) |
|----------|-----------|---------------------|---------------------------|-------------|----------|-------------------|--------------|
| BME 280  | I2C       | 0.0018              | 2.8                       | 300 – 1100  | 1.0      | 13.5 x 10.5 x 2   | 9.05         |
| BMP 388  | I2C/SPI   | 0.3                 | 3.4                       | 300 – 1250  | 1.2      | 21.6 x 16.6 x 3   | 9.95         |
| MPL115A2 | I2C       | 1.5                 | 6                         | 500 – 1500  | 0.61     | 19.2 x 17.9 x 2.9 | 7.95         |

| Selected Sensor               | Reasons                                                                                                    |
|-------------------------------|----------------------------------------------------------------------------------------------------|
| GND<br>SCL<br>SDA<br>BME280 ✓ | <ul> <li>Low supply current</li> <li>Can be used for multiple measurements</li> <li>We have experience working with this sensor</li> </ul> |

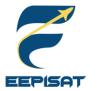

### Payload Air Temperature Sensor Trade & Selection

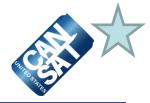

| Model        | Interface | Resolution<br>(°C) | Supply<br>Current<br>(µA) | Range<br>(°C) | Accuracy<br>(°C) | Mass<br>(g) | Size (mm)            | Cost<br>(\$) |
|--------------|-----------|--------------------|---------------------------|---------------|------------------|-------------|----------------------|--------------|
| BME 280      | I2C       | 0.01               | 2.8                       | -40 ~ 85      | ±1               | 1.0         | 13.5 x 10.5<br>x 2   | 9.05         |
| BMP 388      | I2C/SPI   | 0.00016            | 3.4                       | -40 ~ 85      | ±2               | 0.1         | 21.6 x 16.6<br>x 3   | 9.95         |
| MPL115<br>A2 | I2C       | 0.18               | 6                         | -40 ~ 85      | ±1               | 0.61        | 19.2 x 17.9<br>x 2.9 | 7.95         |

| Selected Sensor               | Reasons                                                                                                    |
|-------------------------------|----------------------------------------------------------------------------------------------------|
| GND<br>SCL<br>SDA<br>BME280 ✓ | <ul> <li>Can be used for multiple measurements</li> <li>Smaller size than the others</li> <li>Low supply current</li> </ul> |

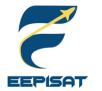

### Payload Battery Voltage Sensor Trade & Selection

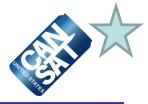

| Model                | Interface | Resolution<br>(bits) | Voltage (V) | Mass (g) | Size (mm)         | Cost<br>(\$) |
|----------------------|-----------|----------------------|-------------|----------|-------------------|--------------|
| ADC<br>STM32F407VGT6 | Analog    | 12                   | 3.3         | Embedded | Embedded          | 0            |
| Teensy 4.0           | I2C/SPI   | 12                   | 3.3 - 5     | Embedded | Embedded          | 32.13        |
| INA 260              | I2C       | 16                   | 3.6         | 0.61     | 19.2 x 17.9 x 2.9 | 1.77         |

| Selected Sensor                         | Reasons                                                                                                    |
|-----------------------------------------|----------------------------------------------------------------------------------------------------|
| STITE A VC 346 M ADC<br>STM32F407VGT6 √ | <ul> <li>Minimize board size because included in the microprocessor</li> <li>More precise</li> <li>No cost (included in STM32F407VGT6)</li> </ul> |

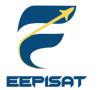

# Payload Tilt Sensor Trade & Selection

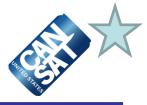

| Model            | Interface | Resolution<br>(bits) | Voltage (V) | DoF    | Mass<br>(g) | Size (mm)            | Cost<br>(\$) |
|------------------|-----------|----------------------|-------------|--------|-------------|----------------------|--------------|
| MPU6050          | I2C       | 12                   | 3.3         | 3 axis | 2.1         | 14 x 12 x 2          | 1.5          |
| BNO055           | I2C       | 16                   | 3.3         | 3 axis | 2           | 5.2 x 3.8 x 1.1      | 40.80        |
| Adafruit<br>4485 | I2C       | 16                   | 2.3         | 3 axis | 5           | 25.6 x 17.8 x<br>4.6 | 1.77         |

| Selected Sensor | Reasons                                                                                           |
|-----------------|---------------------------------------------------------------------------------------------------|
| MPU6050 √       | <ul> <li>Affordable</li> <li>Lightweight</li> <li>High accuracy based on the tolerance</li> </ul> |

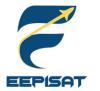

# Payload GPS Sensor Trade & Selection

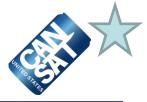

| Model           | Interface | Resolution<br>(m) | Supply<br>Current<br>(mA) | Rate<br>(Hz) | Mass (g) | Size<br>(mm)       | Cost<br>(\$) |
|-----------------|-----------|-------------------|---------------------------|--------------|----------|--------------------|--------------|
| BN-220          | UART      | ± 2.5             | 67                        | 1            | 5.3      | 22 x 20 x 6        | 14           |
| MTK MT3339      | UART      | ± 3.0             | 85                        | 16           | 4        | 16 x 16 x 5        | 42           |
| UBLOX<br>NEO-6M | UART      | ± 2.5             | 67                        | 5            | 1.0      | 16 x 12.2 x<br>2.4 | 5.49         |

| Selected Sensor | Reasons                                                                       |
|-----------------|-------------------------------------------------------------------------------|
| BN-220 √        | <ul> <li>Lightweight</li> <li>Low energy</li> <li>Good sensitivity</li> </ul> |

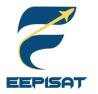

# **Payload Camera Trade & Selection**

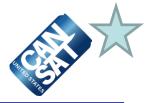

| Model                          | Interface | Resolution<br>(Pixels) | Voltage<br>(V) | Frame Rate<br>(Hz) | Mass (g) | Size<br>(mm)    | Cost<br>(\$) |
|--------------------------------|-----------|------------------------|----------------|--------------------|----------|-----------------|--------------|
| Quelima<br>SQ11                | Digital   | 1280 x 720             | 5              | 30                 | 5.2      | 23 x 23 x 23    | 4.53         |
| Adafruit<br>Mini Spy<br>Camera | SPI       | 640 x 480              | 5              | 30                 | 2.8      | 28.5 x 17 x 4.2 | 12.5         |
| TTL Serial<br>Camera           | SPI       | 640 x 480              | 5              | 30                 | 3        | 32 x 32 x 32    | 45           |

| Selected Camera | Reasons                                                                                                   |  |  |
|-----------------|----------------------------------------------------------------------------------------------------|--|--|
| Quelima SQ11 ✓  | <ul> <li>Affordable with good quality</li> <li>Wide angle lens</li> <li>SD Card slot available</li> </ul> |  |  |

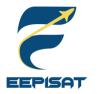

### **Bonus Camera Trade & Selection**

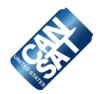

| Model                          | Interface | Resolution<br>(Pixels) | Voltage<br>(V) | Frame Rate<br>(Hz) | Mass (g) | Size<br>(mm)    | Cost<br>(\$) |
|--------------------------------|-----------|------------------------|----------------|--------------------|----------|-----------------|--------------|
| Quelima<br>SQ11                | Digital   | 1280 x 720             | 5              | 30                 | 5.2      | 23 x 23 x 23    | 4.53         |
| Adafruit<br>Mini Spy<br>Camera | SPI       | 640 x 480              | 5              | 30                 | 2.8      | 28.5 x 17 x 4.2 | 12.5         |
| TTL Serial<br>Camera           | SPI       | 640 x 480              | 5              | 30                 | 3        | 32 x 32 x 32    | 45           |

| Selected Camera | Reasons                                                                                                   |  |  |
|-----------------|----------------------------------------------------------------------------------------------------|--|--|
| Quelima SQ11 ✓  | <ul> <li>Affordable with good quality</li> <li>Wide angle lens</li> <li>SD Card slot available</li> </ul> |  |  |

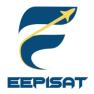

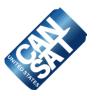

# **Descent Control Design**

### Artaka Sunu Adhi Prasetya

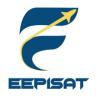

### **Descent Control Overview**

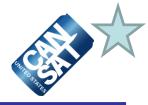

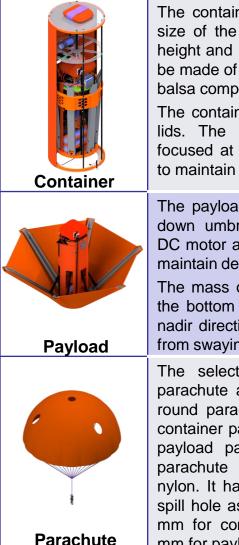

The container's shape is cylinder. The size of the container is 396.16 mm in height and 120.8 mm in diameter. It will be made of ABS, acrylic, fiberglass, and balsa composite.

The container has an openable bottom lids. The mass of the container is focused at the bottom of the container to maintain the stability of the container.

The payload is shaped like an upsidedown umbrella. The payload is using DC motor and leadscrew mechanism to maintain descent stability.

The mass of the payload is focused at the bottom of the payload to maintain nadir direction and prevent the payload from swaying

The selected type of the container parachute and payload parachute is a round parachute. The diameter of the container parachute is 222 mm and the payload parachute is 547 mm. The parachute is made of orange ripstop nylon. It has three side holes and one spill hole as stabilizer with diameter 22 mm for container parachute and 54.7 mm for payload parachute. The container separates from the rocket at an altitude of 670-725 meters. The container will descent at a rate of 15 m/s using a parachute above the container.

At an altitude of 500 meters, the payload will be released from the container and open a heat shield that will also be used as an aerobraking device, with a descent rate of 20 m/s or less.

At an altitude of 200 meters, the parachute will be released from the payload. It will make the descent at a rate of 5 m/s

The payload lands and after upright itself the payload raises a flag 500 mm above the base of the payload.

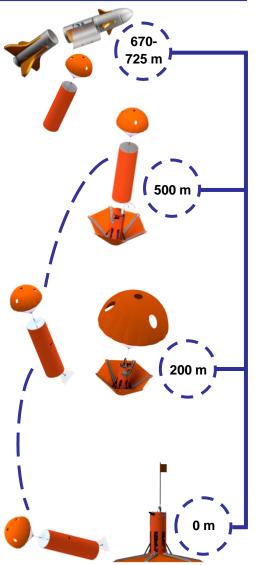

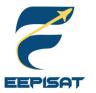

### **Container Descent Control Strategy Selection and Trade (1/2)**

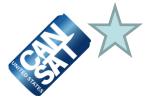

Parachutes selection helps to set up container descent design and operation. The parachute manages the descent of the container.

|                                             | e with spill hole and<br>holes | da Vinci's Parachute                                    |                                           | Ram-air Parachute                  |                 |
|---------------------------------------------|--------------------------------|---------------------------------------------------------|-------------------------------------------|------------------------------------|-----------------|
| PROS                                        | CONS                           | PROS                                                    | CONS                                      | PROS                               | CONS            |
| High drag<br>coefficient<br>High durability |                                | The pyramid<br>shape allows<br>for a gradual<br>descent | Not providing<br>enough drag              | Ram-air parafoils<br>are steerable | Less drag force |
| while opening                               | Difficult to fobrigate         |                                                         |                                           |                                    |                 |
| Open quickly                                | Difficult to fabricate         |                                                         |                                           |                                    |                 |
| Stable with spill<br>hole and side<br>holes |                                | Smoother ride                                           | The corner and<br>edges easy to<br>damage | Open quickly                       | Faster landing  |
| Lightweight                                 |                                |                                                         |                                           |                                    |                 |

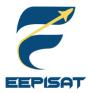

### **Container Descent Control Strategy Selection and Trade (2/2)**

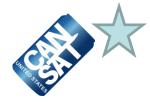

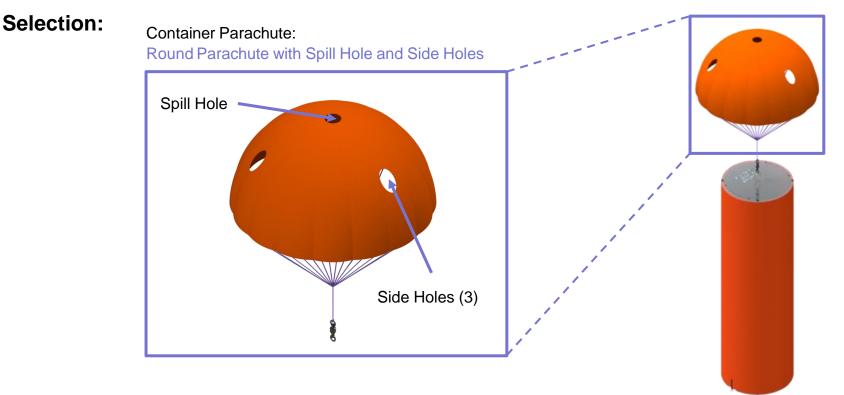

### Selected: Round Parachute with Spill Hole and Side Holes

#### Reasons

- Descent rate can be easily modified
- Lightweight
- The parachute's spill hole and side holes can improve stability

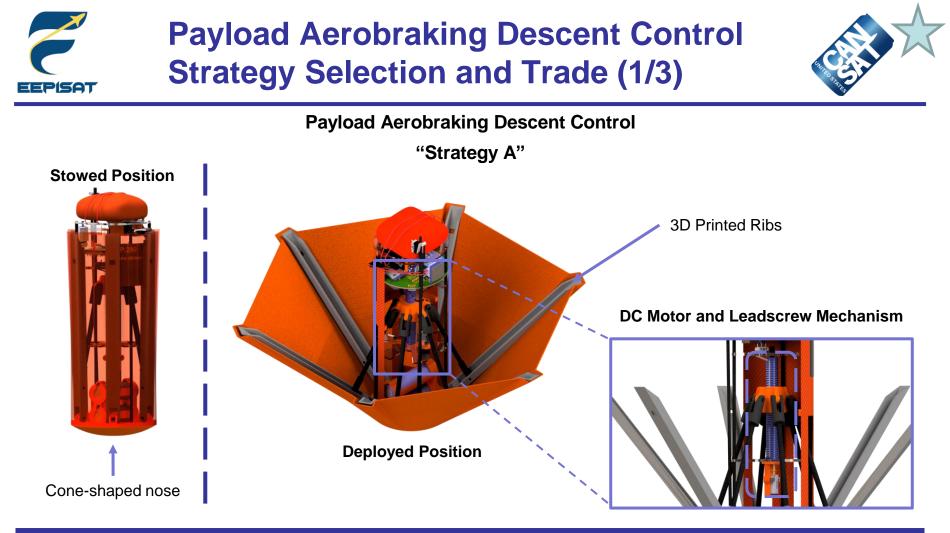

#### Information

- The payload is shaped like an upside-down umbrella
- A cone-shaped nose is designed to reduce drag caused by air resistance
- Using DC motor and leadscrew mechanism to deploy a heat shield
- Six ribs connected to the hub

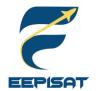

### Payload Aerobraking Descent Control Strategy Selection and Trade (2/3)

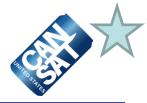

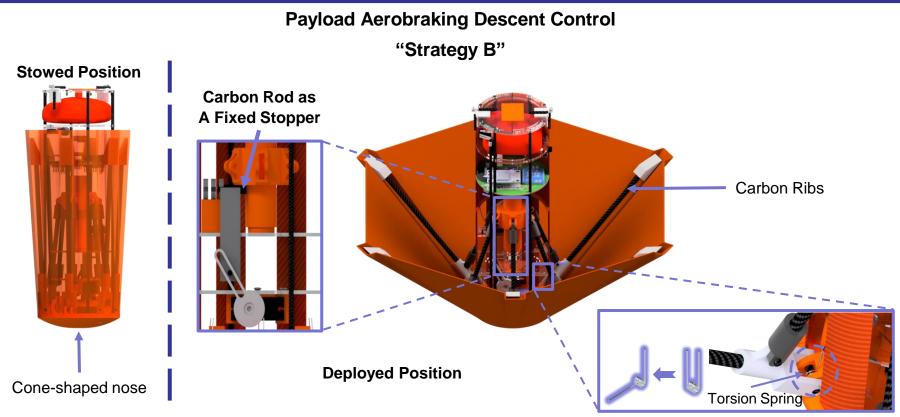

### Information

- The payload is shaped like an upside-down umbrella
- Using torsion springs to deploy a heat shield
- Carbon rod as a fixed stopper
- Torsion springs are located and attached to the ribs

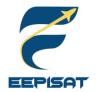

### Payload Aerobraking Descent Control Strategy Selection and Trade (3/3)

CELL X

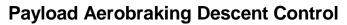

"Selection"

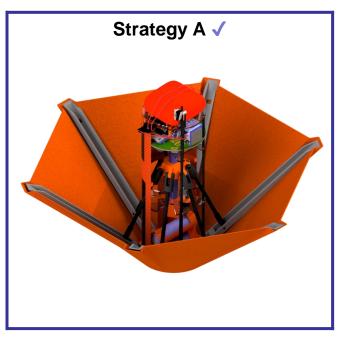

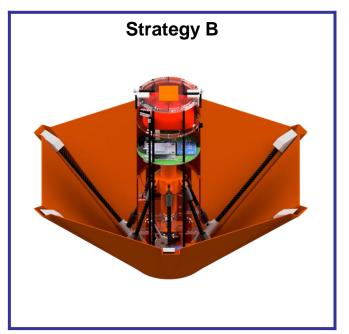

#### Selected: Strategy A

#### Reasons

We choose strategy A because the mechanism control is more flexible and the descent rate is easily adjustable, whereas strategy B offers less control. Furthermore, the DC motor and leadscrew mechanism provides precise control over the descent rate.

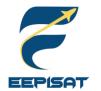

# Payload Aerobraking Descent Stability Control Strategy Selection and Trade (1/3)

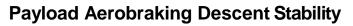

"Strategy A"

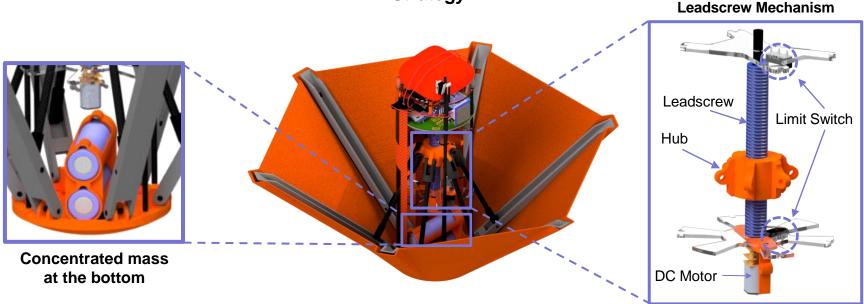

#### Information

# Type of Stability: Active Control Description:

The payload is using leadscrew and DC motor to maintain descent stability. Other stability is maintained by placing major components at the bottom of the payload, so that the mass is focused at the bottom. This configuration helps to maintain the nadir direction and prevents the payload from swaying.

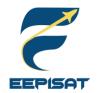

# Payload Aerobraking Descent Stability Control Strategy Selection and Trade (2/3)

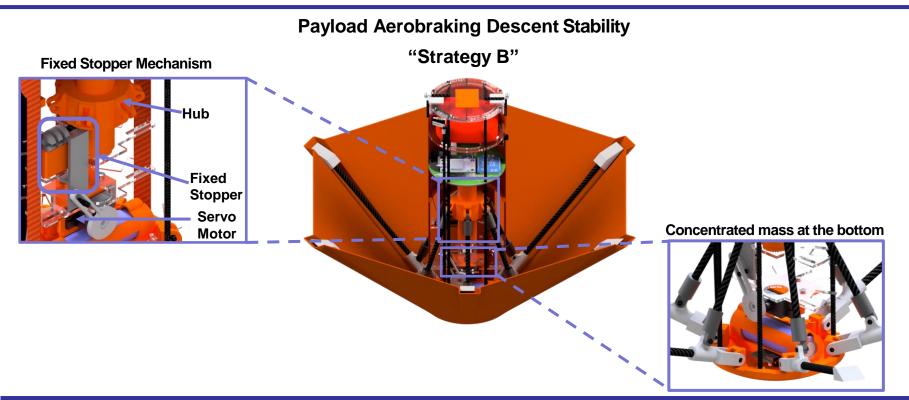

#### Information

# Type of Stability: Passive Control Description:

The payload is using servo and fixed stopper mechanism to maintain descent stability. The servo mechanism can be used to control the locker position of the fixed stopper, which limits the angle of the heat shield ribs. By controlling the position of the locker, the payload can maintain the nadir direction and prevents the payload from swaying. The mass is also focused at the bottom to maintain stability.

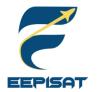

# Payload Aerobraking Descent Stability Control Strategy Selection and Trade (3/3)

**Payload Aerobraking Descent Stability** 

"Selection"

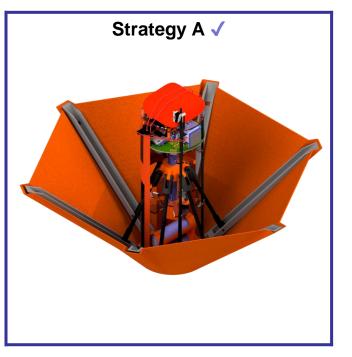

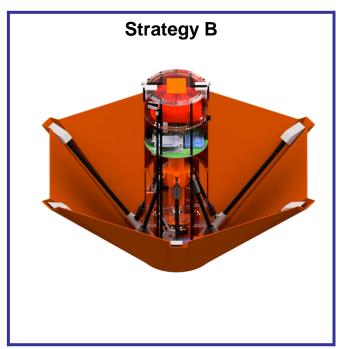

#### Selected: Strategy A

#### Reasons

- Increase the precision and reliability of the aerobraking process
- More stable descent
- Ensuring a safe and controlled landing

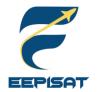

### Payload Parachute Descent Control Strategy Selection and Trade (1/4)

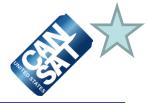

### **Payload Parachute Descent Control**

### "Strategy A" – Round Parachute with Spill Hole and Side Holes

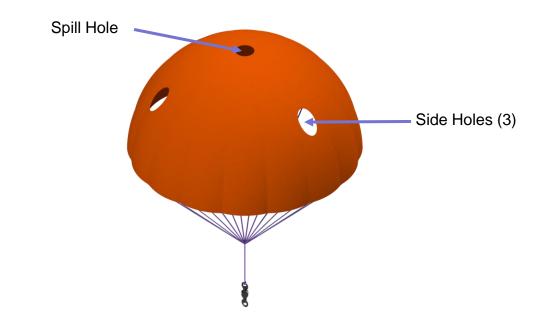

#### Information

Round parachutes are relatively simple to fold and pack, making them easy to stow and transport. The round shape makes the parachute easy to open, which reduces the risk of a malfunction. Round parachute with spill hole and side holes are used to stabilize the parachute so the nadir direction can be maintained.

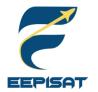

### Payload Parachute Descent Control Strategy Selection and Trade (2/4)

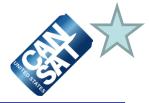

Payload Parachute Descent Control

"Strategy B" – Ram-air Parachute

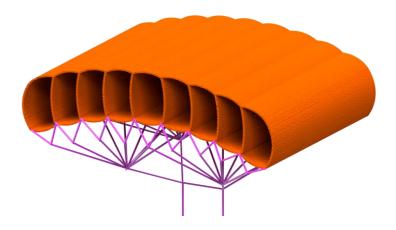

#### Information

Ram-air parachute systems have a greater glide ratio, which can increase the distance that can be covered during descent. Ram-air parachute systems are better able to handle high winds and turbulent conditions. Ram-air parachutes can be used in a variety of applications, making them suitable for a wide range of payloads and descent scenarios.

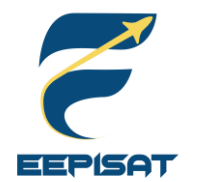

### Payload Parachute Descent Control Strategy Selection and Trade (3/4)

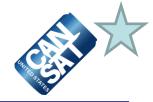

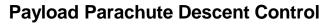

"Selection"

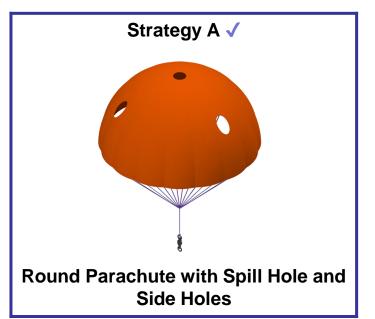

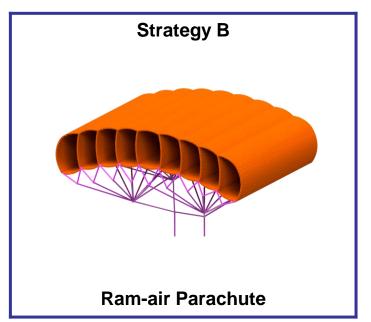

#### Selected: Strategy A

#### Reasons

We choose the round parachute with spill hole and side holes for the payload because descent rate of the round parachute with spill hole can be easily modified. Parachute is more stable if it has a spill hole and side holes. Spill hole helps to prevent the parachute from spinning excessively in the air while the side holes help to prevent the parachute from drifting too much in one direction.

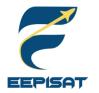

### Payload Parachute Descent Control Strategy Selection and Trade (4/4)

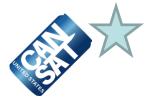

### **Payload Parachute Descent Control**

"Parachute Material"

### Selected: Ripstop Nylon ✓

| Ripsto                     | Ripstop Nylon       |                          | Plastic HDPE |                | /lar                    |
|----------------------------|---------------------|--------------------------|--------------|----------------|-------------------------|
| PROS                       | CONS                | PROS                     | CONS         | PROS           | CONS                    |
| More durable               | Expensive           | Cheap                    | Flammable    |                | Absorbs<br>moisture     |
| Affordable                 |                     |                          |              | Heat resistant | Low                     |
| Low moisture<br>absorbency |                     | o stitch Lightweight Les |              |                | compressive<br>strength |
| Lightweight                | Difficult to stitch |                          | Less durable |                | Expensive               |
| High strength              |                     |                          |              |                |                         |

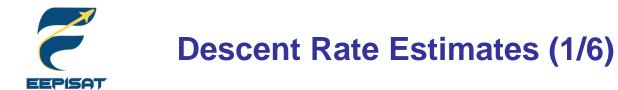

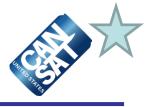

| The descent rate of each descent phase will be estimated using different parameters                                      |                                                                                                    |                                                                    |  |  |  |  |
|----------------------------------------------------------------------------------------------------|----------------------------------------------------------------------------------------------------|--------------------------------------------------------------------|--|--|--|--|
|                                                                                                    |                                                                                                    |                                                                    |  |  |  |  |
| Container Parachute                                                                                                    | Payload Parachute                                                                                                    | Payload Aerobraking                                                |  |  |  |  |
| <ul> <li>Parameters:</li> <li>Diameter of Parachute (Dp)</li> <li>Diameter of spill hole and side holes (Dsh)</li> </ul> | <ul> <li>Parameters:</li> <li>Diameter of Parachute (Dp)</li> <li>Diameter of spill hole and side holes (Dsh)</li> </ul> | Parameters: <ul> <li>Radius of heat shield (<i>Rhs</i>)</li> </ul> |  |  |  |  |
| Requirement:<br>Descent rate of 15 m/s ( $\pm 5 m/s$ )                                                                   | Requirement:<br>Descent rate of 5 m/s ( $\pm$ 1 m/s)                                                                     | Requirement:<br>Descent rate of 20 m/s or less                     |  |  |  |  |

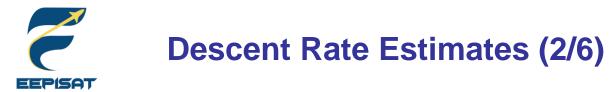

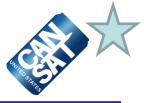

#### **Container Parachute**

We use the range of descent velocity between minimum [V min = 10 m/s] and maximum [Vmax = 20 m/s] to determine diameter of parachute

$$\sqrt{\frac{8 \times m \times g}{\rho \times (v_{max})^2 \times \pi \times Cd}} \leq Dp \leq \sqrt{\frac{8 \times m \times g}{\rho \times (v_{max})^2 \times \pi \times Cd}}$$

$$\sqrt{\frac{8 \times 0.7 \times 9.8}{1.225 \times (20)^2 \times 3.14 \times 1.28}} \leq Dp \leq \sqrt{\frac{8 \times 0.7 \times 9.8}{1.225 \times (10)^2 \times 3.14 \times 1.28}}$$

$$0.166 \leq Dp \leq 0.333$$
Information:
$$Dp = The diameter of the parachute (m)$$

$$v = Descent speed (m/s)$$

$$\pi = 3.14$$

$$g = gravitational acceleration (9.8 m/s^2)$$

$$Dsh = Spill hole and side holes diameter (m)$$
\*Assumption
\*Cd = 1.28 (Drag coefficient of parachute)  
\*m = 0.7 kg (container + payload)  
\*\rho = air density (1.225 kg/m^3)

Diameter of the spill hole and side holes is chosen to be 10% of the diameter of parachute Diameter of spill hole and side holes =  $Dsh = Dp \times 10\% = 0.0222 \text{ m}$ Spill hole and side holes radius =  $\frac{Dsh}{2} = 0.0111 \text{ m}$ 

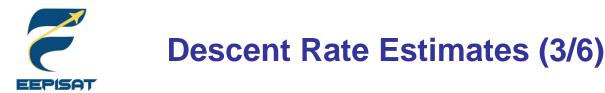

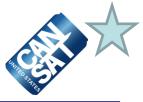

#### **Payload Parachute**

We use the range of descent velocity between minimum [V min = 4 m/s] and maximum [Vmax = 6 m/s] to determine diameter of parachute

$$\sqrt{\frac{8 \times m \times g}{\rho \times (v_{max})^2 \times \pi \times Cd}} \le Dp \le \sqrt{\frac{8 \times m \times g}{\rho \times (v_{max})^2 \times \pi \times Cd}}$$
$$\sqrt{\frac{8 \times 0.5 \times 9.8}{1.225 \times (6)^2 \times 3.14 \times 1.28}} \le Dp \le \sqrt{\frac{8 \times 0.5 \times 9.8}{1.225 \times (4)^2 \times 3.14 \times 1.28}}$$

$$0.47 \leq Dp \leq 0.70$$

#### Information:

Dp = The diameter of the parachute (m) v = Descent speed (m/s)  $\pi = 3.14$  g = gravitational acceleration (9.8 m/s<sup>2</sup>) Dsh = Spill hole and side holes diameter (m) **\*Assumption** \* Cd = 1.28 (Drag coefficient of parachute) + m = 0.5 ha (newload)

\* 
$$m = 0.5 kg (payload)$$
  
\*  $\rho = air density (1.225 kg/m^3)$ 

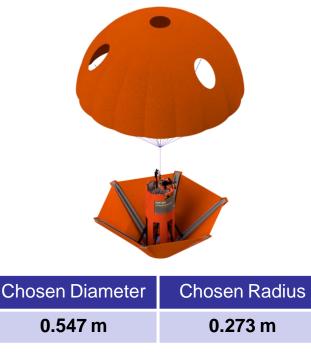

Diameter of the spill hole and side holes is chosen to be 10% of the diameter of parachute Diameter of spill hole and side holes =  $Dsh = Dp \times 10\% = 0.0547 \text{ m}$ Spill hole and side holes radius =  $\frac{Dsh}{2} = 0.0273 \text{ m}$ 

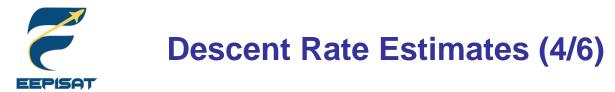

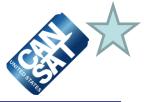

#### **Payload Heat Shield**

We use the range of descent velocity between minimum [V min = 10 m/s] and maximum [Vmax = 20 m/s] to determine the radius of heat shield

$$\sqrt{\frac{2 \times m \times g}{\rho \times (v_{min})^2 \times \pi \times Cd}} \le Rhs \le \sqrt{\frac{2 \times m \times g}{\rho \times (v_{max})^2 \times \pi \times Cd}}$$

$$\sqrt{\frac{2 \times 0.5 \times 9.8}{1.225 \times (20)^2 \times 3.14 \times 0.47}} \le Rhs \le \sqrt{\frac{2 \times 0.5 \times 9.8}{1.225 \times (10)^2 \times 3.14 \times 0.47}}$$

 $0.116 \leq Rhs \leq 0.232$ 

#### Information:

Rhs = The Radius of the heat shield (m) v = Descent speed (m/s)  $\pi = 3.14$  g = gravitational acceleration (9.8 m/s<sup>2</sup>)\*Assumption \* Cd = 0.47 (when heat shield deploy  $45^{\circ}$ ) (Drag coefficient of heat shield)

\*m = 0.5 kg (payload)

\*  $\rho = air \ density \ (1.225 \ kg/m^3)$ 

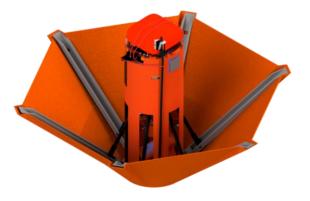

| Chosen Radius | Chosen Diameter |  |  |
|---------------|-----------------|--|--|
| 0.155 m       | 0.310 m         |  |  |

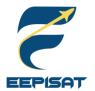

### **Descent Rate Estimates (5/6)**

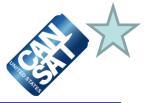

|                                                                                                    | Information                                                                                                    |                                                                                                    |  |  |  |  |  |
|----------------------------------------------------------------------------------------------------|----------------------------------------------------------------------------------------------------|----------------------------------------------------------------------------------------------------|--|--|--|--|--|
| Container mass : 228.1 g<br>Payload mass : 473.37 g<br>Total mass : 701.47 g                                                                                                    |                                                                                                    |                                                                                                    |  |  |  |  |  |
| CanSat (Container + Payload)<br>Descent Rate                                                                                                    | Payload Aerobraking Descent<br>Rate                                                                                                    | Payload Parachute Descent Rate                                                                                                    |  |  |  |  |  |
| $\boldsymbol{v} = \sqrt{\frac{8 \times m \times g}{\rho \times (Dp)^2 \times \pi \times Cd}}$ $\boldsymbol{v} = \sqrt{\frac{8 \times (0.7) \times (9.8)}{1.225 \times (0.222)^2 \times (3.14) \times (1.28)}}$ $\boldsymbol{v} = 15.03 \ \mathbf{m/s}$ | $\boldsymbol{v} = \sqrt{\frac{2 \times m \times g}{\rho \times (Rhs)^2 \times \pi \times Cd}}$ $\boldsymbol{v} = \sqrt{\frac{2 \times (0.47) \times (9.8)}{1.225 \times (0.155)^2 \times (3.14) \times (0.47)}}$ $\boldsymbol{v} = 14.56 \ \mathbf{m/s}$ | $\boldsymbol{v} = \sqrt{\frac{8 \times m \times g}{\rho \times (Dp)^2 \times \pi \times Cd}}$ $\boldsymbol{v} = \sqrt{\frac{8 \times (0.47) \times (9.8)}{1.225 \times (0.547)^2 \times (3.14) \times (1.28)}}$ $\boldsymbol{v} = 5.00 \text{ m/s}$ |  |  |  |  |  |
|                                                                                                    |                                                                                                    |                                                                                                    |  |  |  |  |  |

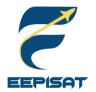

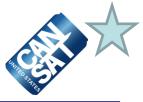

### **Final Result**

|           | Parachute and Heat Shield Summary                                                                                                    |  |  |  |  |  |  |
|-----------|----------------------------------------------------------------------------------------------------|--|--|--|--|--|--|
| Altitude  | The descent rate each descent phase will be estimated using parameters                                                                                                |  |  |  |  |  |  |
| 725-500 m | Type parachute: Round parachute<br>The diameter of container parachute: <b>0.222 m</b><br>Spill hole diameter: <b>0.0222 m</b><br>The descent speed: <b>15.03 m/s</b> |  |  |  |  |  |  |
| 500-200 m | The radius of heat shield: <b>0.155 m</b><br>The descent speed: <b>14.56 m/s</b>                                                                                      |  |  |  |  |  |  |
| 200-0 m   | Type parachute: Round parachute<br>The diameter of payload parachute: <b>0.547 m</b><br>Spill hole diameter: <b>0.0547 m</b><br>The descent speed: <b>5.00 m/s</b>    |  |  |  |  |  |  |
|           | Container Summarv                                                                                                    |  |  |  |  |  |  |

The container has a parachute to manage descent control. The parachute has spill hole and sides holes to improve stability and maintain nadir direction.

#### Payload Summary

The payload is using active control. DC motor and leadscrew mechanism are used to maintain the heat shield angle. The focus of mass is in the bottom of the payload to keep the stability and prevent from swaying.

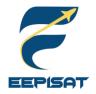

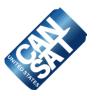

# **Mechanical Subsystem Design**

### Artaka Sunu Adhi Prasetya

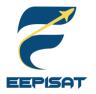

# **Mechanical Subsystem Overview**

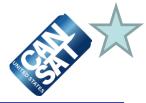

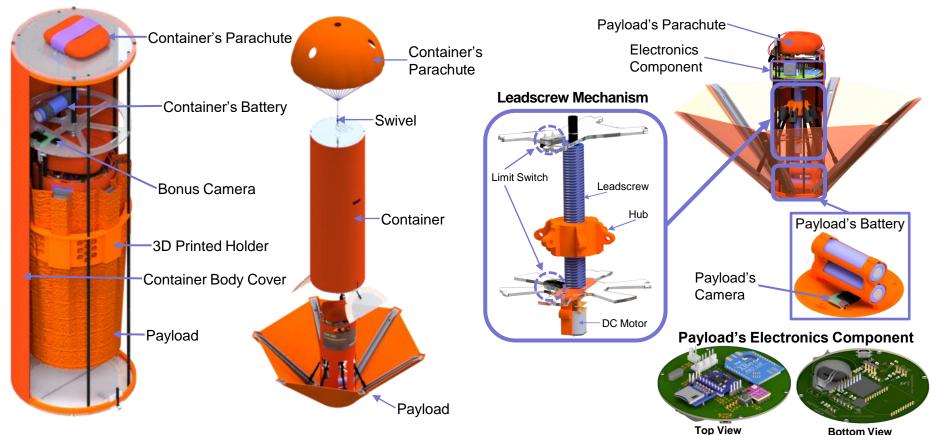

| Container                                                                                              | Payload                                                                                                    |
|----------------------------------------------------------------------------------------------------|----------------------------------------------------------------------------------------------------|
| Material: Acrylic, ABS+, Fiberglass<br>Parachute: Ripstop Nylon<br>Note: The container has a parachute | Material: ABS+, Acrylic, Fiberglass<br>Parachute: Ripstop Nylon<br>Note: The payload will be actively controlled by DC motor and<br>leadscrew mechanism. The payload has a parachute |

Presenter: Artaka Sunu Adhi Prasetya

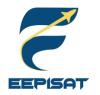

# **Container Mechanical Layout of Components Trade & Selection (1/5)**

### **Container Strategy A – Mechanical Layout**

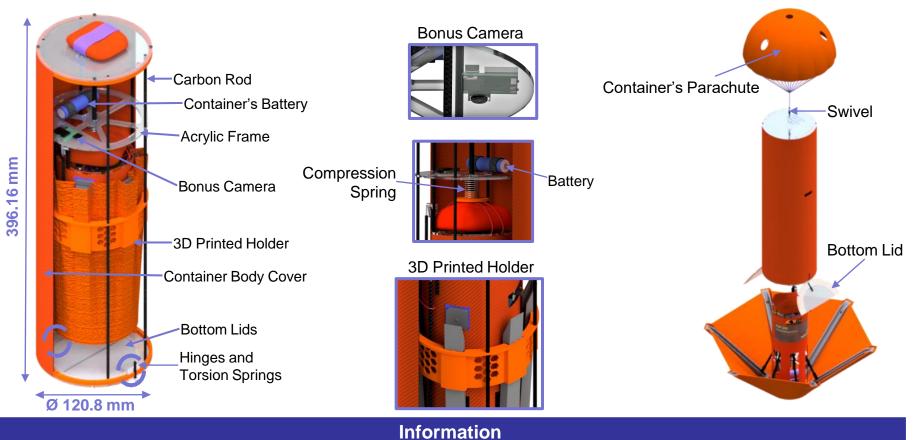

- 1. The container has two hinges combined with spring located at bottom of the container
- 2. The bottom lids are openable
- 3. After the ribs of the heat shield are unhooked from the 3D printed holder using the DC motor and leadscrew mechanism, the spring inside the container pushes it downward until it hits the bottom lids. This caused the payload to be released

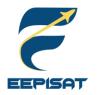

# **Container Mechanical Layout of Components Trade & Selection (2/5)**

### **Container Strategy B – Mechanical Layout**

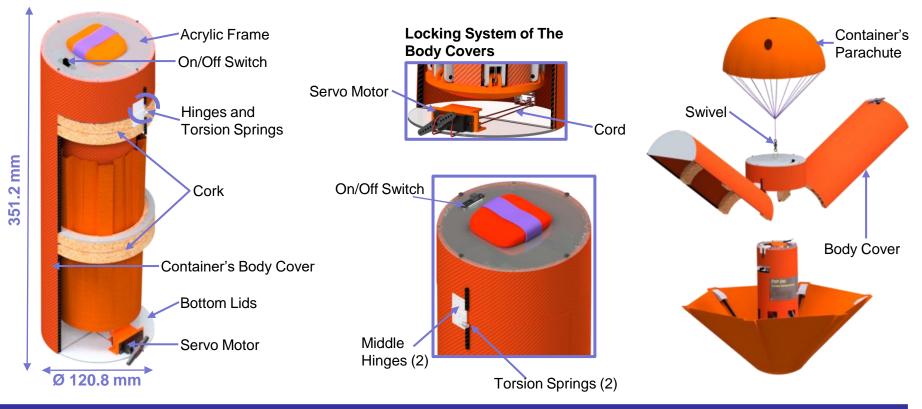

#### Information

- 1. The container has two hinges located at the middle of the container
- 2. The container has two springs located beside the middle hinges
- 3. The body covers are openable
- 4. The spring will pull the body covers when its opened. At the same time, airflow will push the body covers up

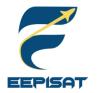

# **Container Mechanical Layout of Components Trade & Selection (3/5)**

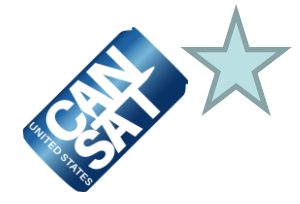

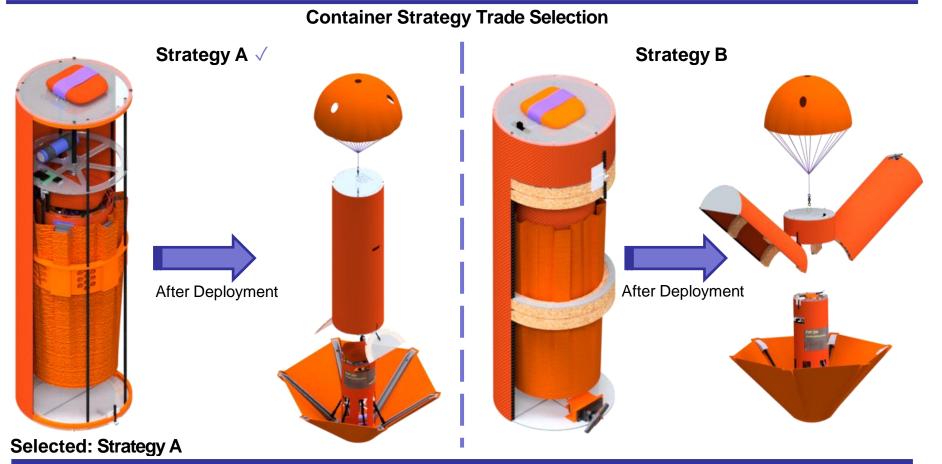

#### Reasons

- 1. There is no need for a door locker
- 2. It has better durability
- 3. Feasible

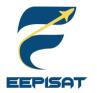

### **Container Mechanical Layout of Components Trade & Selection (4/5)**

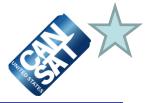

**Container Material Trade Selection (1/2)** 

| Container Body                                            |   |            |                              |                  |           |
|-----------------------------------------------------------|---|------------|------------------------------|------------------|-----------|
| Cover                                                     |   | Material   | Density (g/cm <sup>3</sup> ) | Durability (MPa) | Cost (\$) |
| Selected: Fiberglass                                      |   | Fiberglass | 2.53                         | 300              | 10.0      |
| Reasons: lightweight, high durability, sturdy, affordable |   | PLA+       | 1.23                         | 57.8             | 15.22     |
| Container Frame                                           |   | Material   | Density (g/cm <sup>3</sup> ) | Durability (MPa) | Cost (\$) |
|                                                           |   |            |                              | 48.0             | COSI (\$) |
| Selected: ABS+ and Acrylic                                |   | ABS+       | ABS+ 1.04                    |                  | 12.09     |
| Reasons: lightweight, heat                                |   | PLA+       | 1.23                         | 57.8             | 15.22     |
| resistant, sturdy, good combination                       |   | Acrylic    | 1.18                         | 65               | 1.39      |
|                                                           |   |            |                              |                  |           |
| Container Lids                                            |   | Material   | Density (g/cm <sup>3</sup> ) | Durability (MPa) | Cost (\$) |
| Selected: Acrylic                                         |   | ABS+       | 1.04                         | 48.0             | 12.09     |
| Reasons: high durability an                               | d | PLA+       | 1.23                         | 57.8             | 15.22     |
| cheap                                                     | I | Acrylic    | 1.18                         | 65               | 1.39      |

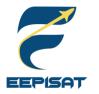

### **Container Mechanical Layout of Components Trade & Selection (5/5)**

**Container Material Trade Selection (2/2)** 

| Material      | Density (kg/m³) | Durability<br>(MPa) | Strength | Permeability<br>(cc/cm²/sec) | Cost (\$) |  |
|---------------|-----------------|---------------------|----------|------------------------------|-----------|--|
| Ripstop Nylon | 1140            | 126.72              | High     | 0.02                         | 1.39      |  |
| Plastic HDPE  | 961             | 38.0                | Medium   | 1.741                        | 0.99      |  |
| Polyester     | 1200            | 129                 | High     | 175                          | 9.33      |  |

#### **Parachute Material**

| Selected Material | Reasons                                                                                                    |  |  |
|-------------------|----------------------------------------------------------------------------------------------------|--|--|
| Ripstop Nylon √   | <ul> <li>Light material</li> <li>High strength</li> <li>More durable</li> <li>Low moisture absorbency</li> <li>Affordable</li> </ul> |  |  |

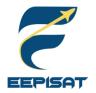

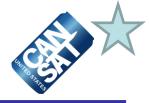

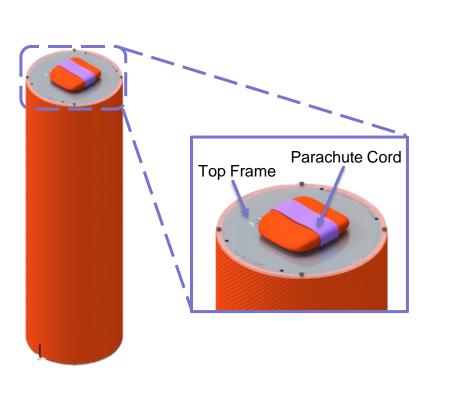

**Before Deployment Container Parachute** 

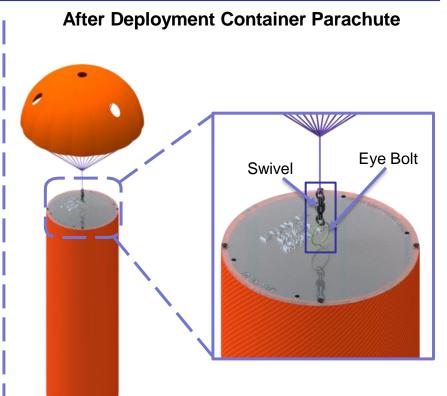

### Information

- 1. The container's parachute is placed on the top of container at folded position
- 2. The cord of parachute keeps the parachute to maintain its folded position before release
- 3. The parachute will be opened by the air-resistance assist
- 4. The container's parachute will be attached by a swivel and eye bolt

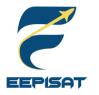

# Payload Mechanical Layout of Components Trade & Selection (1/6)

### Payload Strategy A – Mechanical Layout

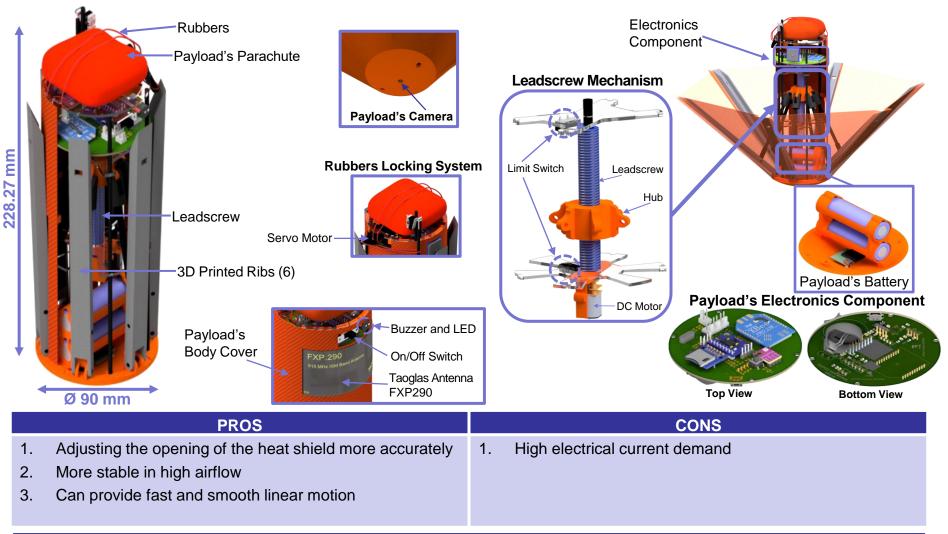

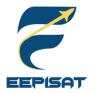

# Payload Mechanical Layout of Components Trade & Selection (2/6)

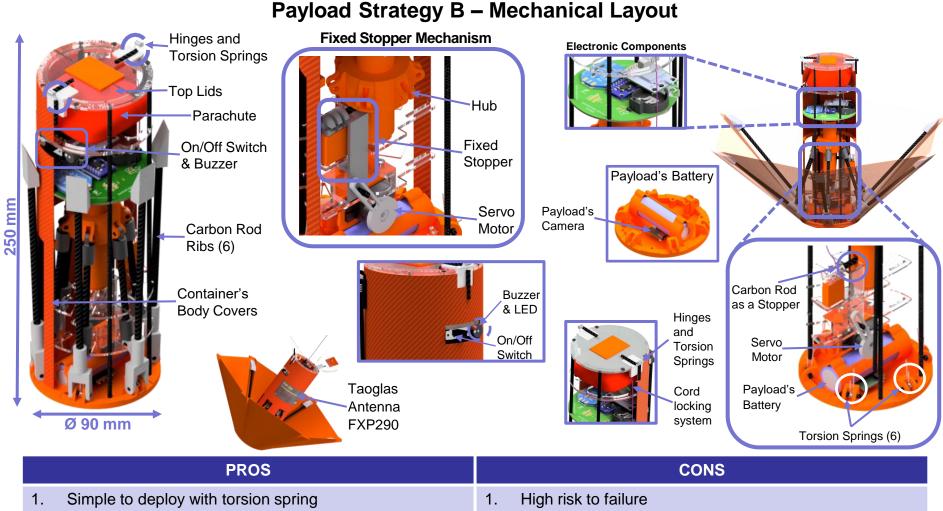

2. Low power consumption

2. Not suitable for a high-speed descent

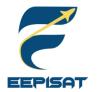

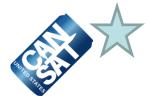

### Payload Mechanical Selection "Selection"

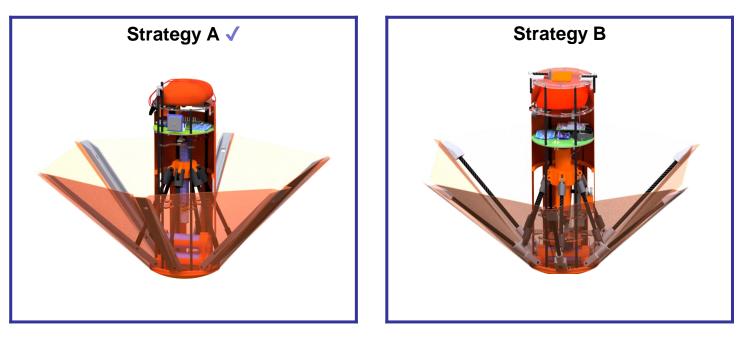

### Selected: Strategy A

#### Reasons

- 1. Higher stability
- 2. Easy to adjust the heat shield angle
- 3. Simpler mechanism

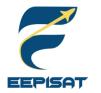

# Payload Mechanical Layout of Components Trade & Selection (4/6)

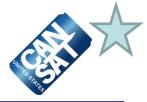

Payload Material Trade Selection (1/3)

| Payload Body<br>Cover      | Material                 | Density (g/cm <sup>3</sup> ) | Durability<br>(MPa) | Cost (\$) |
|----------------------------|--------------------------|------------------------------|---------------------|-----------|
| Selected: Fiberglass       | Fiberglass               | 2.53                         | 300                 | 10.00     |
| Reasons: lightweight, high | PLA+                     | 1.23                         | 57.8                | 15.22     |
| durability, sturdy         | Crepe Paper<br>Composite | 0.56                         | 87.5                | 1.18      |

| Parachute<br>Material                                                         | Material         | Density<br>(kg/m³) | Durability<br>(MPa) | Strength | Permeability<br>(cc/cm²/sec) | Cost<br>(\$) |
|-------------------------------------------------------------------------------|------------------|--------------------|---------------------|----------|------------------------------|--------------|
| Selected: Ripstop Nylon<br>Reasons: more durable,<br>affordable, lightweight, | Ripstop<br>Nylon | 1140               | 126.72              | High     | 0.02                         | 1.39         |
| high strength                                                                 | Plastic HDPE     | 970                | 38.0                | Medium   | 1.741                        | 0.99         |
|                                                                               | Polyester        | 1200               | 129                 | High     | 175                          | 9.33         |

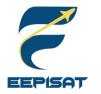

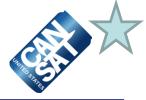

Payload Material Trade Selection (2/3)

### Heat Shield Coating Surfaces Material

| Material      | Density (kg/m³) | Durability (MPa) | Cost (\$) |
|---------------|-----------------|------------------|-----------|
| Ripstop Nylon | 1140            | 126.72           | 1.39      |
| Plastic HDPE  | 970             | 38.0             | 0.99      |
| Polyester     | 1200            | 129              | 9.33      |

| Selected Material | Reasons                                                                                                    |  |
|-------------------|----------------------------------------------------------------------------------------------------|--|
| Ripstop Nylon √   | <ul> <li>Light material</li> <li>High strength</li> <li>More durable</li> <li>Low moisture absorbency</li> <li>Affordable</li> </ul> |  |

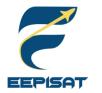

### Payload Mechanical Layout of Components Trade & Selection (6/6)

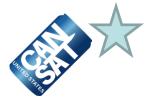

### Payload Material Trade Selection (3/3)

| Part              | Material   | Density (kg/m³) | Durability (MPa) | Cost (\$) |
|-------------------|------------|-----------------|------------------|-----------|
| Payload Frame     | Acrylic    | 1.18            | 65.0             | 1.39      |
|                   | PLA+       | 1.23            | 57.8             | 15.22     |
| Payload Nose      | ABS+       | 1.04            | 48.0             | 12.09     |
|                   | PLA+       | 1.23            | 57.8             | 15.22     |
| Heat Shield Ribs  | ABS+       | 1.04            | 48.0             | 12.09     |
|                   | Carbon Rod | 1.5             | 300.0            | 6.0       |
| Leadscrew         | PLA+       | 1.23            | 57.8             | 15.22     |
|                   | Teflon     | 2.2             | 20.0             | 10.0      |
|                   | ABS+       | 1.04            | 48.0             | 12.09     |
| DC Motor Brackets | PLA+       | 1.23            | 57.8             | 15.22     |
|                   | ABS+       | 1.04            | 48.0             | 12.09     |

| Selected | Payload Frame:                                       | Payload Nose:                                                            | Heat Shield Ribs:                               | Leadscrew:                                              | DC Motor Brackets                                                         |
|----------|------------------------------------------------------|--------------------------------------------------------------------------|-------------------------------------------------|---------------------------------------------------------|---------------------------------------------------------------------------|
| Material | <b>Acrylic</b>                                       | ABS+                                                                     | <b>ABS+</b>                                     | Teflon                                                  | ABS+                                                                      |
| Reason   | <ul><li>Higher durability</li><li>Cheapest</li></ul> | <ul><li>Strong material</li><li>Easy to shape</li><li>Cheapest</li></ul> | <ul><li>Easy to shape</li><li>Lighter</li></ul> | <ul><li>Smoother<br/>surface</li><li>Cheapest</li></ul> | <ul><li>Strong material</li><li>Heat resistant</li><li>Cheapest</li></ul> |

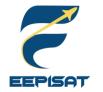

### Payload Aerobraking Pre Deployment Configuration Trade & Selection (1/3)

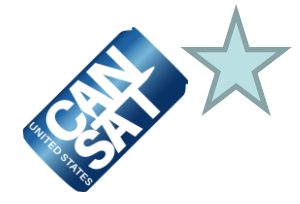

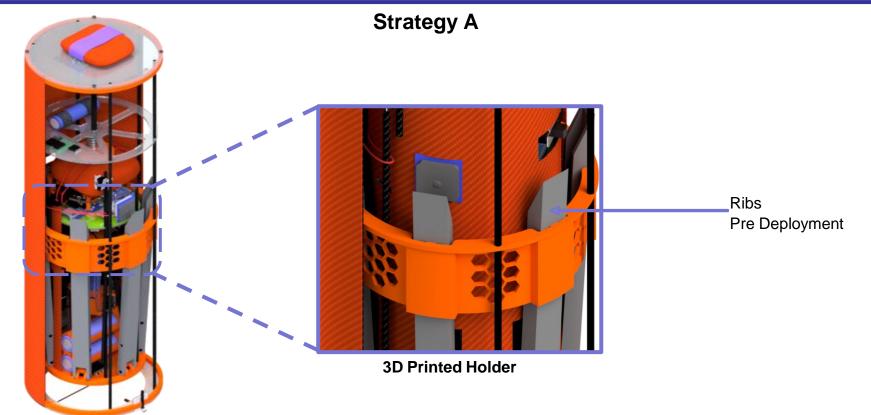

#### Information

- 1. The 3D printed holder will be made of ABS+
- 2. Holder is used to reduce the shock and prevent shifting while the payload is stowed
- 3. The holder has a shape that matches with the payload shape
- 4. In the pre-payload deployment condition, the ribs will hook onto the holder to lock the payload into position

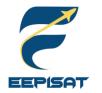

# Payload Aerobraking Pre Deployment Configuration Trade & Selection (2/3)

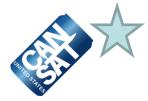

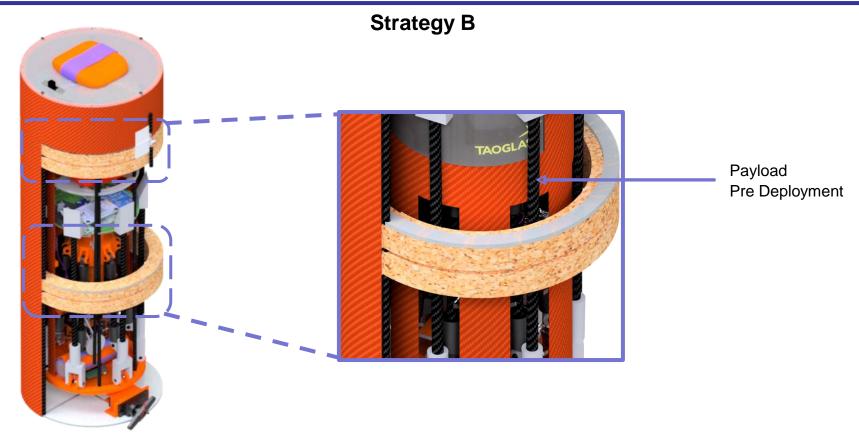

#### Information

- 1. This strategy is using corks as protective material for the payload during stowed in the container
- 2. The corks are not flammable and not crumbled easily
- 3. Corks has a fairly lightweight

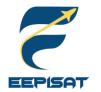

### Payload Aerobraking Pre Deployment Configuration Trade & Selection (3/3)

### Payload Aerobraking Pre Deployment "Selection"

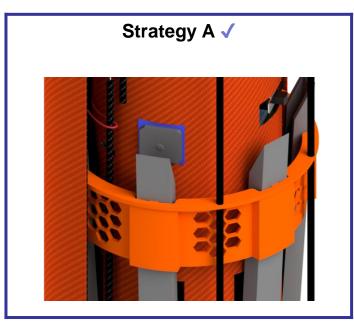

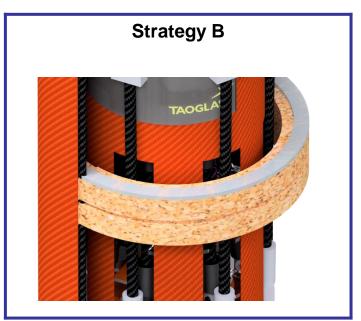

#### Selected: Strategy A

### Reasons

- 1. The 3D printed holder can keep the heat shield is stowed while in the container
- 2. Cork is more difficult to attach inside the container
- 3. Easy to manufacture advanced shape

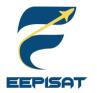

### Payload Aerobraking Deployment Configuration Trade & Selection (1/3)

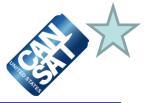

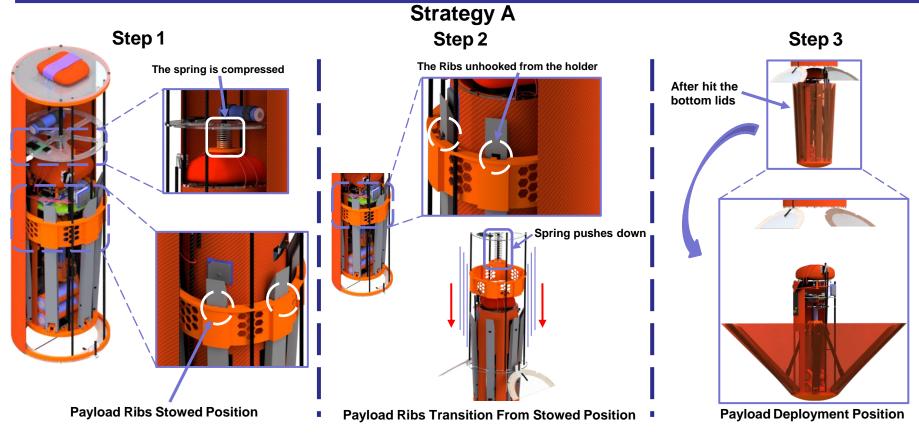

#### Information

The payload will be released when the heat shield ribs unhooks from the 3D printed holder with DC motor and leadscrew mechanism. After the ribs is unhooked from the holder, the spring in the container will push the payload out from the container.

# Payload Aerobraking Deployment Configuration Trade & Selection (2/3)

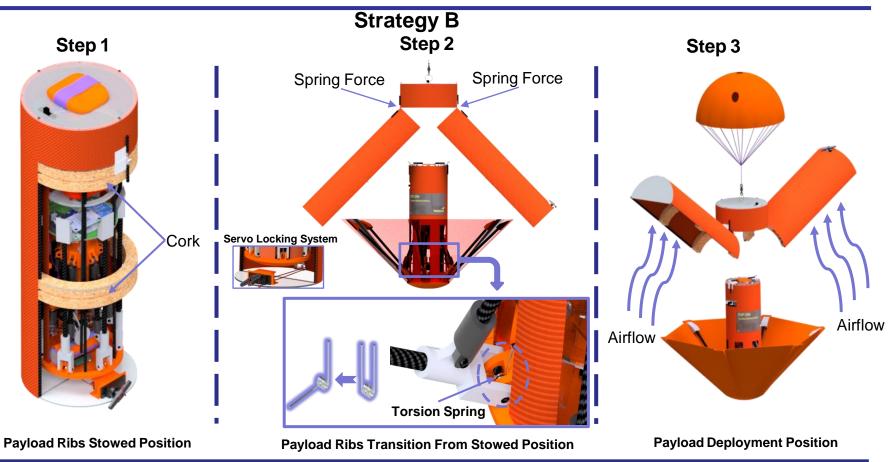

## Information

The container's body will open if the servo is unlocked, the spring pulls the body covers, and airflow pushes the body covers to the top. After the container's body is opened, the payload's heat shield ribs will be deployed by torsion springs to open a heat shield.

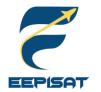

# Payload Aerobraking Deployment Configuration Trade & Selection (3/3)

## Payload Aerobraking Deployment "Selection"

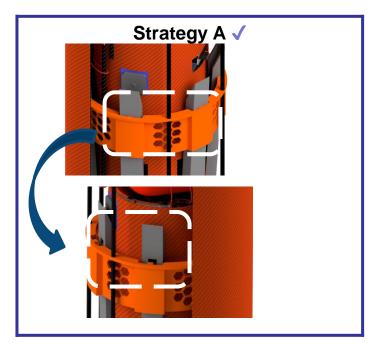

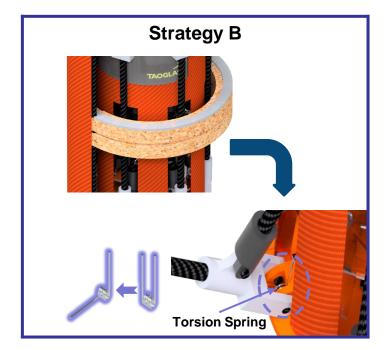

## Selected: Strategy A

## Information

- 1. The 3D printed holder can keep the body of the container rigid and stable
- 2. Repulsion from the torsion springs have a risk to stuck in the container's body

# Payload Parachute Deployment Configuration Trade & Selection (1/3)

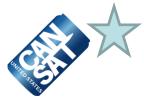

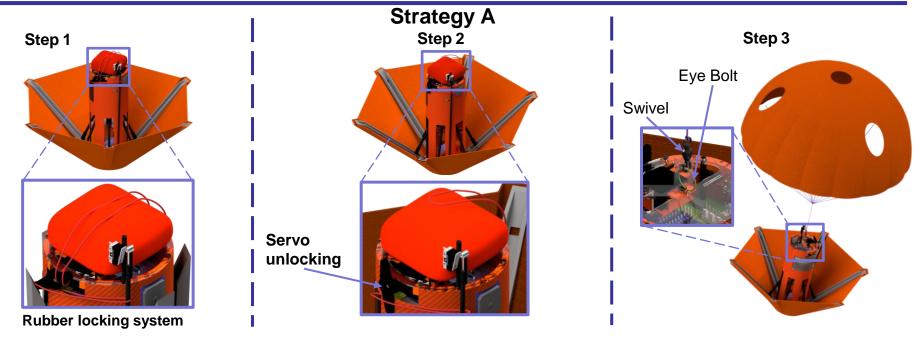

| Information |                                                                                                    |
|-------------|----------------------------------------------------------------------------------------------------|
| Step 1      | The payload parachute is placed on the top frame of the payload in a folded position and is attached by an eye bolt to the payload. The eye bolt is attached to the parachute frame and hard-glued. The rubber keeps the payload parachute on the top frame before release. The payload parachute is connected to the eye bolt with a swivel as a connector |
| Step 2      | At 200 m, servo actives and the rubber will be released                                                                                                    |
| Step 3      | After the rubber is released, the payload parachute deployed from the payload                                                                                                    |

EEPISAT

# Payload Parachute Deployment Configuration Trade & Selection (2/3)

EEPISAT

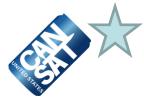

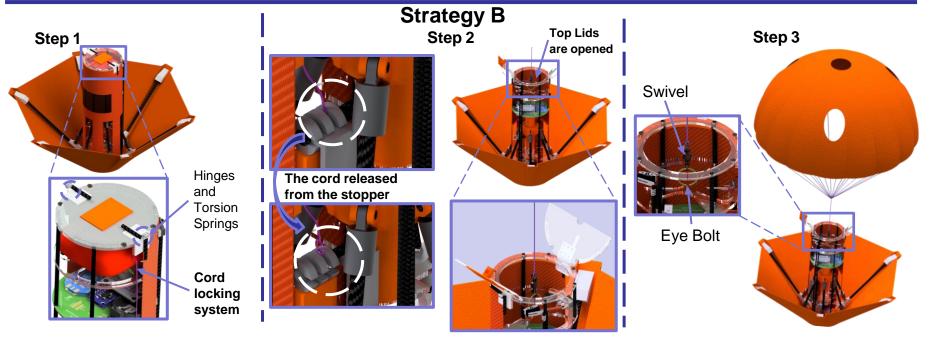

| Information |                                                                                                    |
|-------------|----------------------------------------------------------------------------------------------------|
| Step 1      | The payload parachute is placed between top lid and parachute frame of the payload in folded position and attached by an eye bolt to payload. The eye bolt is attached to parachute frame and hard-glued. The top lid kept the payload parachute inside of the payload before release because it is held by cord connected with the slider. The payload parachute is connected to the eye bolt with swivel as a connector |
| Step 2      | At 200 m, servo actives to move the stopper to remove the strap from the slider that opens the top lid                                                                                                    |
| Step 3      | After the top lid is opened, the payload parachute deployed from the payload                                                                                                    |

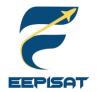

# Payload Parachute Deployment Configuration Trade & Selection (3/3)

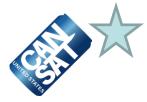

Payload Parachute Deployment "Selection"

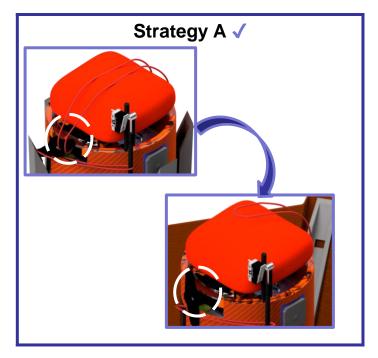

# Strategy B

## Selected: Strategy A

## Reasons

- 1. Simpler deployment mechanism
- 2. Feasible
- 3. Easy to build

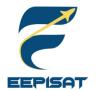

# Payload Uprighting Configuration Trade & Selection (1/3)

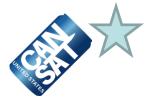

Strategy A

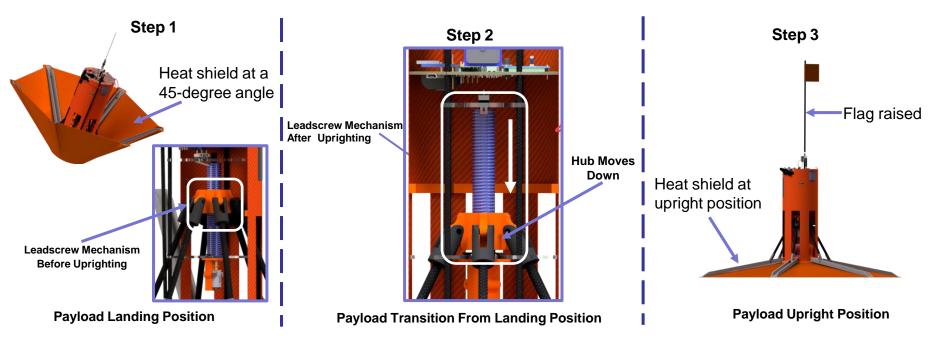

| Information |                                                                                                    |  |  |  |  |  |
|-------------|----------------------------------------------------------------------------------------------------|--|--|--|--|--|
| Step 1      | The payload, which landed on the ground, uses a leadscrew mechanism to upright itself                                                       |  |  |  |  |  |
| Step 2      | The leadscrew rotates to move the hub downward to adjust the heat shield ribs to upright position                                           |  |  |  |  |  |
| Step 3      | After the hub is moved downward, the payload is in an upright position. Then, the servo is activated to release a cord that raises the flag |  |  |  |  |  |

# Payload Uprighting Configuration Trade & Selection (2/3)

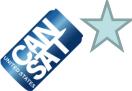

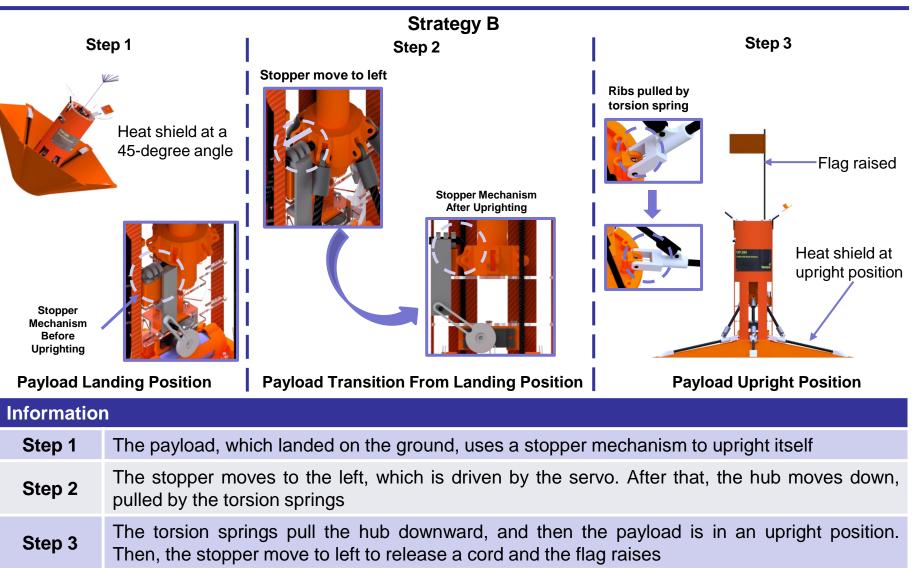

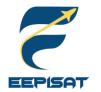

# Payload Uprighting Configuration Trade & Selection (3/3)

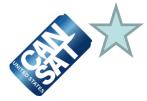

## Payload Upright Strategy "Selection"

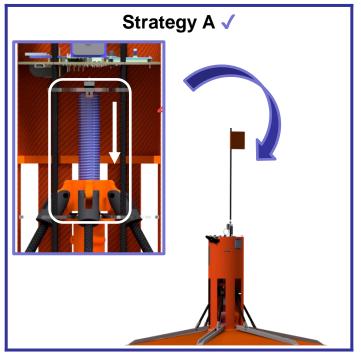

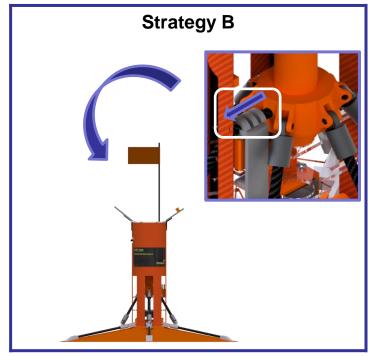

## Selected: Strategy A

### Reasons

- 1. Most likely to be succeed
- 2. This strategy is simpler to upright the payload

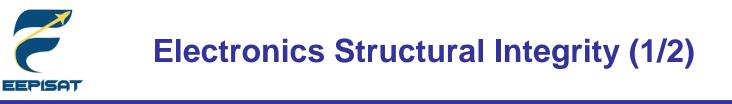

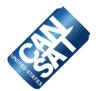

## Container

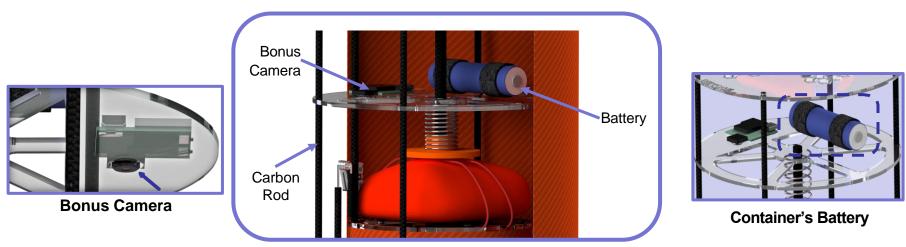

#### **Electronics Component**

| Mounting Method Enclosures                                                     |                                                                                               | Connection                                                                           | Descent Control Attachment                                                                                                    |  |
|--------------------------------------------------------------------------------|-----------------------------------------------------------------------------------------------|--------------------------------------------------------------------------------------|----------------------------------------------------------------------------------------------------|--|
| <ol> <li>Container's battery<br/>is mounted using<br/>battery strap</li> </ol> | 1. The battery of the container and bonus camera is fully enclosed inside its structural body | <ol> <li>Bonus camera will be<br/>jumpered and<br/>secured to the battery</li> </ol> | <ol> <li>The descent rate of the<br/>container will be<br/>provided by the<br/>parachute connected to<br/>the swivel</li> </ol> |  |

EEPISAT

# **Electronics Structural Integrity (2/2)**

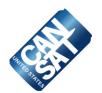

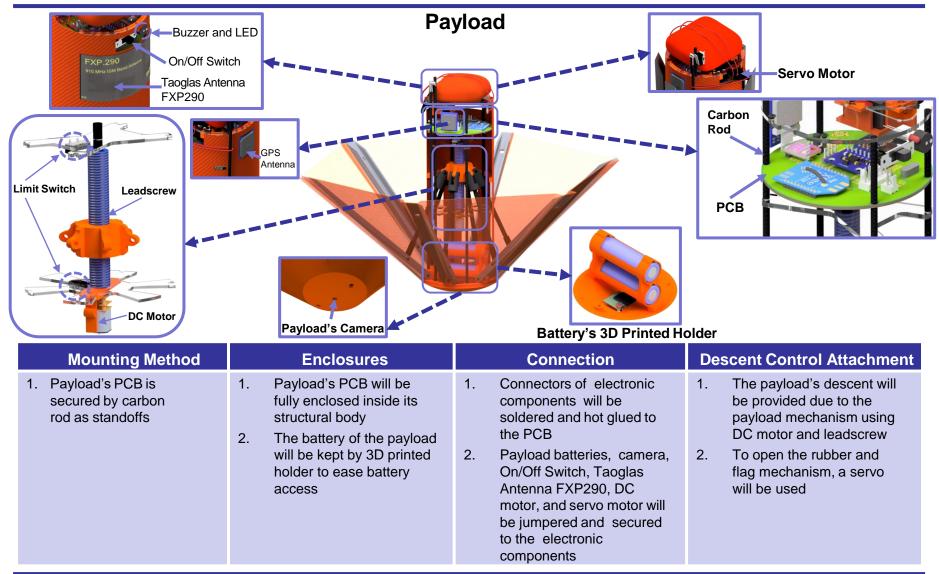

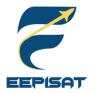

# Mass Budget (1/4)

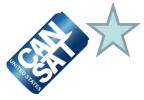

| Container-Electrical Component         |          |                      |               |          |             |  |  |
|----------------------------------------|----------|----------------------|---------------|----------|-------------|--|--|
| Component                              | Quantity | Determination        | Mass Unit (g) | Mass (g) | Margins (g) |  |  |
| Soshine 14500 Battery                  | 1        | Measured             | 21            | 21       |             |  |  |
| Quelima SQ11                           | 1        | Estimated            | 15            | 15       | 3           |  |  |
| Total Mass Electrical Component of Con | tainer   |                      |               | 36       | 3           |  |  |
|                                        | Conta    | iner-Structural Comp | oonent        |          |             |  |  |
| Component                              | Quantity | Determination        | Mass Unit (g) | Mass (g) | Margins (g) |  |  |
| Top Frame                              | 1        | Measured             | 27.2          | 27.2     |             |  |  |
| Bottom Lid Frame                       | 1        | Measured             | 7.5           | 7.5      |             |  |  |
| Bottom Lid                             | 2        | Measured             | 13.6          | 27.2     |             |  |  |
| Spring Holder Frame                    | 1        | Measured             | 10            | 10       |             |  |  |
| Carbon Rod 396 mm                      | 8        | Measured             | 4.2           | 33.6     |             |  |  |
| Hinges                                 | 2        | Measured             | 0.6           | 1.2      |             |  |  |
| Parachute                              | 1        | Measured             | 6             | 6        |             |  |  |
| Container's Body Cover                 | 2        | Estimated            | 23.87         | 47.74    | 9.54        |  |  |
| 3D Printed Holder                      | 1        | Measured             | 22.6          | 22.6     |             |  |  |
| Torsion Spring                         | 2        | Measured             | 0.3           | 0.6      |             |  |  |
| Compression Spring                     | 1        | Estimated            | 3.7           | 3.7      | 0.74        |  |  |
| Bolt                                   | 8        | Estimated            | 0.1           | 0.8      | 0.16        |  |  |
| Spring Shoe                            | 1        | Measured             | 3.96          | 3.96     |             |  |  |
| Total Mass Structural Component of Co  | ntainer  |                      |               | 192.1    | 10.44       |  |  |

Note: Due to the complexity of overall system, mass estimation is derived from the 20% of its estimated value.

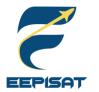

# Mass Budget (2/4)

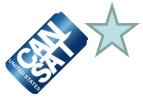

| Payload-Electrical Component            |                                                                 |               |               |          |             |  |  |
|-----------------------------------------|-----------------------------------------------------------------|---------------|---------------|----------|-------------|--|--|
| Component                               | Quantity                                                        | Determination | Mass Unit (g) | Mass (g) | Margins (g) |  |  |
| Olight 18650 Battery                    | 2                                                               | Measured      | 50.0          | 100.0    |             |  |  |
| STM32F407VGT6                           | 1                                                               | Estimated     | 2.0           | 2.0      | 0.4         |  |  |
| MG90 Servo Motor                        | 1                                                               | Measured      | 14.6          | 14.6     |             |  |  |
| MPU 6050                                | 1                                                               | Measured      | 1.6           | 1.6      |             |  |  |
| XBEE Pro S3B                            | 1                                                               | Measured      | 6.4           | 6.4      |             |  |  |
| BN-220                                  | 1                                                               | Measured      | 5.6           | 5.6      |             |  |  |
| BME280                                  | 1                                                               | Measured      | 1.0           | 1.0      |             |  |  |
| Taoglas Antenna FXP290                  | 1                                                               | Measured      | 1.5           | 1.5      |             |  |  |
| Buzzer                                  | 1                                                               | Measured      | 5.0           | 5.0      |             |  |  |
| DC Motor                                | 1                                                               | Datasheet     | 10.0          | 10.0     |             |  |  |
| On/Off Switch                           | 1                                                               | Measured      | 1.6           | 1.6      |             |  |  |
| Limit Switch                            | 3                                                               | Measured      | 0.5           | 1.5      |             |  |  |
| Quelima SQ11                            | 1                                                               | Estimated     | 15.0          | 15.0     | 3           |  |  |
| PCB                                     | 1                                                               | Estimated     | 8.1           | 8.1      | 1.62        |  |  |
| SD Card Module                          | 1                                                               | Measured      | 1.5           | 1.5      |             |  |  |
| 3 mm LED                                | 1                                                               | Measured      | 0.4           | 0.4      |             |  |  |
| Driver Motor MX1508                     | 1                                                               | Datasheet     | 2.2           | 2.2      |             |  |  |
| Coin Cell Battery                       | 1                                                               | Measured      | 4             | 4        |             |  |  |
| Total Mass Electrical Component of Payl | Total Mass Electrical Component of Payload       182       5.02 |               |               |          |             |  |  |

Note: Due to the complexity of overall system, mass estimation is derived from the 20% of its estimated value.

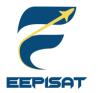

# Mass Budget (3/4)

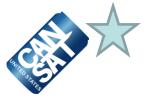

| Payload-Structural Component                                        |          |               |               |          |             |  |
|---------------------------------------------------------------------|----------|---------------|---------------|----------|-------------|--|
| Component                                                           | Quantity | Determination | Mass Unit (g) | Mass (g) | Margins (g) |  |
| Payload's Body Cover                                                | 2        | Estimated     | 12.85         | 25.7     | 5.14        |  |
| Carbon Rod 228 mm                                                   | 4        | Measured      | 2.41          | 9.64     |             |  |
| Parachute Frame                                                     | 1        | Measured      | 5.6           | 5.6      |             |  |
| Rubber                                                              | 2        | Estimated     | 6.3           | 12.6     | 2.52        |  |
| Payload Middle-top frame                                            | 1        | Measured      | 4             | 4        |             |  |
| Payload Middle-bottom frame                                         | 1        | Measured      | 5             | 5        |             |  |
| Payload's Nose                                                      | 1        | Measured      | 27            | 27       |             |  |
| Leadscrew                                                           | 1        | Estimated     | 20            | 20       | 4           |  |
| Hub                                                                 | 1        | Measured      | 7.1           | 7.1      |             |  |
| Parachute                                                           | 1        | Measured      | 37            | 37       |             |  |
| Ribs Assembly                                                       | 6        | Measured      | 16.28         | 97.68    |             |  |
| Heat Shield                                                         | 1        | Estimated     | 20            | 20       | 4           |  |
| DC Motor Bracket                                                    | 1        | Estimated     | 3             | 3        | 0.6         |  |
| Torsion Spring                                                      | 1        | Measured      | 0.3           | 0.3      |             |  |
| Carbon Rod 250 mm (Flagpole)                                        | 1        | Measured      | 2.65          | 2.65     |             |  |
| Flag                                                                | 1        | Estimated     | 3             | 3        | 0.6         |  |
| Battery Holder                                                      | 1        | Measured      | 7             | 7        |             |  |
| Bolt                                                                | 11       | Estimated     | 0.1           | 1.1      | 0.22        |  |
| Servo Holder                                                        | 1        | Measured      | 3             | 3        |             |  |
| Total Mass Structural Component of Payload       291.37       17.08 |          |               |               |          |             |  |

Note: Due to the complexity of overall system, mass estimation is derived from the 20% of its estimated value.

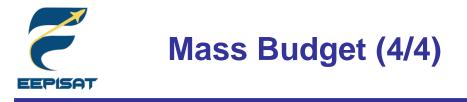

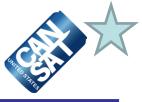

RN 1: Total mass of the CanSat (science payload and container) shall be 700 grams ±10 grams

| Total Mass               |                  |  |  |  |  |
|--------------------------|------------------|--|--|--|--|
| Container                | 228.1 ± 13.44 g  |  |  |  |  |
| Payload                  | 473.37 ± 22.10 g |  |  |  |  |
| Total Mass of All System | 701.47 ± 35.54 g |  |  |  |  |

| Margin                                                                                                    |                                                                                                    |  |  |  |  |
|----------------------------------------------------------------------------------------------------|----------------------------------------------------------------------------------------------------|--|--|--|--|
| Mass Competition Requirement – Total Mass of All System = Margin<br><b>700 – 701.47 = -1.47 g (Fulfill Mass Tolerance)</b><br>Uncertainties = ± 35.54 g |                                                                                                    |  |  |  |  |
| Correction Method (Mai                                                                                                    | gin Competition ± 10 g)                                                                                             |  |  |  |  |
| If total mass system < 690 grams                                                                                                    | We will increase the mass of materials using higher infill density of 3D printed material for container or payload. |  |  |  |  |
| If total mass system > 710 grams We will change the material with lighter material such as composite that has lower density for container and payload.  |                                                                                                    |  |  |  |  |

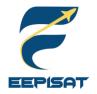

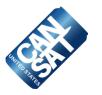

# Communication and Data Handling (CDH) Subsystem Design

## Achmad Bagus Okto Faerizqi

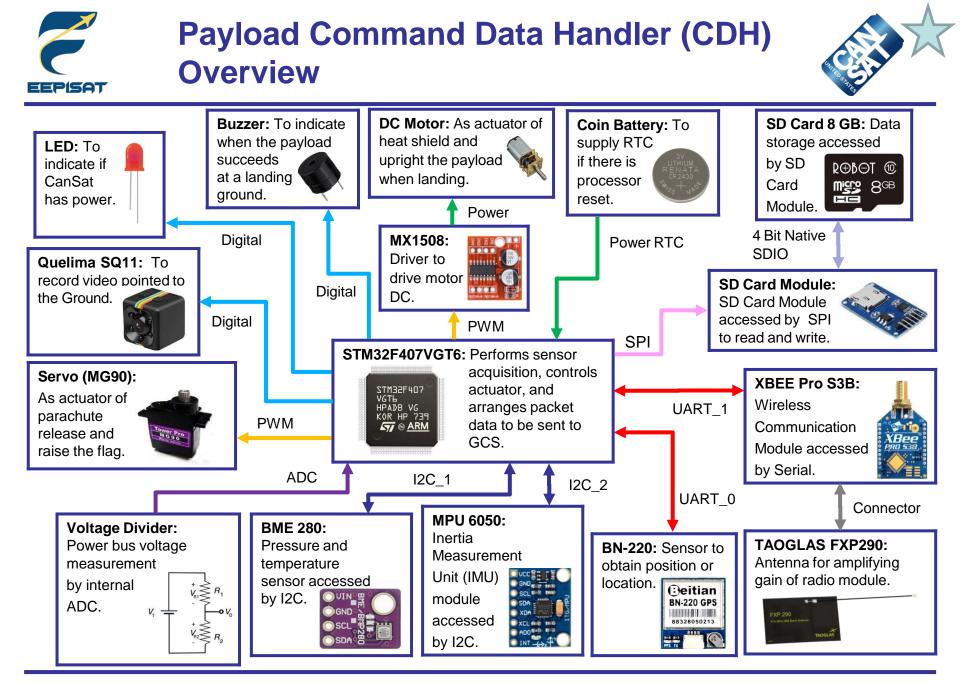

Presenter: Achmad Bagus Okto Faerizqi

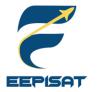

# Payload Processor & Memory Trade & Selection (1/2)

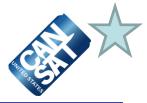

| Model                           | Boot<br>Time<br>(s) | Processor<br>Speed (MHz) | Operating<br>Voltage (V) | Data Interfaces<br>(Types & Numbers) |                                              | Memory<br>Storage                     | Cost<br>(\$) |
|---------------------------------|---------------------|--------------------------|--------------------------|--------------------------------------|----------------------------------------------|---------------------------------------|--------------|
| STM32F407VGT6<br>Minimum System | 0.001               | 164                      | 3.3 – 5                  | Digital Pin<br>(82)<br>PWM Pin (12)  | Serial Pin (6)<br>SPI Pin (3)<br>I2C Pin (3) | EEPROM 4Kb<br>Flash 8Mb<br>RAM 1024Kb | 15.00        |
| Teensy 4.0                      | 0.005               | 600                      | 3.3 – 5                  | Digital Pin<br>(40)<br>PWM Pin (31)  | Serial Pin (7)<br>SPI Pin (3)<br>I2C Pin (3) | EEPROM 1Kb<br>Flash 2Mb<br>RAM 1024Kb | 19.95        |
| Teensy 3.6                      | 0.005               | 180                      | 3.3 – 5                  | Digital Pin<br>(62)<br>PWM Pin (22)  | Serial Pin (6)<br>SPI Pin (3)<br>I2C Pin (4) | EEPROM 4Kb<br>Flash 1Mb<br>RAM 256Kb  | 29.25        |

| Selected Processor                                                     | Reasons                                                                                                    |  |
|------------------------------------------------------------------------|----------------------------------------------------------------------------------------------------|--|
| Weight:<br>1.4 g<br>14 mm<br>14 mm<br>14 mm<br>14 mm<br>14 mm<br>14 mm | <ul> <li>Fast boot time</li> <li>Cheapest</li> <li>It's a powerful microcontroller with many GPIOs</li> <li>It's smaller and can be assembled to a customized minimum system</li> </ul> |  |

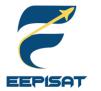

# Payload Processor & Memory Trade & Selection (2/2)

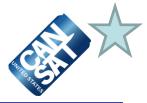

| Model                 |             | Interfece            | Data Trans   |             |           |
|-----------------------|-------------|----------------------|--------------|-------------|-----------|
| Wodel                 | Memory (GB) | Interface            | Write (MB/s) | Read (MB/s) | Cost (\$) |
| Samsung EVO           | 16          | SD Card<br>Interface | 20           | 80          | 6.95      |
| ROBOT Micro SD        | 8           | SD Card<br>Interface | 45           | 45          | 3.22      |
| VGEN SD Card<br>Hyper | 16          | SD Card<br>Interface | 90           | 100         | 6.79      |

| Selected Memory  | Reasons                                                                                                    |
|------------------|----------------------------------------------------------------------------------------------------|
| ROBOT Micro SD ✓ | <ul> <li>Stable data transfer rate</li> <li>More reliable and easy to use</li> <li>It has a great performance</li> <li>Cheapest</li> </ul> |

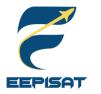

# **Payload Real-Time Clock**

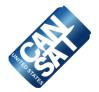

| Model                     | Operating<br>Voltage (V) | Operating<br>Current | Reset Tolerance                                                                   | Accuracy<br>(ppm) | Cost (\$) |
|---------------------------|--------------------------|----------------------|-----------------------------------------------------------------------------------|-------------------|-----------|
| Built-in<br>STM32F407VGT6 | 3.3                      | Built-in             | In reset conditions, the software reads the last data from the RTC register value | ± 20              | 0         |
| DS-1307                   | 3.3                      | 1.5 mA               | In reset conditions external<br>clock continues to keep time                      | ± 23              | 1.2       |
| DS-3231                   | 3.3                      | 300 µA               | In reset conditions external clock continues to keep time                         | ± 3.5             | 1.56      |

| Selected RTC                                                                                                    | Reasons                                                                                                    |
|----------------------------------------------------------------------------------------------------|----------------------------------------------------------------------------------------------------|
| 0       0       0       0       0       0       0       0       0       0       0       0       0       0       0       0       0       0       0       0       0       0       0       0       0       0       0       0       0       0       0       0       0       0       0       0       0       0       0       0       0       0       0       0       0       0       0       0       0       0       0       0       0       0       0       0       0       0       0       0       0       0       0       0       0       0       0       0       0       0       0       0       0       0       0       0       0       0       0       0       0       0       0       0       0       0       0       0       0       0       0       0       0       0       0       0       0       0       0       0       0       0       0       0       0       0       0       0       0       0       0       0       0       0       0       0       0       0       0 | <ul> <li>Minimize board size because it's included<br/>in STM32F407VGT6</li> <li>No cost (included in STM32F407VGT6)</li> <li>Easy to use</li> </ul> |

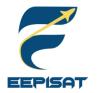

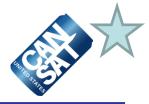

## **Payload-to-Ground link**

| Model                 | Range (km) | Frequency (MHz) | Gain (dBi) | Connector | Size (mm)   | Cost (\$) |
|-----------------------|------------|-----------------|------------|-----------|-------------|-----------|
| Taoglas<br>FXP290     | 11.67      | 915             | 1.5        | Micro FL  | 75.4 x 45.4 | 17.05     |
| Digi A09-<br>HASM-675 | 12.85      | 915             | 2.1        | RP-SMA    | 175 x 10    | 31.03     |
| Noyito Antenna        | 14.48      | 915             | 5          | SMA       | 204 x 13    | 36.19     |

| Selected Antenna | Reasons                                                                                                    |
|------------------|----------------------------------------------------------------------------------------------------|
| Taoglas FXP290 ✓ | <ul> <li>Can be placed to XBEE using a small micro FL</li> <li>Lightweight and small</li> <li>Affordable</li> </ul> |

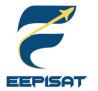

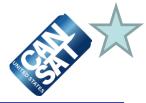

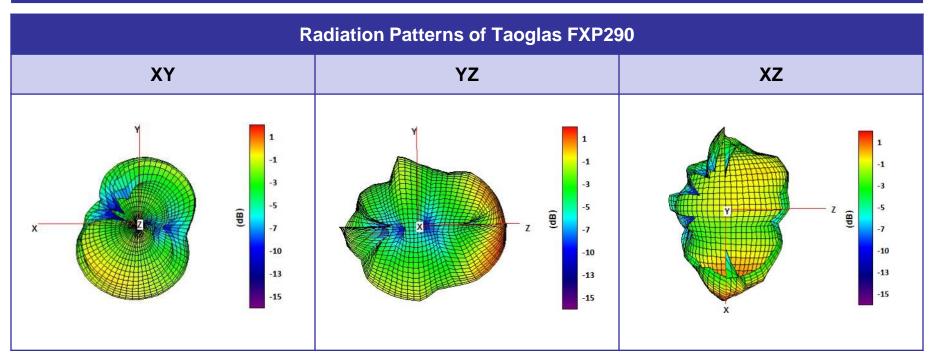

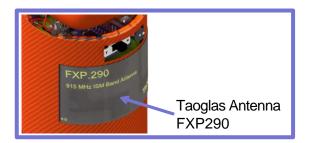

\* The antenna is located at payload's body

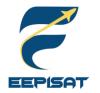

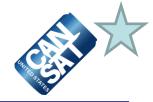

## Payload-to-Ground XBEE Radio Selection

| Model        | Range<br>(km) | Sensitivity<br>(dBm) | Receive<br>Current<br>(mA) | Transmit<br>Current<br>(mA) | Supply<br>Voltage (V) | Frequency | Cost<br>(\$) |
|--------------|---------------|----------------------|----------------------------|-----------------------------|-----------------------|-----------|--------------|
| XBEE Pro S3B | 14            | -107                 | 26                         | 215                         | 3.0 - 3.6             | 915 MHz   | 57.52        |
| XBEE Pro S2C | 3.2           | -101                 | 31                         | 120                         | 2.1 – 3.6             | 2.4 GHz   | 50.02        |
| XBEE Pro S1  | 1.6           | -100                 | 55                         | 215                         | 2.8 - 3.4             | 2.4 GHz   | 58.40        |

| Selected Radio | Reasons                                                                                                    |
|----------------|----------------------------------------------------------------------------------------------------|
| XBEE Pro S3B ✓ | <ul> <li>Highest sensitivity</li> <li>Better range than other XBEE</li> <li>We have experience working with this radio module</li> </ul> |

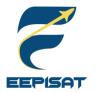

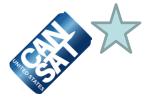

## **Overview of Radio Configuration**

- As presented in the slide above we are using one "XBEE Pro S3B" for radio communication device from payload to GCS
- We are using NETID 1085 because our team ID is 1085

## **Transmission Control**

- 1. The payload telemetry data will be transmitted to the GCS @1Hz
- 2. The payload will start sending data when commanded by GCS using command "CMD,1085,CX,ON"
- 3. The transmission of payload packet data will commence at the payload's LAUNCH\_WAIT state. Before LAUNCH\_WAIT state, the payload remains idle
- 4. When the CanSat landed, the payload will stop sending data to the GCS
- 5. If somehow the STM32F407VGT6 runs into reset, it will recover the last packet count from SD Card, so the packet counting doesn't reset

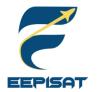

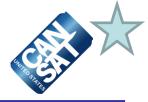

|                               |             | Payload Telemetry Data                                                                                                    |
|-------------------------------|-------------|----------------------------------------------------------------------------------------------------|
| Data Format                   | Sample Data | Description                                                                                                    |
| <team_id></team_id>           | 1085        | The assigned team identification number. Our team ID is 1085                                                                                                    |
| <mission_time></mission_time> | 00:09:02.22 | UTC time in format hh:mm:ss.ss, where hh is hours, mm is minutes, and ss.ss is seconds (including hundredth of second)                                                                                                    |
| <packet_count></packet_count> | 12          | The total count of transmitted packets since turn on, which is to be reset to zero by command when the CanSat is installed in the rocket on the launch pad at the beginning of the mission and maintained through processor reset |
| <mode></mode>                 | F           | The ASCII character 'F' for flight (the default mode upon system start) and 'S' for simulation                                                                                                    |
| <state></state>               | LAUNCH_WAIT | The operating state of the payload                                                                                                    |
| <altitude></altitude>         | 100.1       | The payload altitude in units of meters and must be relative to ground level.<br>The resolution must be 0.1 meters                                                                                                    |
| <hs_deployed></hs_deployed>   | Р           | The ASCII character 'P' indicates the payload with heat shield deployed, 'N' otherwise                                                                                                    |
| <pc_delployed></pc_delployed> | С           | The ASCII character 'C' indicates the payload parachute is deployed (at 200m), 'N' otherwise                                                                                                    |
| <mast_raised></mast_raised>   | М           | The ASCII character 'M' indicates the flag mast has been raised after landing, 'N' otherwise                                                                                                    |
| <temperature></temperature>   | 28.9        | The payload temperature in units degrees Celsius. The resolution must be 0.1 degrees C                                                                                                    |
| <voltage></voltage>           | 3.1         | The payload power bus voltage in units volts. The resolution must be 0.1 V $$                                                                                                    |

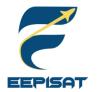

# **Payload Telemetry Format (2/2)**

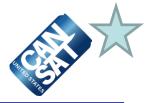

|                                     | -                   | Payload Telemetry Data                                                                                                    |
|-------------------------------------|---------------------|----------------------------------------------------------------------------------------------------|
| Data Format                         | Sample Data         | Description                                                                                                    |
| <pre><pressure></pressure></pre>    | 100.1               | The payload air pressure of the sensor used in units kPa. The resolution must be 0.1 kPa                                                                                                    |
| <gps_time></gps_time>               | 00:09:02            | The time generated by the GPS receiver. The time must be reported in UTC and have a resolution of a second                                                                                                    |
| <gps_altitude></gps_altitude>       | 100.2               | The altitude generated by the GPS receiver in meters above mean sea level with a resolution of 0.1 meters                                                                                                    |
| <gps_latitude></gps_latitude>       | 17.0199             | The latitude generated by the GPS receiver in decimal degrees with a resolution of 0.0001 degrees North                                                                                                    |
| <gps_longitude></gps_longitude>     | 189.0077            | The longitude generated by the GPS receiver in decimal degrees with a resolution of 0.0001 degrees West                                                                                                    |
| <gps_sats></gps_sats>               | 5                   | The number of GPS satellites being tracked by the GPS receiver. This must be an integer number                                                                                                    |
| <tilt_x,<br>TILT_Y&gt;</tilt_x,<br> | 1.12, 2.12          | The angle of the CanSat X and Y axes in degrees, with a resolution of 0.01 degrees, where zero degrees is defined as when the axes are perpendicular to the Z axis which is defined as towards the center of gravity of the Earth |
| <cmd_echo></cmd_echo>               | CXON                | The fixed text command id and argument of the last received command with no commas                                                                                                    |
| <checksum></checksum>               | """                 | Commas are used to ensure that data sent to GCS is valid, if there is a data error then GCS will know about it                                                                                                    |
| Pavload Data Format will            | be transmitted @1 H | z to the GCS                                                                                                    |

Payload Data Format will be transmitted @1 Hz to the GCS 1085,15:00:10.01,100,F,LAUNCH\_WAIT,100.1,P,C,M,30.0,100.1,3.1,00:09:02,100.2,17.0199,189.0077,7,1.12,2.12,CXON,

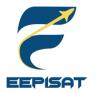

# **Payload Command Formats (1/2)**

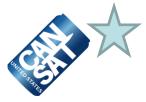

| Type of<br>Command                            | Command<br>Format                                              | Description                                                                                                    | Example Data                                                                                                    |
|-----------------------------------------------|----------------------------------------------------------------|----------------------------------------------------------------------------------------------------|----------------------------------------------------------------------------------------------------|
| ST:<br>Set Time                               | CMD,<br><team_id>,<br/>ST,<br/><utc_time></utc_time></team_id> | <ul> <li>CMD and ST are static text</li> <li><team id=""> is the assigned team identification</team></li> <li><utc_time> is UTC time in the format hh:mm:ss</utc_time></li> </ul>                                                                                                    | The command CMD,1085,<br>ST,13:50:02 sets the<br>mission time to the value<br>given                                                                                  |
| SIM:<br>Simulation<br>Mode Control<br>Command | CMD,<br><team_id>,<br/>SIM,<br/><mode></mode></team_id>        | <ul> <li>CMD and SIM are static text</li> <li><team_id> is the assigned team identification</team_id></li> <li><mode> is the string 'ENABLE' to enable the simulation mode, 'ACTIVATE' to activate the simulation mode, or 'DISABLE' which both disables and deactivates the simulation mode</mode></li> </ul>      | Both the<br>CMD,1085,SIM,ENABLE<br>and<br>CMD,1085,SIM,ACTIVATE<br>commands are required to<br>begin simulation mode                                                 |
| CX:<br>Payload<br>Transmission<br>On/Off      | CMD,<br><team_id>,<br/>CX,<br/><on_off></on_off></team_id>     | <ul> <li>CMD is static text</li> <li>CX are static text indicating to control telemetry for payload</li> <li><team id=""> is the assigned team identification</team></li> <li><on_off> is the string 'ON' to activate the science payload transmissions and 'OFF' to turn off the transmissions</on_off></li> </ul> | CMD,1085,CX,ON will<br>trigger the payload to<br>begin telemetry<br>transmissions.<br>CMD,1085,CX,OFF will<br>trigger the payload to stop<br>telemetry transmissions |

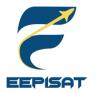

# Payload Command Formats (2/2)

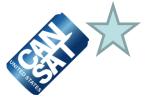

| Type of<br>Command                                                                       | Command<br>Format                                                | Description                                                                                                    | Example Data                                                                                                    |
|------------------------------------------------------------------------------------------|------------------------------------------------------------------|----------------------------------------------------------------------------------------------------|----------------------------------------------------------------------------------------------------|
| <b>SIMP:</b><br>Simulated<br>Pressure Data<br>(to be used in<br>Simulation<br>Mode only) | CMD,<br><team_id>,<br/>SIMP,<br/><pressure></pressure></team_id> | <ul> <li>For testing purpose only</li> <li>CMD and SIMP are static text</li> <li><team id=""> is the assigned team identification</team></li> <li><pressure> is the simulated atmospheric pressure data in units of pascals with a resolution of one pascal</pressure></li> </ul> | CMD,1085,SIMP,101325<br>provides a simulated<br>pressure reading to the<br>payload (101325 Pascals<br>= approximately sea level)<br><b>Note</b> : only in simulation<br>mode |
| <b>CAL:</b><br>Payload reset<br>and<br>calibration                                       | CMD,<br><team_id>,<br/>CAL</team_id>                             | <ul> <li>CMD and CAL are static text</li> <li><team id=""> is the assigned team identification</team></li> </ul>                                                                                                    | CMD,1085,CAL will reset<br>the microcontroller on<br>payload to set new mission<br>reference                                                                                 |

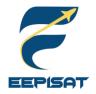

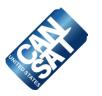

# Electrical Power Subsystem (EPS) Design

## Achmad Bagus Okto Faerizqi

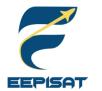

EPS Overview (1/2)

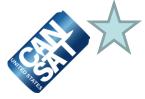

| Component      | Purpose                                                                                                    |
|----------------|----------------------------------------------------------------------------------------------------|
| Power          | <ul> <li>All components in the payload are powered by two Olight 18650 3.6V batteries connected series The total voltage is 7.2V</li> <li>Real-Time Clock (RTC) power is provided by a 3V coin battery</li> <li>The payload will be reset and power connected and disconnected using an external on/off switch</li> <li>All of the sensors and the XBEE in the payload are powered by the 3.3V regulator</li> </ul>                                                                      |
| MCU            | <ul> <li>STM32F407VGT6 will operate all actuators and collect all sensor data. It will be supplied by 3.3V output from the regulator</li> <li>SD Card will save all sensor data</li> <li>RTC will keep mission time in case of a sudden reset</li> </ul>                                                                                                    |
| Sensors        | <ul> <li>BME280 will collect temperature and pressure data. It will be supplied by 3.3V from the voltage regulator</li> <li>The MPU6050 will collect orientation data. It will be supplied by 3.3V from the voltage regulator</li> <li>The voltage divider will take battery voltage data. It will be connected to 7.2V from the batteries</li> </ul>                                                                                                    |
| Actuators      | <ul> <li>The heat shield will be opened using a DC motor. It will receive 5V as power from the voltage regulator</li> <li>The camera will be used to record terrain. It will be supplied by 5V from the voltage regulator</li> <li>The LED indicator will turn on to show that the system is active. It will receive 3.3V from a GPIO pin as power</li> <li>The servo will be used to deploy the parachute and the flag. It will be supplied by 5V from the voltage regulator</li> </ul> |
| Communications | Data will be sent and received from the GCS by XBEE Pro S3B. The voltage regulator will provide 3.3V to power it                                                                                                    |

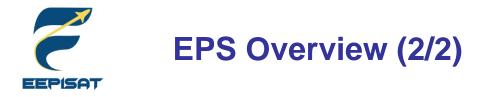

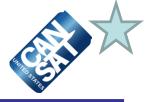

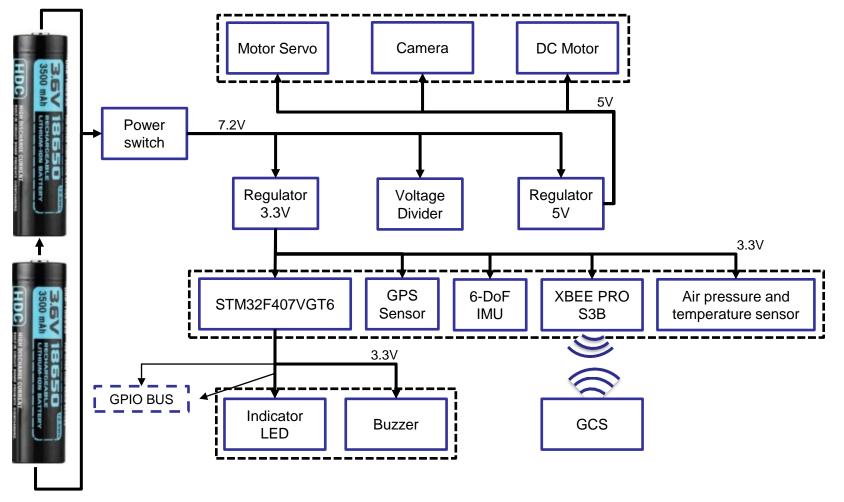

Two Olight 18650 3.6V batteries connected series

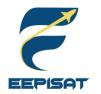

# **Payload Electrical Block Diagram**

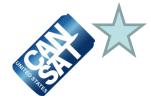

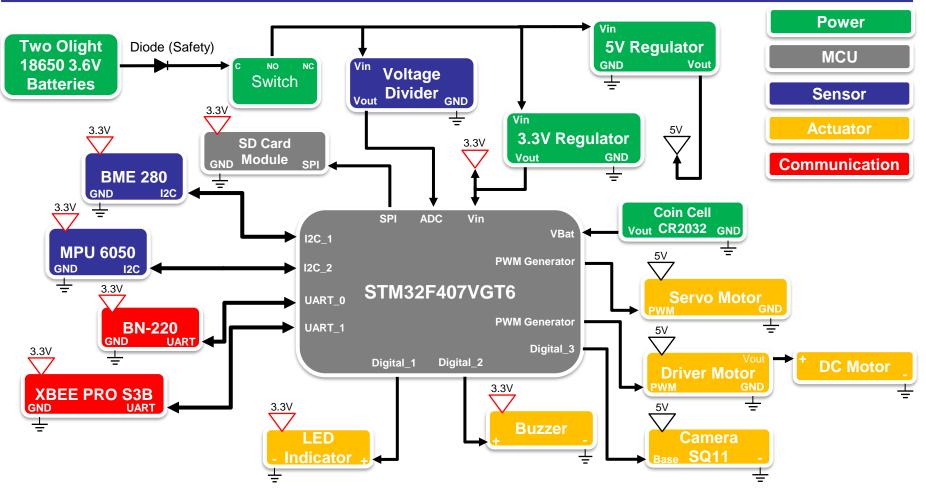

- The electronics system will be easily turned on/off by a switch
- The buzzer beeps and the LED blinks when the system is powered on
- A cell coin battery is used to supply the internal RTC in the MCU

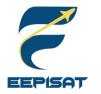

# **Payload Power Trade & Selection**

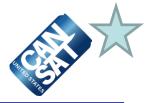

| Model                   | Pottory Type      | Voltage | Weight | Nominal<br>Capacity<br>(mAh) | Maximum<br>Discharge<br>Current | Dimension (mm) |          |           |
|-------------------------|-------------------|---------|--------|------------------------------|---------------------------------|----------------|----------|-----------|
| Model                   | Battery Type      | (V)     | (g)    |                              |                                 | Height         | Diameter | Cost (\$) |
| OLIGHT 18650            | Lithium Ion       | 3.6     | 48.27  | 3500                         | 10.000                          | 69.8           | 18.5     | 25.13     |
| Toshiba ER6V            | SOCl <sub>2</sub> | 3.6     | 48.5   | 2000                         | 3500                            | 65.3           | 18.5     | 6         |
| Samsung<br>INR18650-25R | Lithium Ion       | 3.6     | 45     | 2500                         | 4000                            | 65             | 18       | 4.99      |

#### Two battery will in series to all components

| Selected Battery |                | Reasons                                                                                                    |                                      |                                                     |  |  |
|------------------|----------------|----------------------------------------------------------------------------------------------------|--------------------------------------|-----------------------------------------------------|--|--|
|                  | OLIGHT 18650 √ | <ul> <li>Provide the payload with enough power to run for 2 hours</li> <li>High discharge current</li> <li>High capacity</li> </ul> | +<br>Olight<br>-<br>+<br>Olight<br>- | Direct<br>7.2V<br>3.3V 5V<br>Regulator<br>Regulator |  |  |
|                  |                |                                                                                                    | t                                    | Electrical<br>Components                            |  |  |

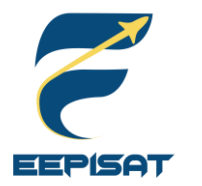

# Payload Power Budget (1/2)

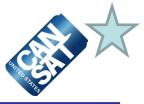

| Component                   | Quantity | Source    | Current<br>(mA) | Voltage<br>(V) | Duty Cycles in<br>1 Hour (%) | Power<br>Consumption<br>(Wh) |
|-----------------------------|----------|-----------|-----------------|----------------|------------------------------|------------------------------|
| STM32F407VGT6 (include RTC) | 1        | Datasheet | 50              | 3.3            | 100                          | 0.165                        |
| XBEE Pro S3B                | 1        | Datasheet | 215             | 3.3            | 100                          | 0.7095                       |
| BME280                      | 1        | Estimated | 1.064           | 3.3            | 100                          | 0.0035112                    |
| MPU6050                     | 1        | Datasheet | 12.3            | 3.3            | 50                           | 0.020295                     |
| Servo MG90                  | 1        | Measured  | 250             | 5              | 50                           | 0.625                        |
| DC Motor                    | 1        | Measured  | 180             | 5              | 50                           | 0.45                         |
| SD Card Module              | 1        | Datasheet | 20              | 3.3            | 50                           | 0.033                        |
| SQ11 – Camera               | 1        | Measured  | 80              | 5              | 50                           | 0.2                          |
| LED                         | 1        | Estimated | 30              | 3.3            | 100                          | 0.099                        |
| Buzzer 95 dB                | 1        | Datasheet | 80              | 3.3            | 100                          | 0.264                        |
| Voltage Divider             | 1        | Estimated | 0.878           | 7.2            | 100                          | 0.0063216                    |
| BN-220                      | 1        | Measured  | 67              | 3.3            | 100                          | 0.2211                       |
| Total                       |          |           |                 |                | 2.796728                     |                              |
| Consumption for 2 Hours     |          |           |                 |                | 5.593456                     |                              |

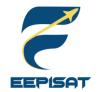

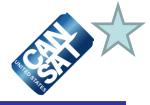

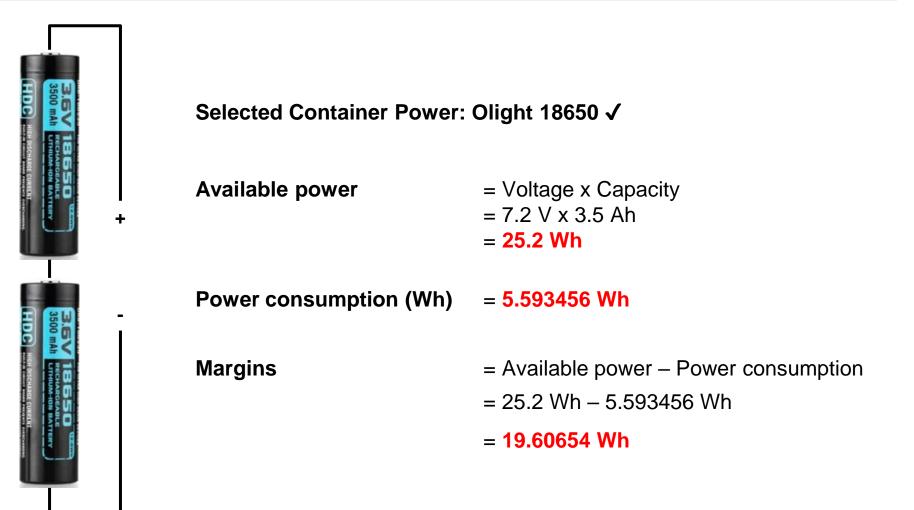

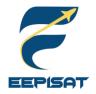

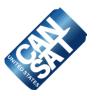

# Flight Software (FSW) Design

## Muhammad Tsaqif Mukhayyar

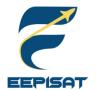

# FSW Overview (1/3)

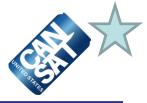

## CanSat FSW Tasks

CanSat will collect data from sensors and transmit the data to GCS during ascent until it land. At 500 m, the CanSat will release a payload and then activate the heat shield mechanism in the payload. When the payload reaches 200 m, the payload will deploy a parachute. Once the payload has landed, it will raise a flag using the servo mechanism. The SD Card is used to back up the data and store the video on the container and payload.

A video camera will be added to the payload and pointed toward the ground. The bonus video camera will be added to the container to record and show the separation of the payload.

|   | Programming Languages | Development Environments                                                              |
|---|-----------------------|---------------------------------------------------------------------------------------|
| • | C/C++                 | <ul> <li>Arduino IDE</li> <li>STM32CubeIDE</li> <li>XCTU</li> <li>RealTerm</li> </ul> |

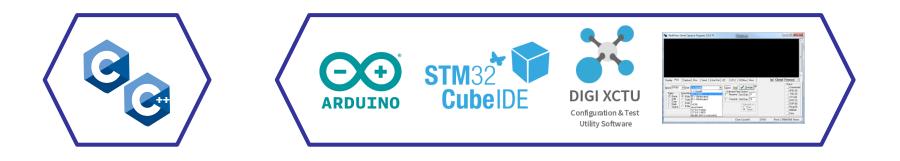

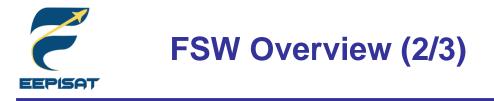

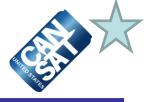

### **CanSat FSW Architecture**

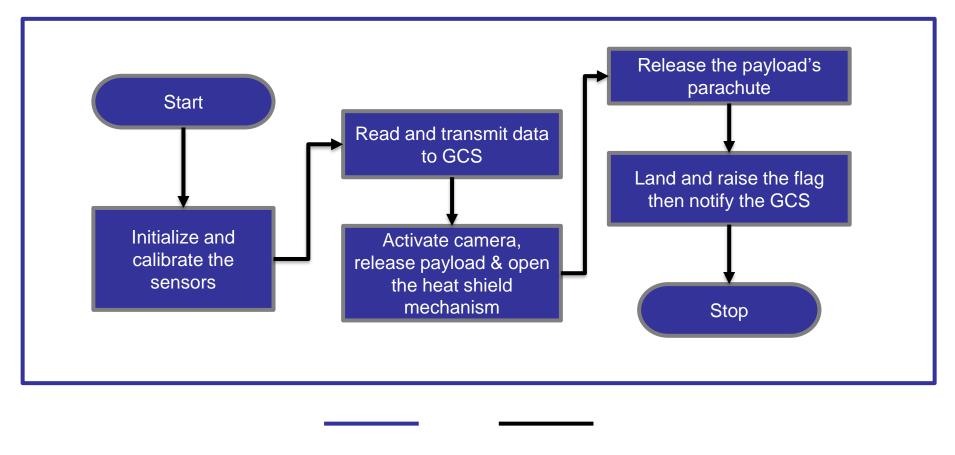

Payload Next Flow

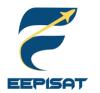

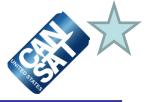

### **Payload FSW Tasks**

- 1. The payload will set the new mission reference when receiving **CAL** from the GCS and save calibration data to the SD Card
- 2. The payload FSW mode will read from SD Card on the STM32F407VGT6, the default mode is Flight mode, and when the payload receives commands **SIM ENABLE** and **SIM ACTIVATE** from the GCS, the payload will enter the simulation mode
- 3. When the payload enters the **ASCENT** state, the payload will collect the packet data and then save it to the SD Card, the payload packet data will be transmitted @1Hz to the ground station via XBEE Pro S3B
- 4. In 500 m the payload will deploy the heat shield and the **HS\_DEPLOYED** indicator change into **P** from **N**
- 5. In 200 m the payload will deploy its parachute and the **PC\_DEPLOYED** indicator change into **C** from **N**
- 6. When the state is **LANDED** the payload will raise a flag and **MAST\_RAISED** indicator changed to **M** from **N**, and all telemetry data transmission will be stopped
- 7. The mission will be completed

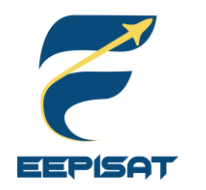

## Payload FSW State Diagram (1/3)

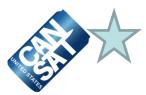

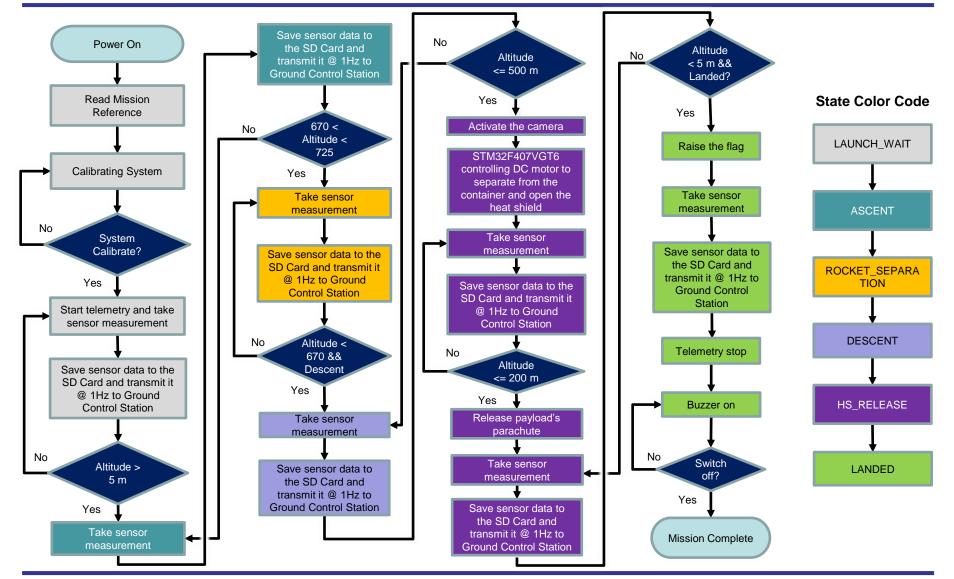

Presenter: Muhammad Tsaqif Mukhayyar

CanSat 2023 PDR: Team 1085 Bamantara EEPISAT

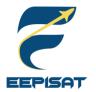

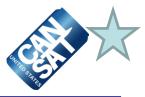

#### **Mechanism Activations**

At 500 m, STM32F407VGT6 will activate :

- The DC motor to control the payload to separate from container
- The DC motor to control the payload ribs to open heat shield
- The camera to record terrain

At 200 m, STM32F407VGT6 will activate :

• The servo to open rubber locking system to deploy payload's parachute.

At Landed, STM32F407VGT6 will activate :

- The servo to control the flag to raise
- The DC motor to control the payload to upright position

#### **Major Decision Points in The Logic**

The altitude will be the major decision parameter among other parameters used as consideration.

| Data Storage |                                                                                                    | Sampling of Sensors                               | Communications                                                                                                    |  |  |
|--------------|----------------------------------------------------------------------------------------------------|---------------------------------------------------|----------------------------------------------------------------------------------------------------|--|--|
| •            | Video and backup telemetry<br>data will be stored on the SD<br>Card<br>SD Card is used for recovery<br>after reset | The data sensor will be sampled at 1 Hz (1000ms). | Payload communicates using<br>Taoglas FXP 290 and transmits<br>data to the ground station.<br>All commands will be included<br>in CDH. |  |  |

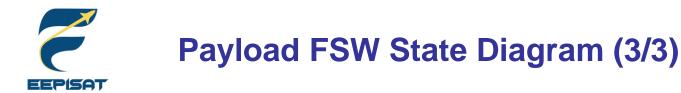

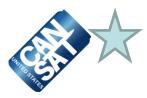

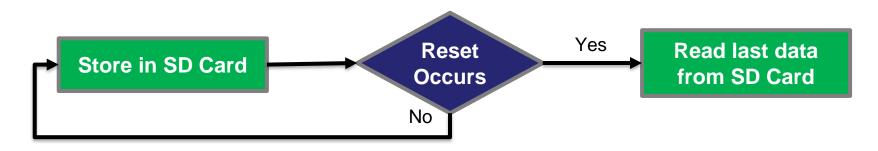

### Payload Data Recovery

### STM32F407VGT6 will recover (stored in SD Card):

- Packet Count
- Last State
- Command Echo
- Reference Altitude

### **Reason for Reset**

Temporary power loss occurs

#### **Power Management**

For two hours flight is enough with (2x) 3.6V OLIGHT 18650 3500 mAh batteries

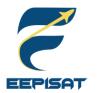

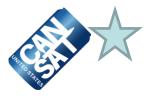

#### **Simulation Mode**

- Simulation mode is for testing, pre-flight demonstration, and contingency, where launch operations are not possible. The telemetered pressure sensor data should reflect the commanded simulation values, not the actual sensor readings
- To activate the simulation mode, GCS must send SIM ENABLE followed by SIM ACTIVATE to the payload
- The values other than the pressure and altitude (calculated from the pressure values) will be actual sensor readings. The relayed payload telemetry will contain actual sensor values
- The barometric pressure data will be read by a .txt file in the GCS and transmitted value by the command to the payload at a rate of one data per second
- After the simulation mode is active, flight software will receive barometric pressure sensor command (SIMP) from GCS and use the received values as if they were actual barometric pressure readings in the calculation of altitude, and determination software state
- After GCS sends the **SIM DISABLE**, the flight software will switch to flight mode

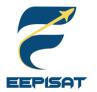

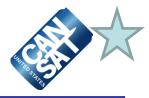

# Simulation Mode Commands

### CMD,<TEAM\_ID>,SIM,<MODE>

<MODE> consists of :

- 'ENABLE' to enable simulation mode;
- 'ACTIVATE' to activate simulation mode; or
- · 'DISABLE' to disable and deactivate simulation mode

### CMD,<TEAM\_ID>,SIMP,<PRESSURE>

This command provides a simulated pressure reading to the payload

#### Simulation Mode Flowchart

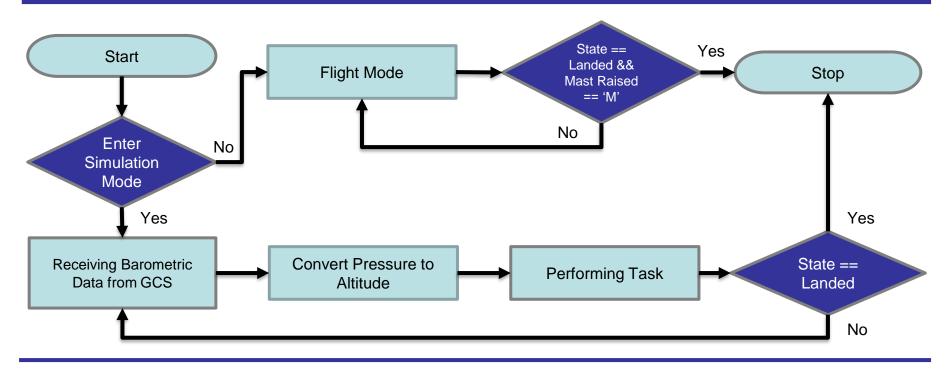

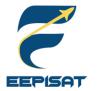

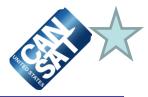

| Prototyping procedure and prototyping environment |                         |                                                                                                    |  |  |  |  |  |
|---------------------------------------------------|-------------------------|----------------------------------------------------------------------------------------------------|--|--|--|--|--|
| Subject                                           | Prototyping Environment | Prototyping Procedure                                                                                |  |  |  |  |  |
| STM32F407VGT6                                     | STM32CubeIDE            | Programming and debugging are done in STM32CubeIDE and the data will be monitored in <b>RealTerm</b> |  |  |  |  |  |
| Sensors                                           | Breadboard and PCB      | Each sensor is tested on the breadboard separately                                                   |  |  |  |  |  |

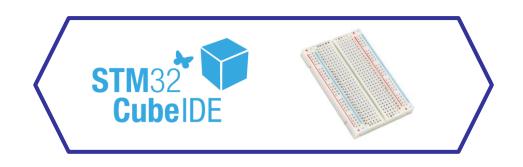

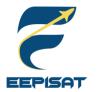

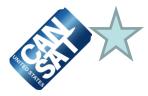

|                       | Test Methodology                                                                                                    |  |  |  |  |
|-----------------------|----------------------------------------------------------------------------------------------------|--|--|--|--|
| Subsystem             | Development Sequence                                                                                                    |  |  |  |  |
| Sensors               | <ul> <li>Sensor trade and selection - select the best sensors for our application</li> <li>Individual sensor programming - program payload sensor with STM32CubeIDE</li> </ul> |  |  |  |  |
| State Mechanism       | Integrate all sensors and test it in state mechanism                                                                                                    |  |  |  |  |
| XBee Telemetry        | <b>Testing GCS and payload communication</b> – Configure and test all payload sensors data that will be transmitted to GCS                                                     |  |  |  |  |
| Heat Shield Mechanism | Program the payload mechanism with DC motor to control the heat shield ribs                                                                                                    |  |  |  |  |
| Parachute Mechanism   | Program the payload mechanism with servo to deploy the parachute                                                                                                    |  |  |  |  |
| Flag Mechanism        | Program the payload mechanism with servo to raise the flag                                                                                                    |  |  |  |  |
| Integrate all         | Integrate all software subsystem to ensure all system works well                                                                                                    |  |  |  |  |
|                       | Development Team                                                                                                    |  |  |  |  |
|                       |                                                                                                    |  |  |  |  |

- 1. Achmad Bagus Okto Faerizqi
- 2. Muhammad Tsaqif Mukhayyar

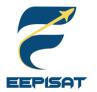

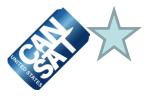

#### **Test Methodology**

- Necessary software is installed such as Arduino IDE and STM32Cube IDE to help the software development
- Telemetry software tests are simulated using XCTU
- Sensors and hardware were tested separately
- Test the state mechanism for the payload
- Test the system recovery for the payload
- Test the telemetry data and communication commands using hardware
- Test the flight mode software using GCS
- Test the simulation mode software using GCS
- Check whether the FSW meets the competition requirements
- Test integrated sensors and hardware according to the mission

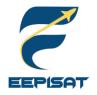

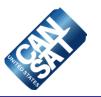

# **Ground Control System (GCS) Design**

## Muhammad Tsaqif Mukhayyar

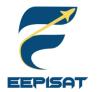

## **GCS Overview**

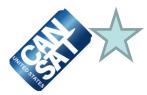

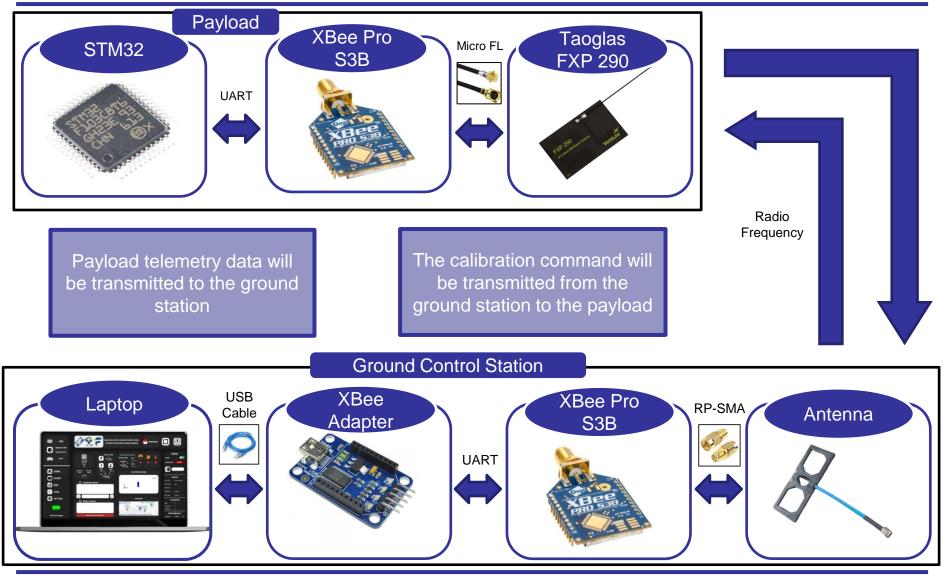

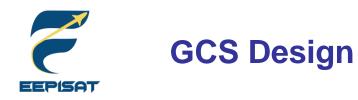

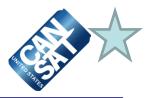

USB Cable

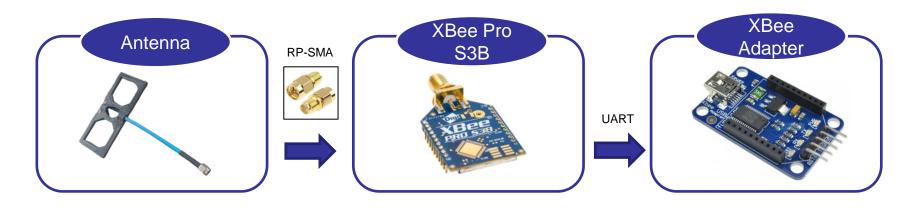

| Specifications            |                                                                                                    |  |  |
|---------------------------|----------------------------------------------------------------------------------------------------|--|--|
| Battery                   | GCS Laptop can operate 2.5 hours on battery from fully charged                                            |  |  |
| Overheating<br>Mitigation | There will be an external laptop cooling fan<br>with power source from power bank and also<br>an umbrella |  |  |
| Auto Update<br>Mitigation | Auto update and internet connection will be disabled before the launch                                    |  |  |

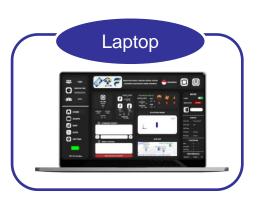

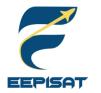

# GCS Antenna Trade & Selection (1/2)

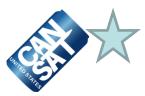

|                                               | Frequency     |               | Beamwidth                 |             |               |              | Antenna Pattern |          |  |
|-----------------------------------------------|---------------|---------------|---------------------------|-------------|---------------|--------------|-----------------|----------|--|
| Model                                         | Rate<br>(MHz) | Gain<br>(dBi) | (Horizontal/<br>Vertical) | Direction   | Range<br>(km) | Cost<br>(\$) | Horizontal      | Vertical |  |
| ZIISOR LoRa<br>DIRECTIONAL<br>YAGI<br>ANTENNA | 915 MHz       | 12            | 32°/30°                   | Directional | ~20           | 25.50        |                 |          |  |
| Moxon<br>Antenna                              | 915 MHz       | 6.56          | 70°/85°                   | Directional | ~11           | 10           |                 |          |  |

| Selected Antenna | Reasons                                                                                                    |  |  |
|------------------|----------------------------------------------------------------------------------------------------|--|--|
| Moxon Antenna √  | <ul> <li>It can be brought easily</li> <li>Easy to hold and cheaper than Yagi Antenna</li> <li>Wide range of beamwidth</li> <li>We have experience working with this antenna</li> </ul> |  |  |

Presenter: Muhammad Tsaqif Mukhayyar CanSat 2023 PDR:

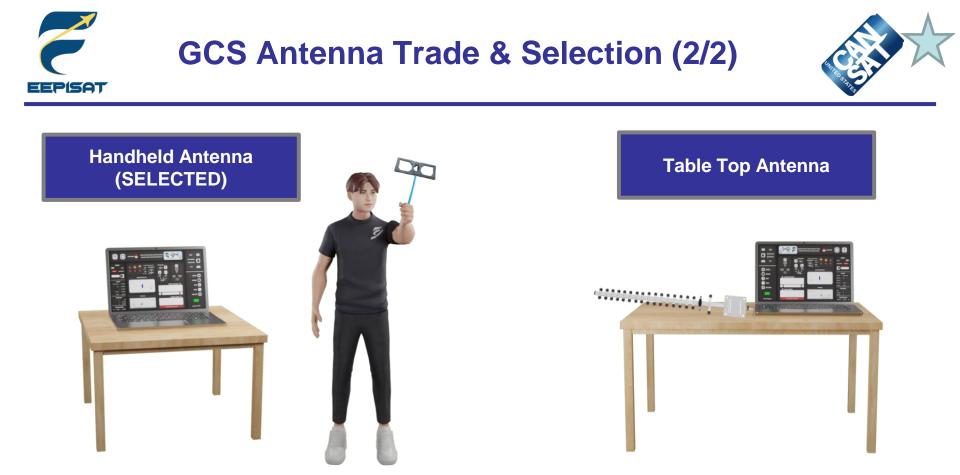

#### Selected Mounting Antenna Design: Handheld Antenna

#### Reasons

The antenna will be held in the hand to facilitate targeting and reduce data loss because the payload's altitude will fluctuate.

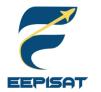

# GCS Software (1/4)

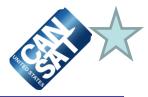

| Telemetry Display<br>Prototypes                                                                                                    | The ground control station will get real-time graphs, labels, map, 3D model and charts displaying the telemetry data collected from the payload                                                                                                    |
|----------------------------------------------------------------------------------------------------|----------------------------------------------------------------------------------------------------|
| Commercial Off The Shelf<br>(COTS) Software<br>Packages Used                                                                                                    | <ul> <li>Visual Studio 2022 Community Edition</li> <li>XCTU (XBee Program Software)</li> </ul>                                                                                                    |
| Real-Time Plotting<br>Software Design The telemetry data received from the serial port will be transferred to the PC by USB connected<br>and processed with C# using LiveCharts2.net and C# WPF library to display<br>the telemetry in real-time and finally data will be saved in a .csv file |                                                                                                    |
| Command Software And<br>Interface         There will be a command text box to command the payload to begin communicating<br>telemetry data as well as to calibrate all of the telemetry data                                                                                                   |                                                                                                    |
| Telemetry Data Recording<br>And Media Presentation<br>To Judges For Inspection                                                                                                    | The judges will be given media data recorded from the payload and container using the camera, the interface screenshot, and payload telemetry data in the form of a .csv file via a USB memory storage device                                                               |
| Description of .csv<br>Telemetry File Creation<br>For Judges                                                                                                    | <ul> <li>All received telemetry data will be saved as .csv (Comma Separated Value) file. In CSV format, data is separated by a comma</li> <li>CSV file name will be "Flight_<team_id>.csv"</team_id></li> </ul>                                                             |
| Simulation Mode<br>Description                                                                                                    | GCS will command the payload using SIM ENABLE and SIM ACTIVATE. After that, GCS will read the lines of the .txt file containing the barometric pressure data and communicate it to the flight software at intervals of one second using the Simulated Pressure Data Command |

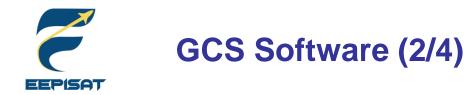

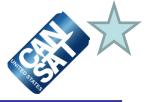

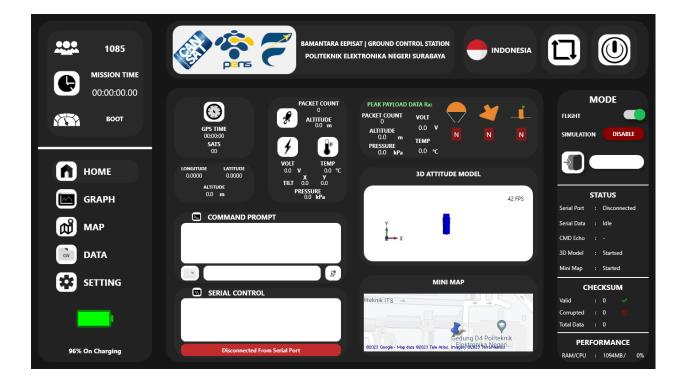

**Dashboard View** 

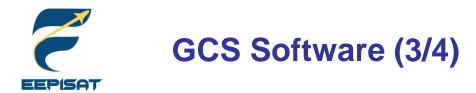

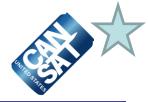

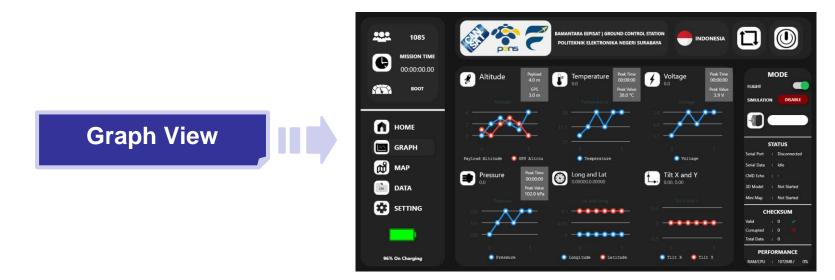

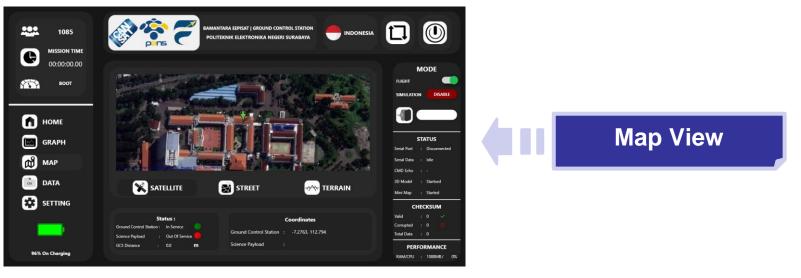

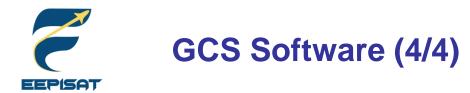

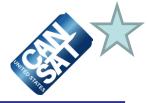

|               | 1085<br>MISSION TIME<br>00000000 | CE.II   | Pers    | 7    |                | SROUND CONTROL STATION<br>NIKA NEGERI SURABAYA |     |                      | 0           |
|---------------|----------------------------------|---------|---------|------|----------------|------------------------------------------------|-----|----------------------|-------------|
|               | 00:00:00.00<br>воот              | Command | Team ID |      | Pressure       | S PAYLOAI                                      | þ   | FLIGHT<br>SIMULATION |             |
|               |                                  | CMD     | 1085    | SIMP | 93948          |                                                | ^   |                      |             |
|               |                                  | CMD     | 1085    | SIMP | 93949          |                                                |     |                      |             |
|               |                                  | CMD     | 1085    | SIMP | 93948          |                                                |     | - 📲 🤅                | \Users\user |
|               | п номе                           | CMD     | 1085    | SIMP | 93948          |                                                |     |                      | auslaade    |
| Data CSV Viow |                                  | CMD     | 1085    | SIMP | 93948          |                                                |     |                      |             |
| Data CSV View |                                  | CMD     | 1085    | SIMP | 93948<br>93948 |                                                |     |                      | ATUS        |
|               | GRAPH                            | CMD     | 1085    | SIMP | 93948          |                                                |     | SIA                  | lius        |
|               |                                  | CMD     | 1085    | SIMP | 93949          |                                                |     | Serial Port :        | Disconnec   |
|               |                                  | CMD     | 1085    | SIMP | 93949          |                                                |     | Serial Data :        | 1-11-       |
|               | 🔊 мар                            | CMD     | 1085    | SIMP | 93949          |                                                |     | Serial Data :        | ICIE        |
|               | <b></b>                          | CMD     | 1085    | SIMP | 93949          |                                                |     | CMD Echo :           |             |
|               |                                  | CMD     | 1085    | SIMP | 93948          |                                                |     |                      |             |
|               | DATA                             | CMD     | 1085    | SIMP | 93948          |                                                |     | 3D Model :           | Not Starte  |
|               |                                  | CMD     | 1085    | SIMP | 93948          |                                                |     | Mini Map :           | Not Start   |
|               |                                  | CMD     | 1085    | SIMP | 93948          |                                                |     |                      |             |
|               | 🗱 SETTING                        | CMD     | 1085    | SIMP | 93947          |                                                |     | CHEC                 | скѕим       |
|               |                                  | CMD     | 1085    | SIMP | 93947<br>93947 |                                                |     |                      |             |
|               |                                  | CMD     | 1085    | SIMP | 93947<br>93947 |                                                |     |                      |             |
|               |                                  | CMD     | 1085    | SIMP | 93947          |                                                |     | Corrupted :          |             |
|               |                                  | CMD     | 1085    | SIMP | 93829          |                                                |     | Total Data :         |             |
|               |                                  | CMD     | 1085    | SIMP | 93085          |                                                |     |                      |             |
|               |                                  | CMD     | 1085    | SIMP | 92016          |                                                |     | PERFOR               | RMANC       |
|               | 96% On Charging                  | CMD     | 1085    | SIMP | 89603          |                                                | v . | RAM/CPU :            |             |

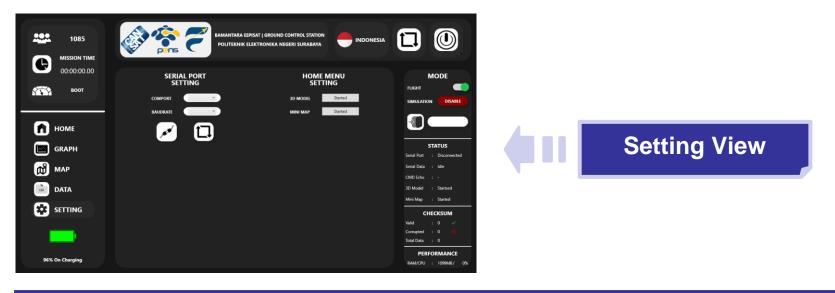

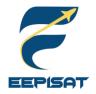

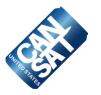

# **CanSat Integration and Test**

## **Tsabitah Akmal Al Mumtazah**

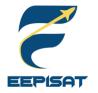

### **CanSat Integration and Test Overview**

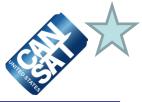

| Subsystem Level                                                                                                    | Integrated Level<br>Functional                                                                      | Environmental                                                                                                    | Simulation                                    |
|----------------------------------------------------------------------------------------------------|----------------------------------------------------------------------------------------------------|----------------------------------------------------------------------------------------------------|-----------------------------------------------|
| <ul> <li>Sensors</li> <li>CDH</li> <li>EPS</li> <li>Radio<br/>communications</li> <li>FSW</li> <li>Mechanical</li> <li>Descent Control</li> </ul> | <ul> <li>Descent testing</li> <li>Communications</li> <li>Mechanisms</li> <li>Deployment</li> </ul> | <ul> <li>Drop test</li> <li>Thermal test</li> <li>Vibration test</li> <li>Fit Check</li> <li>Vacuum test</li> </ul> | <ul><li>GCS</li><li>Flight Software</li></ul> |

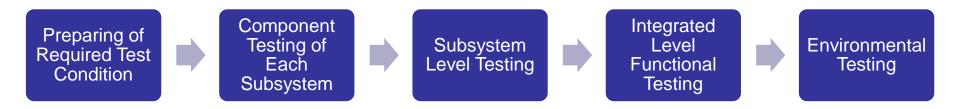

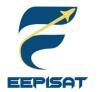

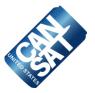

| Subsystem Level Testing Plan |                                                                                                    |  |  |  |
|------------------------------|----------------------------------------------------------------------------------------------------|--|--|--|
| Sensors                      | <ul> <li>Functional tests of the sensors on the breadboard</li> <li>High-accuracy sensor calibration</li> </ul>                                                                                                    |  |  |  |
| CDH                          | <ul> <li>XBEE data transfer range and configuration</li> <li>Verify the data's accuracy and speed of transmission to the ground station</li> <li>Ensure that the data format follows the mission guide</li> </ul>                                                       |  |  |  |
| EPS                          | <ul> <li>Testing each component to ensure proper operation</li> <li>Testing that power can fulfill the demand for electronic components</li> <li>Inspect electronics for damage such as short circuits</li> </ul>                                                       |  |  |  |
| Radio Communications         | <ul><li>Antenna range test</li><li>Beam and stability of communication testing</li></ul>                                                                                                    |  |  |  |
| FSW                          | <ul> <li>Accuracy of the data received from sensors and camera</li> <li>Maintain recovery data in case of a microcontroller resets</li> <li>Flight Algorithm test</li> <li>State testing</li> </ul>                                                                     |  |  |  |
| Mechanical                   | <ul> <li>Payload release mechanism test</li> <li>Ensure the component of CanSat can survive when it's launched</li> <li>Ensure the payload is uprighted after landing</li> <li>Servo and DC motor will be inspected carefully to ensure freedom of operation</li> </ul> |  |  |  |
| Descent Control              | <ul> <li>CanSat stability drop test</li> <li>Parachute system test</li> <li>Payload aerobraking test</li> </ul>                                                                                                    |  |  |  |

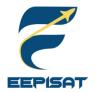

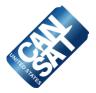

| Integrated Level Functional Test Plan |                                                                                                    |  |  |  |
|---------------------------------------|----------------------------------------------------------------------------------------------------|--|--|--|
| Descent Testing                       | <ul> <li>The purpose of this test is to ensure that CanSat descends at the speed defined in the mission guide</li> <li>We will drop a 700 g container from the top of the buildings using a parachute to test its descent rate</li> </ul>                                                                                                    |  |  |  |
| Communications                        | <ul> <li>The purpose of this test is to ensure that the communication system is functional</li> <li>We will use flight software to communicate with the XBEE at 1Hz for the payload at various ranges. The data must be shown in the GCS monitor</li> <li>This test will be performed in a crowded area to ensure that the signal is not disturbed</li> </ul> |  |  |  |
| Mechanisms                            | <ul> <li>The purpose of this test is to ensure that the payload can be released from the container and the parachute mechanism operates correctly</li> <li>Verify that the payload parachute mechanism is succeed</li> <li>Ensure the payload deploys a heat shield after leaving the container</li> </ul>                                                    |  |  |  |
| Deployment                            | <ul> <li>Parachute deployment will be tested at various altitude</li> <li>CanSat deployment at various altitude</li> <li>Check for any sharp edges or obstacles that could prohibit CanSat from being deployed</li> </ul>                                                                                                    |  |  |  |

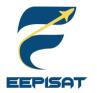

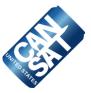

### **Drop Test**

This test is designed to verify that the container parachute and attachment point will survive the deployment from the rocket payload section which can be very violent.

- Power on CanSat
- Verify telemetry is being received
- Raise CanSat by the a 61 cm non-stretching cord
- Release the CanSat
- Verify the CanSat did not lose power
- Inspect for any damage, or detached parts
- Verify telemetry is still being received

### (CanSat mission guide)

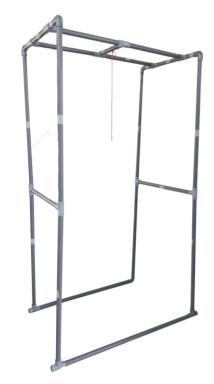

Drop Test Frame

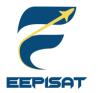

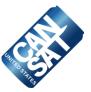

### **Thermal Test**

This test is to verify the CanSat and container can operate in a hot environment. The heat source will be provided by a thermal chamber and a hot air gun.

- Place CanSat into a thermal chamber, turn on the CanSat, close and seal the thermal chamber, turn on the heat source
- Monitor the temperature and turn off the heat source when the internal temperature reaches 60 °C and turn on the heat source when the temperature drops to 55 °C
- Maintain the test conditions for two hours
- Turn off the heat source and perform visual inspection and any functional tests to verify the CanSat survived the thermal exposure and can operate as expected
- With the CanSat still hot, test any mechanisms and structures to make sure the integrity has not been compromised. Take precautions to avoid injury
- Verify epoxy joints and composite materials still maintain their strengths

(CanSat mission guide)

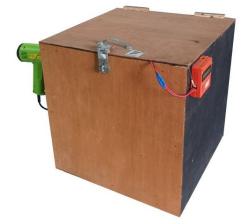

EEPISAT's Thermal Chamber

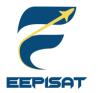

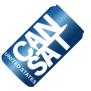

### **Vibration Test**

This test is designed to verify the mounting integrity of all components, mounting connections, structural integrity, and battery connections. The vibration will be tested with an orbital sander.

- Power on the CanSat
- Verify accelerometer data is being collected
- Power up the sander. Once the sander is up to full speed, wait 5 seconds
- Power down the sander to a full stop. Repeat it four more times
- Inspect the CanSat for damage and functionality
- Verify accelerometer data is still being collected
- Power down CanSat

(CanSat mission guide)

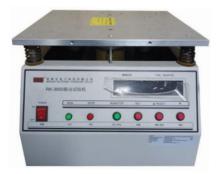

RK3000 Vertical Vibration Meter

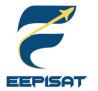

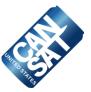

### Fit Test

This test is designed to verify if the CanSat is able to fit in rocket. To ensure that CanSat fits in the rocket and reduces the possibility of deployment failure, we use vernier caliper to control the accuracy of CanSat's diameter with a margin of error.

(CanSat mission guide)

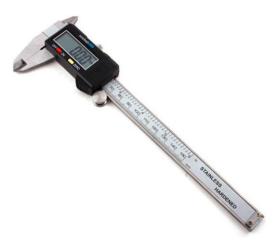

Vernier Caliper Source: https://www.aliexpress.us

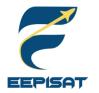

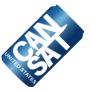

### Vacuum Test

This test is designed to verify deployment operation of the payload.

- Suspend the fully configured and powered CanSat in the vacuum chamber
- Turn on the vacuum to start pulling a vacuum
- Monitor the telemetry and stop the vacuum when the peak altitude has been reached
- Let the air enter the vacuum chamber slowly and monitor the operation of the CanSat
- Collect and save telemetry
- Make the saved telemetry available for the judges to review

(CanSat mission guide)

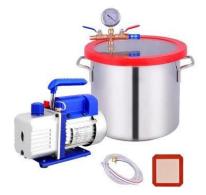

Vacuum Chamber Source: https://ubuy.co.id

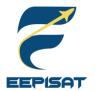

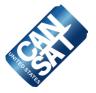

### GCS

This test is designed to verify if the Ground Station is capable of reading a .txt file of barometric pressure data that simulates the mission profile and transmitting the values to the payload at a rate of one data per second (1 Hz) via commands. We will put it to the test by preparing barometric data in .txt file. The **Simulated Pressure Data** command will read data containing a barometric pressure value and transmit it to the flight software at one second interval (1 Hz) to start simulating altitude. GCS will receive the converted altitude value from the flight software.

### Flight Software

This test is designed to verify that the GCS barometric pressure data was generated in altitude. We will enable simulation mode with **ENABLE** command from GCS. After that, we begin the simulation mode with **ACTIVATE** command to stop reading pressure from the sensor system. Substituted the data of the sensor with .txt file from the committee and make sure it transmitted to GCS in altitude data. At 101325 Pascals = approximately sea level barometric data will be saved to SD Card as an altitude ground level reference.

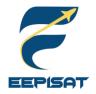

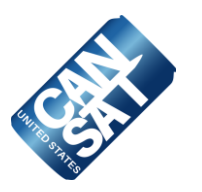

# **Mission Operations & Analysis**

## **Tsabitah Akmal Al Mumtazah**

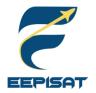

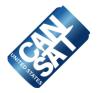

### 1. Arrival

- Team arrival at the launch site
- GCS and antenna setup
- · Check for any damages that may occur during travel

### 2. Pre-Launch

- Communication inspection
- Mechanism inspection
- · Assembly of the container and payload
- · Check the CanSat dimension and weight

### 3. Rocket Integration

- Final CanSat inspection completed before launch
- Turn on the CanSat, integrate it into the rocket, and ensure communication with GCS

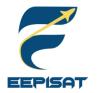

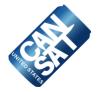

### 4. Mission

- CanSat in a rocket launch
- Flight monitoring
- Display GCS to the judges and collect telemetry data during the mission
- Recovery crew preparation

**5.** Recovery

- CanSat recovery by location from last telemetry and buzzer
- Inspection of CanSat damage
- Retrieve data from SD Card in the payload

### 6. Data Analysis

- · GCS data analysis and acquisition
- Deliver SD card and telemetry data to judges for scoring
- Evaluation team for launch day
- PFR preparation

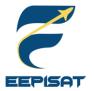

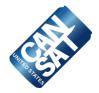

| Roles                                                                                                    | Member Name                                                                    |
|----------------------------------------------------------------------------------------------------|--------------------------------------------------------------------------------|
| <b>Mission Control Officer</b><br>(Responsible for informing the Flight Coordinator<br>when the team and their CanSat is ready to be<br>launched)   | <ul> <li>Fatwa Aulia Al-Haq</li> </ul>                                         |
| <b>Ground Station Crew</b><br>(Responsible for monitoring the ground station for<br>telemetry reception and issuing commands to the<br>CanSat)      | Muhammad Tsaqif Mukhayyar                                                      |
| <b>Recovery Crew</b><br>(Responsible for tracking the CanSat and going out<br>into the field for recovery and interacting with the<br>field judges) |                                                                                |
| <b>CanSat Crew</b><br>(Responsible for preparing the CanSat, integrating it<br>into the rocket, and verifying its status)                           | <ul><li>Artaka Sunu Adhi Prasetya</li><li>Achmad Bagus Okto Faerizqi</li></ul> |

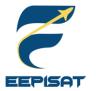

## Mission Operations Manual Development Plan

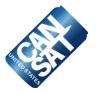

| Mission Operational Manual     | Description                                                          |
|--------------------------------|----------------------------------------------------------------------|
| Ground Station Configuration   | System setup and communication test, antenna communication test      |
| CanSat Preparation             | CanSat general inspection, fit check and major mechanism inspection  |
| CanSat Integration into Rocket | CanSat final inspection and clearance before integration into rocket |
| Launch Preparation Procedure   | Document is provided by CanSat competition                           |
| Launch Procedure               | Document is provided by CanSat competition                           |
| Removal Procedure              | Recovery and data acquisition                                        |

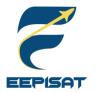

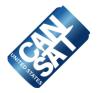

### **CanSat Recovery**

- · Recovery crew will maintain visual contact with the container and payload to aid recovery
- We will provide team details on CanSat's outside construction
- We also use GPS to track the payload
- The color of the container, payload, and parachute is orange
- Payload has a buzzer that will continuously buzz when it lands

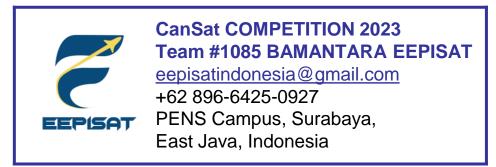

This address labeling will be placed on our container and payload's body

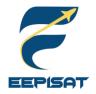

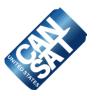

# **Requirements Compliance**

## **Tsabitah Akmal Al Mumtazah**

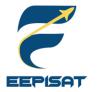

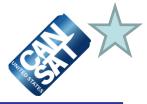

We designed and created CanSat by analyzing and identifying the CanSat Mission Guide 2023. The system will be tested in compliance with the CanSat Integration and Test section.

- We have complied with **56 requirements** based on the CanSat Mission Guide 2023.
- There are 5 partial compliances that will require further testing. We need to build some prototypes in order to fully comply with these requirements that s were only partially met.
- There are **not any requirements** that don't comply with our design.

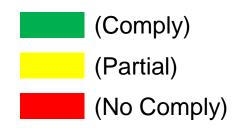

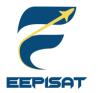

## **Requirements Compliance (1/7)**

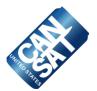

| RN | Requirement                                                                                                    | Compliance | Ref<br>Slides | Notes |
|----|----------------------------------------------------------------------------------------------------|------------|---------------|-------|
| 1  | Total mass of the CanSat (science probe and container) shall be 700 grams +/- 10 grams.                                                                                                    | Comply     | <u>83-86</u>  |       |
| 2  | CanSat shall fit in a cylindrical envelope of 125 mm diameter x 400 mm length. Tolerances are to be included to facilitate container deployment from the rocket fairing.                                | Comply     | <u>25</u>     |       |
| 3  | The container shall not have any sharp edges to cause it to get stuck in the rocket payload section which is made of cardboard.                                                                         | Comply     | <u>25</u>     |       |
| 4  | The container shall be a fluorescent color; pink, red or orange.                                                                                                    | Comply     | <u>143</u>    |       |
| 5  | The container shall be solid and fully enclose the science probes. Small holes to allow access to turn on the science probes are allowed. The end of the container where the probe deploys may be open. | Comply     | <u>13</u>     |       |
| 6  | The rocket airframe shall not be used to restrain any deployable parts of the CanSat.                                                                                                    | Comply     | <u>25</u>     |       |
| 7  | The rocket airframe shall not be used as part of the CanSat operations.                                                                                                    | Comply     | <u>25</u>     |       |
| 8  | The container's parachute shall not be enclosed in the container structure.<br>It shall be external and attached to the container so that it opens<br>immediately when deployed from the rocket.        | Comply     | <u>62</u>     |       |
| 9  | The Parachute shall be fluorescent Pink or Orange.                                                                                                    | Comply     | <u>36</u>     |       |
| 10 | The descent rate of the CanSat (container and science probe) shall be 15 meters/second +/- 5 m/s.                                                                                                    | Comply     | <u>53-54</u>  |       |
| 11 | 0 altitude reference shall be at the launch pad.                                                                                                    | Comply     | <u>124</u>    |       |

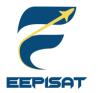

# **Requirements Compliance (2/7)**

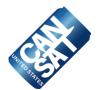

| RN | Requirement                                                                                                    | Compliance                                                            | Ref<br>Slides  | Notes                  |  |
|----|----------------------------------------------------------------------------------------------------|-----------------------------------------------------------------------|----------------|------------------------|--|
| 12 | All structures shall be built to survive 15 Gs of launch acceleration.                                                                                                    | Il structures shall be built to survive 15 Gs of launch acceleration. |                |                        |  |
| 13 | All structures shall be built to survive 30 Gs of shock.                                                                                                    | structures shall be built to survive 30 Gs of shock.                  |                |                        |  |
| 14 | All electronics and mechanical components shall be hard mounted using proper mounts such as standoffs, screws, or high performance adhesives.                                                          | Comply                                                                | <u>81-82</u>   |                        |  |
| 15 | All mechanisms shall be capable of maintaining their configuration or states under all forces.                                                                                                    | Partial                                                               | <u>132-136</u> | Theoretically complies |  |
| 16 | Mechanisms shall not use pyrotechnics or chemicals.                                                                                                    | Comply                                                                | <u>56-80</u>   |                        |  |
| 17 | Mechanisms that use heat (e.g., nichrome wire) shall not be exposed to<br>the outside environment to reduce potential risk of setting vegetation on<br>fire.                                           | Comply                                                                | <u>56-80</u>   |                        |  |
| 18 | Both the container and probe shall be labeled with team contact information including email address.                                                                                                   | Comply                                                                | <u>143</u>     |                        |  |
| 19 | Cost of the CanSat shall be under \$1000. Ground support and analysis tools are not included in the cost. Equipment from previous years shall be included in this cost, based on current market value. | Comply                                                                | <u>154-158</u> |                        |  |
| 20 | XBEE radios shall be used for telemetry. 2.4 GHz Series radios are allowed. 900 MHz XBEE radios are also allowed.                                                                                      | Comply                                                                | <u>94</u>      |                        |  |

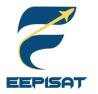

## **Requirements Compliance (3/7)**

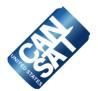

| RN | Requirement                                                                                                    | Compliance | Ref<br>Slides                 | Notes |
|----|----------------------------------------------------------------------------------------------------|------------|-------------------------------|-------|
| 21 | XBEE radios shall have their NETID/PANID set to their team number.                                                                                                    | Comply     | <u>95</u>                     |       |
| 22 | XBEE radios shall not use broadcast mode.                                                                                                    | Comply     | <u>95</u>                     |       |
| 23 | The container (if needed) and probe shall include an easily accessible<br>power switch that can be accessed without disassembling the cansat and<br>science probes and in the stowed configuration.          | Comply     | <u>21</u>                     |       |
| 24 | The probe shall include a power indicator such as an LED or sound generating device that can be easily seen or heard without disassembling the cansat and in the stowed state.                               | Comply     | <u>101-102</u>                |       |
| 25 | An audio beacon is required for the probe. It shall be powered after landing.                                                                                                    | Comply     | <u>101-102</u>                |       |
| 26 | The audio beacon shall have a minimum sound pressure level of 92 dB, unobstructed.                                                                                                    | Comply     | <u>101</u>                    |       |
| 27 | Battery source may be alkaline, Ni-Cad, Ni-MH or Lithium. Lithium polymer batteries are not allowed. Lithium cells must be manufactured with a metal package similar to 18650 cells. Coin cells are allowed. | Comply     | <u>104</u>                    |       |
| 28 | An easily accessible battery compartment shall be included allowing batteries to be installed or removed in less than a minute and not require a total disassembly of the CanSat.                            | Comply     | <u>19-21,</u><br><u>81-82</u> |       |
| 29 | Spring contacts shall not be used for making electrical connections to batteries. Shock forces can cause momentary disconnects.                                                                              | Comply     | <u>81-82</u>                  |       |

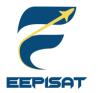

# **Requirements Compliance (4/7)**

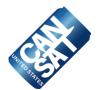

| RN | Requirement                                                                                                    | Compliance | Ref<br>Slides       | Notes                                       |
|----|----------------------------------------------------------------------------------------------------|------------|---------------------|---------------------------------------------|
| 30 | The CanSat shall operate during the environmental tests laid out in Section 3.5.                                                                                                    | Partial    | <u>132-136</u>      | We have not<br>integrated our<br>CanSat yet |
| 31 | The CanSat shall operate for a minimum of two hours when integrated into the rocket.                                                                                                    | Partial    | <u>104</u>          | Theoretically complies                      |
| 32 | The probe shall be released from the container when the CanSat reaches 500 meters.                                                                                                    | Comply     | <u>22-24</u>        |                                             |
| 33 | The probe shall deploy a heat shield after leaving the container.                                                                                                    | Comply     | <u>22-24</u>        |                                             |
| 34 | The heat shield shall be used as an aerobrake and limit the descent rate to 20 m/s or less.                                                                                                    | Comply     | 52-54               |                                             |
| 35 | At 200 meters, the probe shall release a parachute to reduce the descent rate to 5 m/s +/- 1m/sec.                                                                                                    | Comply     | <u>51,</u><br>53-54 |                                             |
| 36 | Once landed, the probe shall upright itself.                                                                                                    | Comply     | <u>78-80</u>        |                                             |
| 37 | After uprighting, the probe shall deploy a flag 500 mm above the base of the probe when the probe is in the upright position.                                                                                             | Comply     | <u>78-80</u>        |                                             |
| 38 | The probe shall transmit telemetry once per second.                                                                                                    | Comply     | <u>95</u>           |                                             |
| 39 | The probe telemetry shall include altitude, air pressure, temperature, battery voltage, probe tilt angles, command echo, and GPS coordinates that include latitude, longitude, altitude and number of satellites tracked. | Comply     | <u>96-97</u>        |                                             |
| 40 | The probe shall include a video camera pointing down to the ground.                                                                                                    | Comply     | <u>33</u>           |                                             |

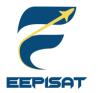

### **Requirements Compliance (5/7)**

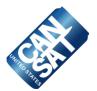

| RN | Requirement                                                                                                    | Compliance | Ref<br>Slides  | Notes |
|----|----------------------------------------------------------------------------------------------------|------------|----------------|-------|
| 41 | The video camera shall record the flight of the probe from release to landing.                                                                                                    | Comply     | <u>27</u>      |       |
| 42 | The video camera shall record video in color and with a minimum resolution of 640x480.                                                                                                    | Comply     | <u>33-34</u>   |       |
| 44 | The flight software shall maintain a count of packets transmitted which shall increment with each packet transmission throughout the mission. The value shall be maintained through processor resets. | Comply     | <u>113</u>     |       |
| 45 | The probe shall maintain mission time throughout the whole mission even with processor resets or momentary power loss.                                                                                | Comply     | <u>113</u>     |       |
| 46 | The probe shall have its time set to within one second UTC time prior to launch.                                                                                                    | Comply     | <u>95-97</u>   |       |
| 47 | The probe flight software shall support simulated flight mode where the ground station sends air pressure values at a one second interval using a provided flight profile csv file.                   | Comply     | <u>114-115</u> |       |
| 48 | In simulation mode, the flight software shall use the radio uplink pressure values in place of the pressure sensor for determining the payload altitude.                                              | Comply     | <u>114-115</u> |       |
| 49 | The payload flight software shall only enter simulation mode after it receives the SIMULATION ENABLE and SIMULATION ACTIVATE commands.                                                                | Comply     | <u>114-115</u> |       |
| 50 | The ground station shall command the CanSat to start calibrating the altitude to zero when the CanSat is on the launch pad prior to launch.                                                           | Comply     | <u>124</u>     |       |

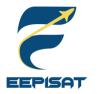

# **Requirements Compliance (6/7)**

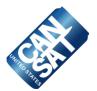

| RN | Requirement                                                                                                    | Compliance | Ref<br>Slides  | Notes |
|----|----------------------------------------------------------------------------------------------------|------------|----------------|-------|
| 51 | The ground station shall generate csv files of all sensor data as specified in the Telemetry Requirements section.                                                                                 | Comply     | <u>124</u>     |       |
| 52 | Telemetry shall include mission time with 0.01 second or better resolution.                                                                                                    | Comply     | <u>113</u>     |       |
| 53 | Configuration states such as zero altitude calibration shall be maintained<br>in the event of a processor reset during launch and mission.                                                         | Comply     | <u>113</u>     |       |
| 54 | Each team shall develop their own ground station.                                                                                                    | Comply     | <u>120-127</u> |       |
| 55 | All telemetry shall be displayed in real time during descent on the ground station.                                                                                                    | Comply     | <u>124</u>     |       |
| 56 | All telemetry shall be displayed in engineering units (meters, meters/sec, Celsius, etc.)                                                                                                    | Comply     | <u>124</u>     |       |
| 57 | Teams shall plot each telemetry data field in real time during flight.                                                                                                    | Comply     | <u>96-97</u>   |       |
| 58 | The ground station shall include one laptop computer with a minimum of two hours of battery operation, XBEE radio and a hand-held antenna.                                                         | Comply     | <u>120-123</u> |       |
| 59 | The ground station must be portable so the team can be positioned at the ground station operation site along the flight line. AC power will not be available at the ground station operation site. | Comply     | <u>120-127</u> |       |
| 60 | The ground station software shall be able to command the container to operate in simulation mode by sending two commands, SIMULATION ENABLE and SIMULATION ACTIVATE.                               | Comply     | <u>124</u>     |       |

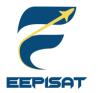

# **Requirements Compliance (7/7)**

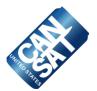

| RN | Requirement                                                                                                    | Compliance | Ref<br>Slides  | Notes |
|----|----------------------------------------------------------------------------------------------------|------------|----------------|-------|
| 61 | When in simulation mode, the ground station shall transmit pressure data from a csv file provided by the competition at a 1 Hz interval to the CanSat.                                                                                                    | Comply     | <u>114-115</u> |       |
| BM | A video camera shall be integrated into the container and point toward the payload. The camera shall record the event when the payload is released from the container. Video shall be in color with a minimum resolution of 640x480 pixels and a minimum of 30 frames per second. The video shall be recorded and retrieved when the container is retrieved. | Comply     | <u>34</u>      |       |

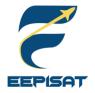

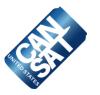

# Management

### **Arneta Firdaus**

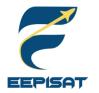

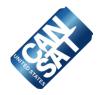

### **Electronics Components**

| Component                       | Quantity           | Considerations      | Unit Cost (\$) | Total Cost (\$) |
|---------------------------------|--------------------|---------------------|----------------|-----------------|
| STM32F407VGT6                   | 1                  | Actual              | 25.0           | 25.0            |
| MPU6050                         | 1                  | Actual              | 1.34           | 1.34            |
| BME280                          | 1                  | Actual              | 10.02          | 10.02           |
| BN-220                          | 1                  | Actual              | 13.35          | 13.35           |
| Servo MG90                      | 1                  | Actual              | 1.74           | 1.74            |
| MX 1508 Driver Motor            | 1                  | Actual              | 0.47           | 0.47            |
| DC Motor GA-N20                 | 1                  | Actual              | 3.0            | 3.0             |
| SD Card Module                  | 1                  | Actual              | 0.60           | 0.60            |
| Xbee Pro S3B                    | 1                  | Actual              | 57.52          | 57.52           |
| Limit Switch                    | 3                  | Actual              | 0.05           | 0.15            |
| Taoglas Antenna FXP290          | 1                  | Actual              | 17.05          | 17.05           |
| Camera SQ11                     | 2                  | Actual              | 4.01           | 8.02            |
| SD Card Robot 8GB               | 2                  | Actual              | 3.34           | 6.68            |
| ON/OFF Switch                   | 2                  | Actual              | 0.14           | 0.28            |
| Micro USB Type B                | 1                  | Actual              | 0.05           | 0.05            |
| Buzzer 5V                       | 1                  | Actual              | 0.10           | 0.10            |
| LED 3mm                         | 2                  | Actual              | 0.03           | 0.06            |
| Voltage Regulator               | 2                  | Actual              | 0.067          | 0.134           |
| Olight 18650                    | 2                  | Actual              | 25.13          | 50.26           |
| Battery Charger 18650 (2 Slots) | 1                  | Actual              | 2.81           | 2.81            |
| CR2032 Coin Cell                | 1                  | Actual              | 0.17           | 0.17            |
| PCB                             | 2                  | Actual              | 1.05           | 2.10            |
| Те                              | otal Cost Electron | ics Components (\$) |                | 200.904         |

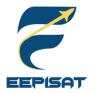

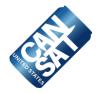

### **Mechanics Components**

| Component                                      | Quantity                             | Considerations | Unit Cost (\$) | Total Cost (\$) |  |  |
|------------------------------------------------|--------------------------------------|----------------|----------------|-----------------|--|--|
| Carbon Fiber Rod Solid 3mm                     | 16                                   | Actual         | 0.83           | 13.28           |  |  |
| Carbon Fiber Rod Tube 5mm                      | 1                                    | Actual         | 2.65           | 2.65            |  |  |
| Carbon Fiber Rod Tube 3mm                      | 1                                    | Actual         | 0.83           | 0.83            |  |  |
| ABS+                                           | 1                                    | Actual         | 12.09          | 12.09           |  |  |
| Resin Epoxy                                    | 1                                    | Actual         | 15.83          | 15.83           |  |  |
| Ripstop Nylon                                  | 1                                    | Actual         | 1.39           | 1.39            |  |  |
| Chinese Knotting Cord                          | 1                                    | Actual         | 1.42           | 1.42            |  |  |
| Acrylic 600 x 400 x 2 mm                       | 1                                    | Actual         | 3              | 3               |  |  |
| Fiberglass Woven Cloth<br>0,17 x 1200 x 1000mm | 1                                    | Actual         | 1.42           | 1.42            |  |  |
| Torsion Spring                                 | 4                                    | Actual         | 0.32           | 1.28            |  |  |
| Compression Spring                             | 1                                    | Actual         | 0.65           | 0.65            |  |  |
| Teflon                                         | 1                                    | Actual         | 10.0           | 10.0            |  |  |
| Tot                                            | Total Cost Mechanics Components (\$) |                |                |                 |  |  |

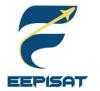

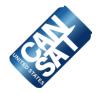

### **Ground Station Components**

| Component     | Quantity | Considerations | Unit Cost (\$) | Total Cost (\$) |
|---------------|----------|----------------|----------------|-----------------|
| Moxon Antenna | 1        | Actual         | 10             | 10              |
| XBee Pro S3B  | 1        | Actual         | 57.52          | 57.52           |
| XBee Adapter  | 1        | Actual         | 5.27           | 5.27            |
| USB Cable     | 1        | Actual         | 1.29           | 1.29            |
| RP SMA        | 1        | Actual         | 2.59           | 2.59            |
| Total         | 76.67    |                |                |                 |

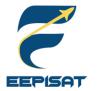

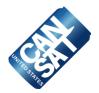

| Component                            | Total Cost (\$) |
|--------------------------------------|-----------------|
| Total Cost Electronics Components    | 200.904         |
| Total Cost Mechanics Components      | 63.84           |
| Total Cost Ground Station Components | 76.67           |
| Total Hardware Budget (\$)           | 341.414         |

CanSat Requirement Cost – Hardware Budget = Margin

**\$** 1000 - **\$** 341.414 = **\$** 658.586

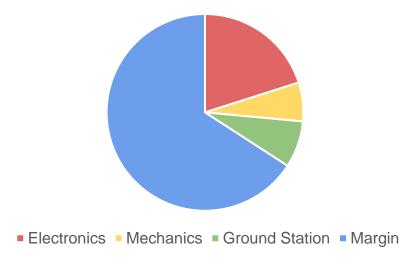

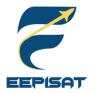

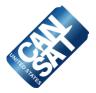

### **Others Cost**

| Component                 | Quantity                                  | Considerations | Unit Cost (\$) | Total Cost (\$) |  |  |
|---------------------------|-------------------------------------------|----------------|----------------|-----------------|--|--|
| Registration              | 1                                         | Actual         | 200            | 200             |  |  |
| Prototyping               | 1                                         | Estimated      | 100            | 100             |  |  |
| Round Trip CGK-IAD Ticket | 10 people                                 | Estimated      | 1,745          | 17,450          |  |  |
| Round Trip Train Ticket   | 10 people                                 | Estimated      | 51.04          | 510.4           |  |  |
| Visa                      | 10 people                                 | Estimated      | 160            | 1,600           |  |  |
| Uniform                   | 15 people                                 | Actual         | 19.65          | 294.75          |  |  |
| SIM Card                  | 1 people                                  | Actual         | 30             | 30              |  |  |
| Guest House               | 7 nights                                  | Estimated      | 100            | 700             |  |  |
| Bus                       | 10 people                                 | Estimated      | 86             | 860             |  |  |
| Total                     | Total Cost Ground Station Components (\$) |                |                |                 |  |  |

#### **Sources of Income**

| Sources of Income | Total Cost (\$) |
|-------------------|-----------------|
| PENS Funding      | 3,272.36        |
| Sponsorship       | 19,000          |
| Total Income (\$) | 22,272.36       |

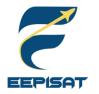

Cansat 2023

### **Program Schedule Overview**

Project Start Date: 01-Oct-22

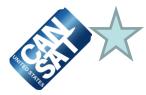

MC=Mechanical WM=Web Master

PM=Project Manager

#### CANSAT PROJECT SCHEDULE

Project Leader: Fatwa Aulia AD=Administration HW=Hardware BT=Brand SS=Sponsorship SW=Software Task Status Sep Mar Mav Assian Start Days Oct Nov Dec Jan Feb Summary Team Member Recruitment ALL 1-Sep-22 27-Sep-22 26 Completed Internal Funding AD 27-Sep-22 27-Sep-22 1 Completed Middle 1st Semester Exam ALL 3-Oct-22 7-Oct-22 4 Exam PDR Preparation ALL 10-Oct-22 27-Jan-23 109 Completed Procurement of Components & Materials HW. MC.SW 10-Oct-22 30-Mar-23 171 On-going AD, SS, BT 14-Oct-22 25-May-23 223 Sponsorship On-going 14-Oct-22 EEPISAT's Website Developing WM 18-Jun-23 247 On-going Registration PM 4-Nov-22 4-Nov-22 1 Completed Final 1st Semester Exam ALL 21-Nov-22 25-Nov-22 4 Exam **Team Member Vacation** ALL 25-Dec-22 19-Feb-23 56 On-going PM 1-Feb-23 PDR Submission 1-Feb-23 1 Upcomina **CDR** Preparation ALL 1-Feb-23 59 1-Apr-23 Upcoming 85 System Integration ALL 1-Mar-23 25-May-23 Upcoming **CDR Submission** PM 1-Apr-23 1-Apr-23 1 Upcoming Mid 2nd Semester Exam ALL 3-Apr-23 6-Apr-23 3 Exam ALL 3-Apr-23 25-May-23 52 System Improvement Upcoming Final 2nd Semester Exam ALL 22-May-23 26-May-23 4 Exam Enviromental Test Submission ALL 26-May-23 26-May-23 1 Upcoming CanSat Shipping ALL 29-May-23 29-May-23 1 Upcoming FRR (Flight Readiness Review) ALL 9-Jun-23 9-Jun-23 1 Upcoming Competition ALL 8-Jun-23 11-Jun-23 3 Upcoming PFR PM 11-Jun-23 11-Jun-23 1 Upcoming

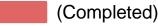

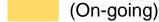

(Exam)

(Upcoming)

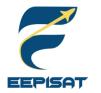

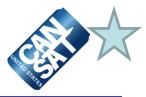

| Task                     | Assign    | Start     | End       | Days | Status    |  | Sep |  | Oct Nov |  | Nov |  | Dec |  | J | an | Feb |  | Mar |  | ļ | Apr |  | Мау |  | Jun |  |  |
|--------------------------|-----------|-----------|-----------|------|-----------|--|-----|--|---------|--|-----|--|-----|--|---|----|-----|--|-----|--|---|-----|--|-----|--|-----|--|--|
| Mechanical               | echanical |           |           |      |           |  |     |  |         |  |     |  |     |  |   |    |     |  |     |  |   |     |  |     |  |     |  |  |
| Mission Guide Study      | MC        | 1-Oct-22  | 8-Oct-22  | 7    | Completed |  |     |  |         |  |     |  |     |  |   |    |     |  |     |  |   |     |  |     |  |     |  |  |
| Middle 1st Semester Exam | ALL       | 3-Oct-22  | 7-Oct-22  | 4    | Exam      |  |     |  |         |  |     |  |     |  |   |    |     |  |     |  |   |     |  |     |  |     |  |  |
| Prototype Manufacturing  | MC        | 4-Oct-22  | 1-Nov-22  | 28   | Completed |  |     |  |         |  |     |  |     |  |   |    |     |  |     |  |   |     |  |     |  |     |  |  |
| Material Trade           | MC        | 9-Oct-22  | 31-Oct-22 | 22   | Completed |  |     |  |         |  |     |  |     |  |   |    |     |  |     |  |   |     |  |     |  |     |  |  |
| Cansat 1st Design        | MC        | 9-Oct-22  | 5-Dec-22  | 57   | Completed |  |     |  |         |  |     |  |     |  |   |    |     |  |     |  |   |     |  |     |  |     |  |  |
| Procurement of Materials | MC        | 10-Oct-22 | 30-Mar-23 | 171  | On-going  |  |     |  |         |  |     |  |     |  |   |    |     |  |     |  |   |     |  |     |  |     |  |  |
| Prototype Testing        | MC        | 29-Oct-22 | 2-Dec-22  | 34   | Completed |  |     |  |         |  |     |  |     |  |   |    |     |  | Τ   |  |   |     |  |     |  |     |  |  |
| Cansat 2nd Design        | MC        | 10-Nov-22 | 27-Dec-22 | 47   | Completed |  |     |  |         |  |     |  |     |  |   |    |     |  |     |  |   |     |  |     |  |     |  |  |
| Final 1st Semester Exam  | ALL       | 21-Nov-22 | 25-Nov-22 | 4    | Exam      |  |     |  |         |  |     |  |     |  |   |    |     |  |     |  |   |     |  |     |  |     |  |  |
| Team Member Vacation     | ALL       | 25-Dec-22 | 19-Feb-23 | 56   | On-going  |  |     |  |         |  |     |  |     |  |   |    |     |  |     |  |   |     |  |     |  |     |  |  |
| Mass Budget Calculate    | MC        | 4-Jan-23  | 10-Jan-23 | 6    | Completed |  |     |  |         |  |     |  |     |  |   |    |     |  |     |  |   |     |  |     |  |     |  |  |
| System Integrating       | MC        | 1-Mar-23  | 25-May-23 | 85   | Upcoming  |  |     |  |         |  |     |  |     |  |   |    |     |  |     |  |   |     |  |     |  |     |  |  |
| Mid 2nd Semester Exam    | ALL       | 03-Apr-23 | 6-Apr-23  | 3    | Exam      |  |     |  |         |  |     |  |     |  |   |    |     |  |     |  |   |     |  |     |  |     |  |  |
| System Improvement       | MC        | 3-Apr-23  | 25-May-23 | 52   | Upcoming  |  |     |  |         |  |     |  | Ţ   |  |   |    |     |  |     |  |   |     |  |     |  |     |  |  |
| System Testing           | MC        | 15-Apr-23 | 29-Apr-23 | 14   | Upcoming  |  |     |  |         |  |     |  |     |  |   |    |     |  |     |  |   |     |  |     |  |     |  |  |
| Final 2nd Semester Exam  | ALL       | 22-May-23 | 26-May-23 | 4    | Exam      |  |     |  |         |  |     |  |     |  |   |    |     |  |     |  |   |     |  |     |  |     |  |  |

#### Assign to: Artaka Sunu Adhi Prasetya (MC)

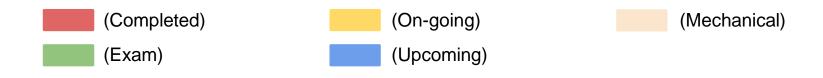

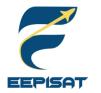

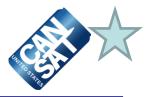

| Task                      | Assign  | Start     | End       | Days | Status    | Sep | Oct | Nov | Dec | Jan | Feb | Mar | Apr | May | Jun |
|---------------------------|---------|-----------|-----------|------|-----------|-----|-----|-----|-----|-----|-----|-----|-----|-----|-----|
| Hardware                  | Irdware |           |           |      |           |     |     |     |     |     |     |     |     |     |     |
| Mission Guide Study       | нw      | 1-Oct-22  | 8-Oct-22  | 7    | Completed |     |     |     |     |     |     |     |     |     |     |
| Middle 1st Semester Exam  | ALL     | 3-Oct-22  | 7-Oct-22  | 4    | Exam      |     |     |     |     |     |     |     |     |     |     |
| Component Trade           | нw      | 9-Oct-22  | 12-Nov-22 | 34   | Completed |     |     |     |     |     |     |     |     |     |     |
| Procurement of Components | MC      | 10-Oct-22 | 30-Mar-23 | 171  | On-going  |     |     |     |     |     |     |     |     |     |     |
| Payload PCB Design        | нw      | 20-Oct-22 | 30-Nov-22 | 41   | Completed |     |     |     |     |     |     |     |     |     |     |
| XBEE Communication Test   | нw      | 21-Oct-22 | 1-Nov-22  | 11   | Completed |     |     |     |     |     |     |     |     |     |     |
| Electrical Prototype Test | нw      | 10-Nov-22 | 1-Dec-22  | 21   | Completed |     |     |     |     |     |     |     |     |     |     |
| Component Testing         | нพ      | 12-Nov-22 | 1-Dec-22  | 19   | Completed |     |     |     |     |     |     |     |     |     |     |
| Final 1st Semester Exam   | ALL     | 21-Nov-22 | 25-Nov-22 | 4    | Exam      |     |     |     |     |     |     |     |     |     |     |
| Flight Algorithm          | нw      | 1-Dec-22  | 4-Jan-23  | 34   | Completed |     |     |     |     |     |     |     |     |     |     |
| Team Member Vacation      | ALL     | 25-Dec-22 | 19-Feb-23 | 56   | On-going  |     |     |     |     |     |     |     |     |     |     |
| Camera Tracking Test      | нw      | 15-Feb-23 | 16-Mar-23 | 29   | Upcoming  |     |     |     |     |     |     |     |     |     |     |
| System Integrating        | нw      | 1-Mar-23  | 25-May-23 | 85   | Upcoming  |     |     |     |     |     |     |     |     |     |     |
| Mid 2nd Semester Exam     | ALL     | 3-Apr-23  | 6-Apr-23  | 3    | Exam      |     |     |     |     |     |     |     |     |     |     |
| System Improvement        | нw      | 3-Apr-23  | 25-May-23 | 52   | Upcoming  |     |     |     |     |     |     |     |     |     |     |
| System Testing            | нw      | 15-Apr-23 | 29-Apr-23 | 14   | Upcoming  |     |     |     |     |     |     |     |     |     |     |
| Final 2nd Semester Exam   | ALL     | 22-May-23 | 26-May-23 | 4    | Exam      |     |     |     |     |     |     |     |     |     |     |

#### Assign to: Achmad Bagus Okto Faerizqi (HW)

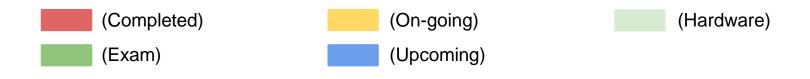

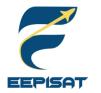

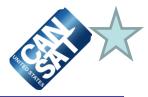

| Task                     | Assign | Start     | End       | Days | Status    | Sep | Oct |  | Nov |  | Dec |  | Jan |  | Feb | Mar | Арг | Ma | ay | J | un |
|--------------------------|--------|-----------|-----------|------|-----------|-----|-----|--|-----|--|-----|--|-----|--|-----|-----|-----|----|----|---|----|
| Software                 | ftware |           |           |      |           |     |     |  |     |  |     |  |     |  |     |     |     |    |    |   |    |
| Mission Guide Study      | SW     | 1-Oct-22  | 8-Oct-22  | 7    | Completed |     |     |  |     |  |     |  |     |  |     |     |     |    |    |   |    |
| Middle 1st Semester Exam | ALL    | 3-Oct-22  | 7-Oct-22  | 4    | Exam      |     |     |  |     |  |     |  |     |  |     |     |     |    |    |   |    |
| GCS Design               | SW     | 9-Oct-22  | 27-Dec-22 | 79   | Completed |     |     |  |     |  |     |  |     |  |     |     |     |    |    |   |    |
| Antenna Trade            | SW     | 17-Oct-22 | 28-Oct-22 | 11   | Completed |     |     |  |     |  |     |  |     |  |     |     |     |    |    |   |    |
| Improve Antenna Design   | SW     | 31-Oct-22 | 27-Dec-22 | 57   | Completed |     |     |  |     |  |     |  |     |  |     |     |     |    |    |   |    |
| Final 1st Semester Exam  | ALL    | 21-Nov-22 | 25-Nov-22 | 4    | Exam      |     |     |  |     |  |     |  |     |  |     |     |     |    |    |   |    |
| Team Member Vacation     | ALL    | 25-Dec-22 | 19-Feb-23 | 56   | On-going  |     |     |  |     |  |     |  |     |  |     |     |     |    |    |   |    |
| System Integrating       | SW     | 1-Mar-23  | 25-May-23 | 85   | Upcoming  |     |     |  |     |  |     |  |     |  |     |     |     |    |    |   |    |
| Antenna Manufacturing    | SW     | 10-Mar-23 | 20-Mar-23 | 10   | Upcoming  |     |     |  |     |  |     |  |     |  |     |     |     |    |    |   |    |
| Antenna Range Test       | SW     | 1-Apr-23  | 30-Apr-23 | 29   | Upcoming  |     |     |  |     |  |     |  |     |  |     |     |     |    |    |   |    |
| Mid 2nd Semester Exam    | ALL    | 3-Apr-23  | 6-Apr-23  | 3    | Exam      |     |     |  |     |  |     |  |     |  |     |     |     |    |    |   |    |
| System Improvement       | SW     | 3-Apr-23  | 25-May-23 | 52   | Upcoming  |     |     |  |     |  |     |  |     |  |     |     |     |    |    |   |    |
| System Testing           | SW     | 15-Apr-23 | 29-Apr-23 | 14   | Upcoming  |     |     |  |     |  |     |  |     |  |     |     |     |    |    |   |    |
| Final 2nd Semester Exam  | ALL    | 22-May-23 | 26-May-23 | 4    | Exam      |     |     |  |     |  |     |  |     |  |     |     |     |    |    |   |    |

Assign to: Muhammad Tsaqif Mukhayyar (SW)

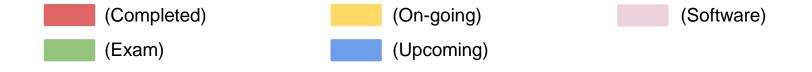

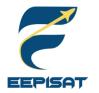

**Conclusions (1/2)** 

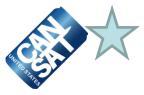

| Division                     | Major Accomplishments                                                                       | Major Unfinished Work                                                                                                    |
|------------------------------|---------------------------------------------------------------------------------------------|----------------------------------------------------------------------------------------------------|
| Mechanical                   | <ul> <li>Major mechanism has been tested</li> </ul>                                         | <ul> <li>Enviromental testing of integrated CanSat</li> <li>CanSat design improvement based on testing and evaluation results</li> </ul> |
| Hardware                     | <ul> <li>All sensors have been tested</li> <li>XBEE Communication test completed</li> </ul> | <ul> <li>CanSat PCB boards are still in improvement phase</li> <li>Integration with software and mechanic</li> </ul>                     |
| Software                     | <ul> <li>GUI design and testing<br/>completed</li> </ul>                                    | <ul> <li>Antenna design improvement<br/>based on testing and<br/>evaluation results</li> </ul>                                           |
| Administration & Sponsorship | <ul> <li>Sponsorship and partnership<br/>contracted</li> </ul>                              | Waiting for other sponsors                                                                                                    |
| Brand Team & Web Master      | Official social media still active                                                          | <ul><li>Developing the social media</li><li>Website is still on developing</li></ul>                                                     |

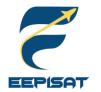

### **Conclusions (2/2)**

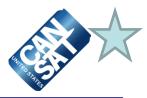

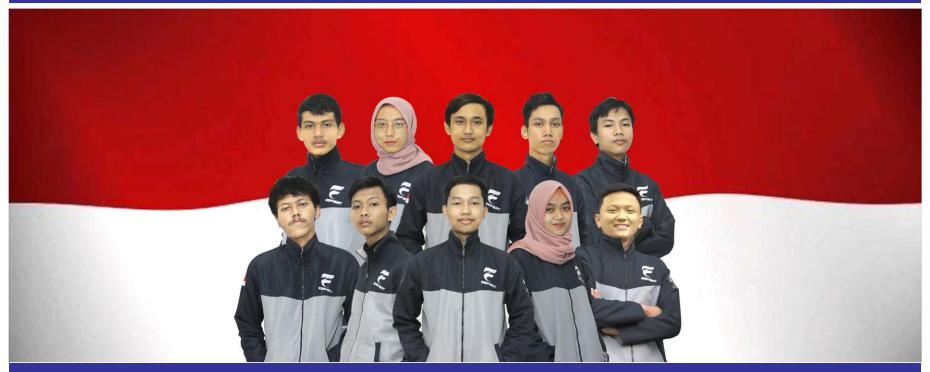

#### Bamantara EEPISAT Are Ready to Proceed to The Next Stage of Development

- Preliminary Design Phase is finished for mechanical, software, electronic systems and is ready for implementation
- The official team has already improved the team's social media and entered a sponsorship agreement